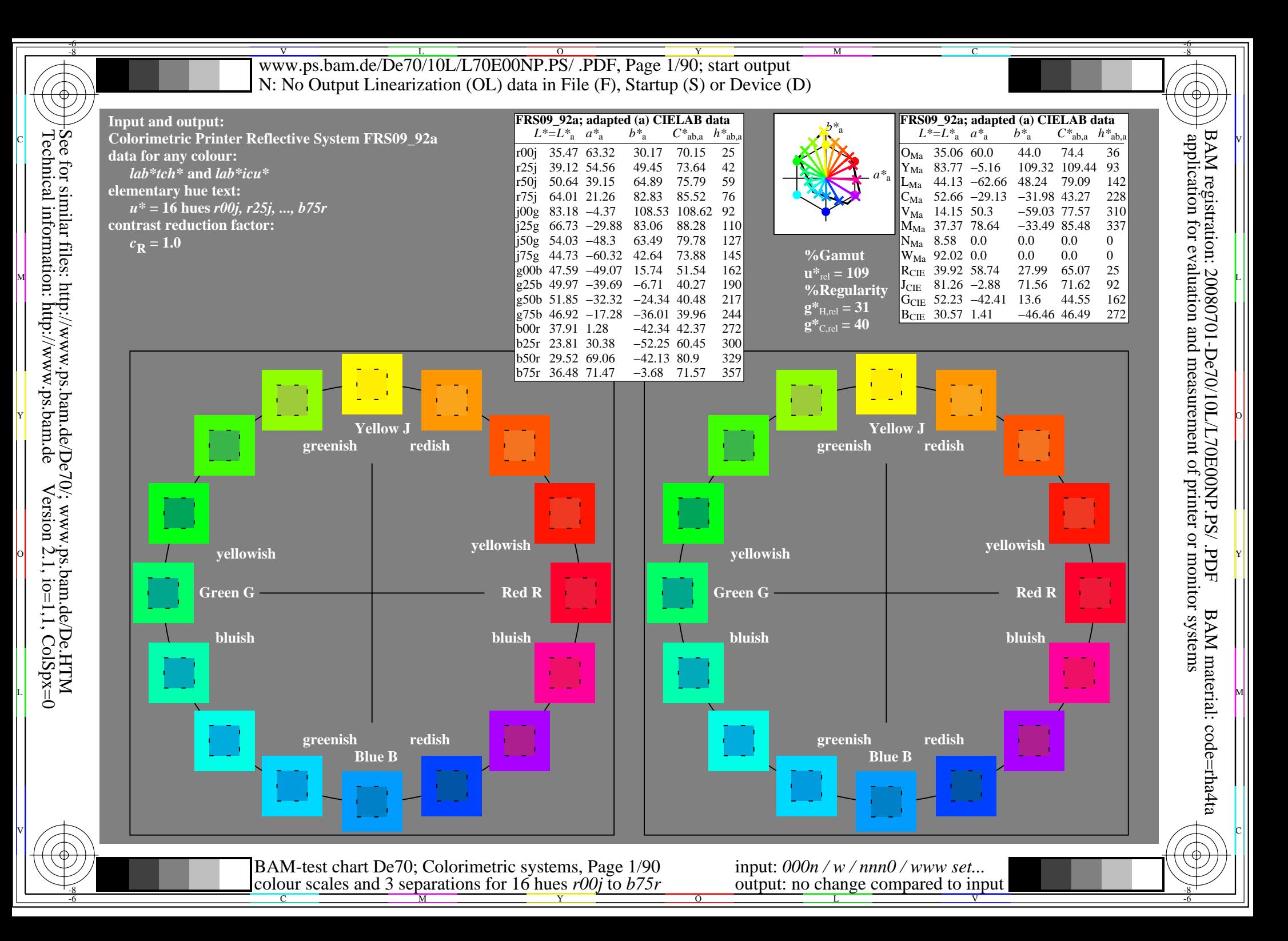

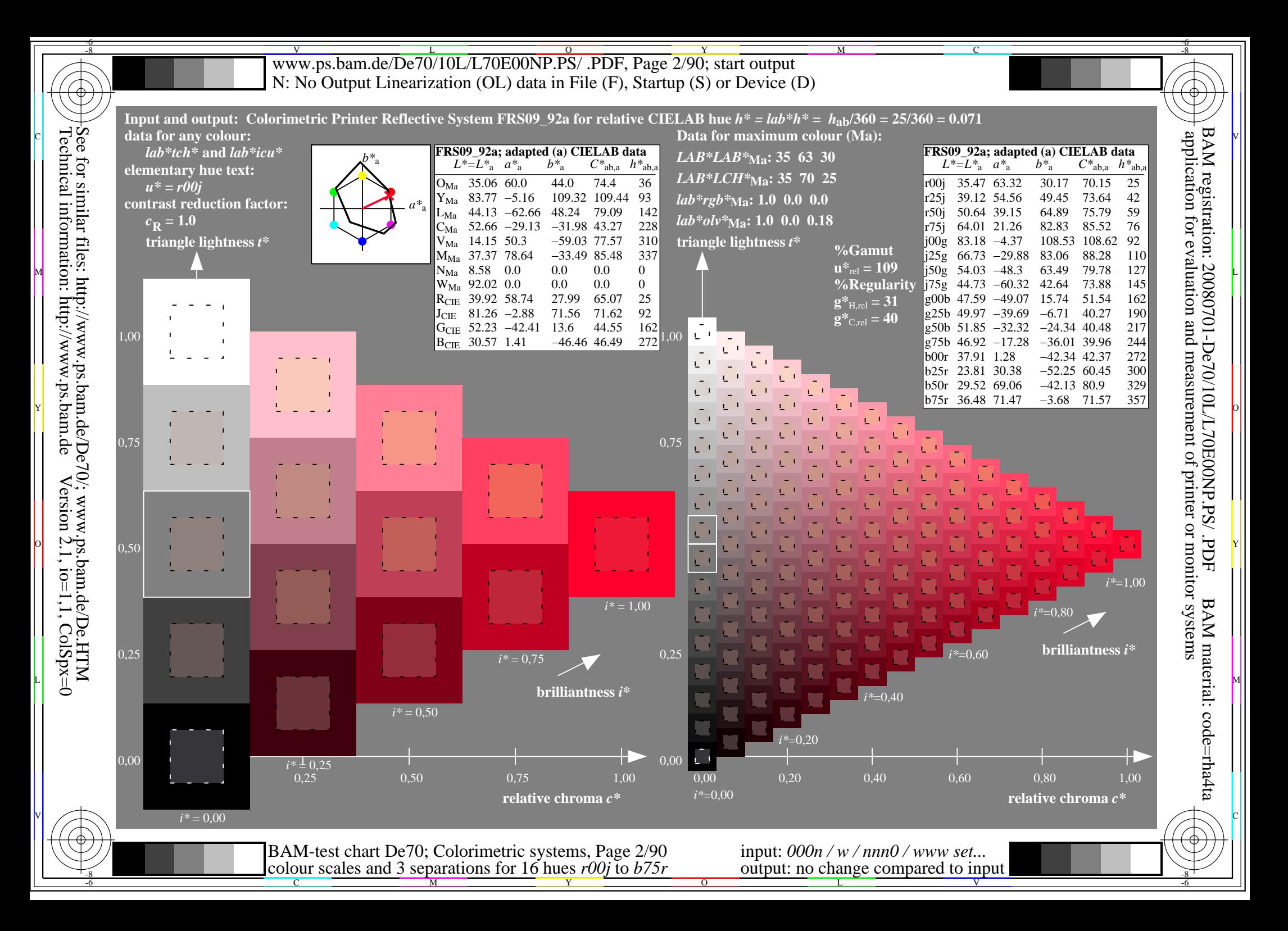

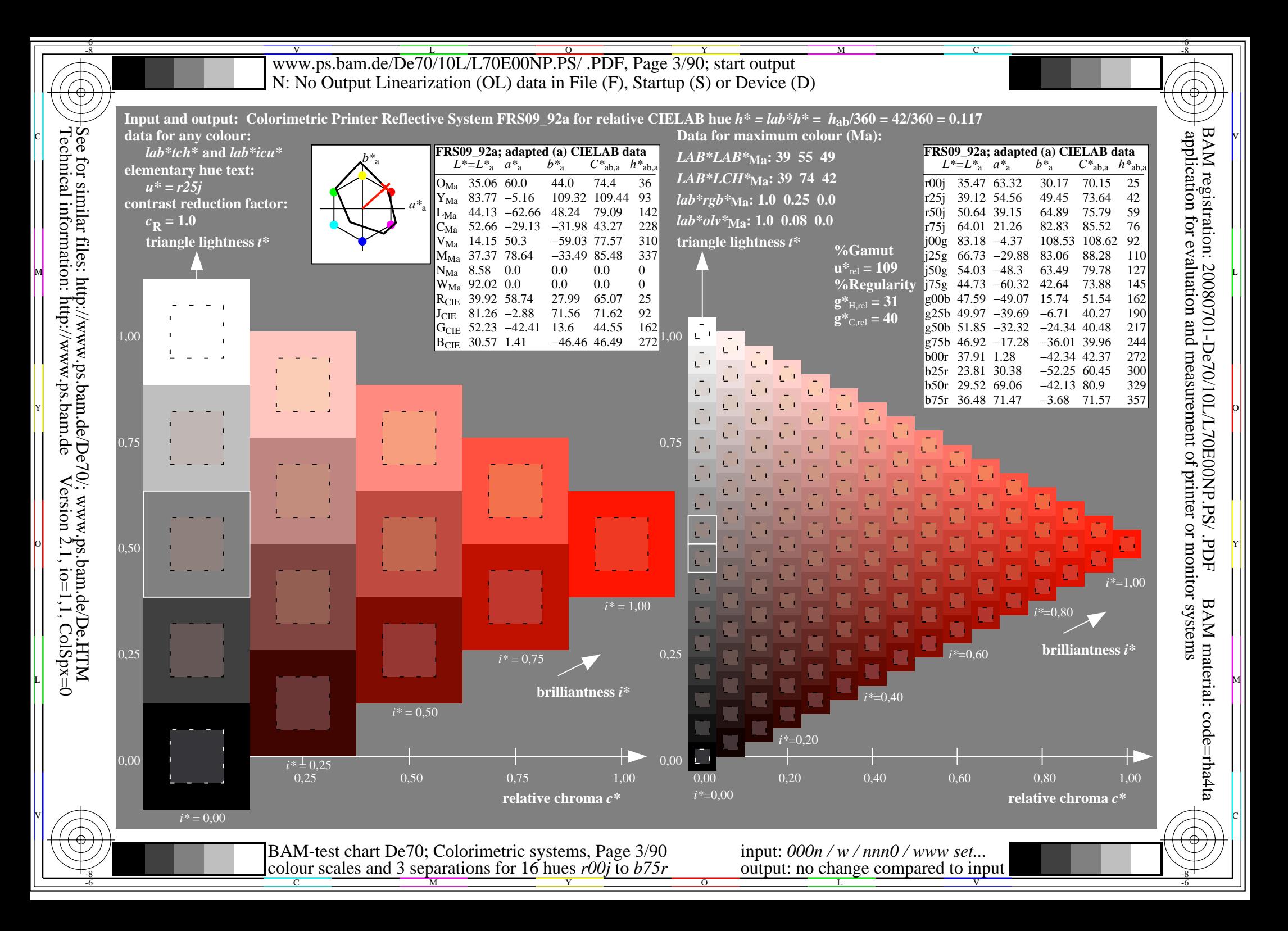

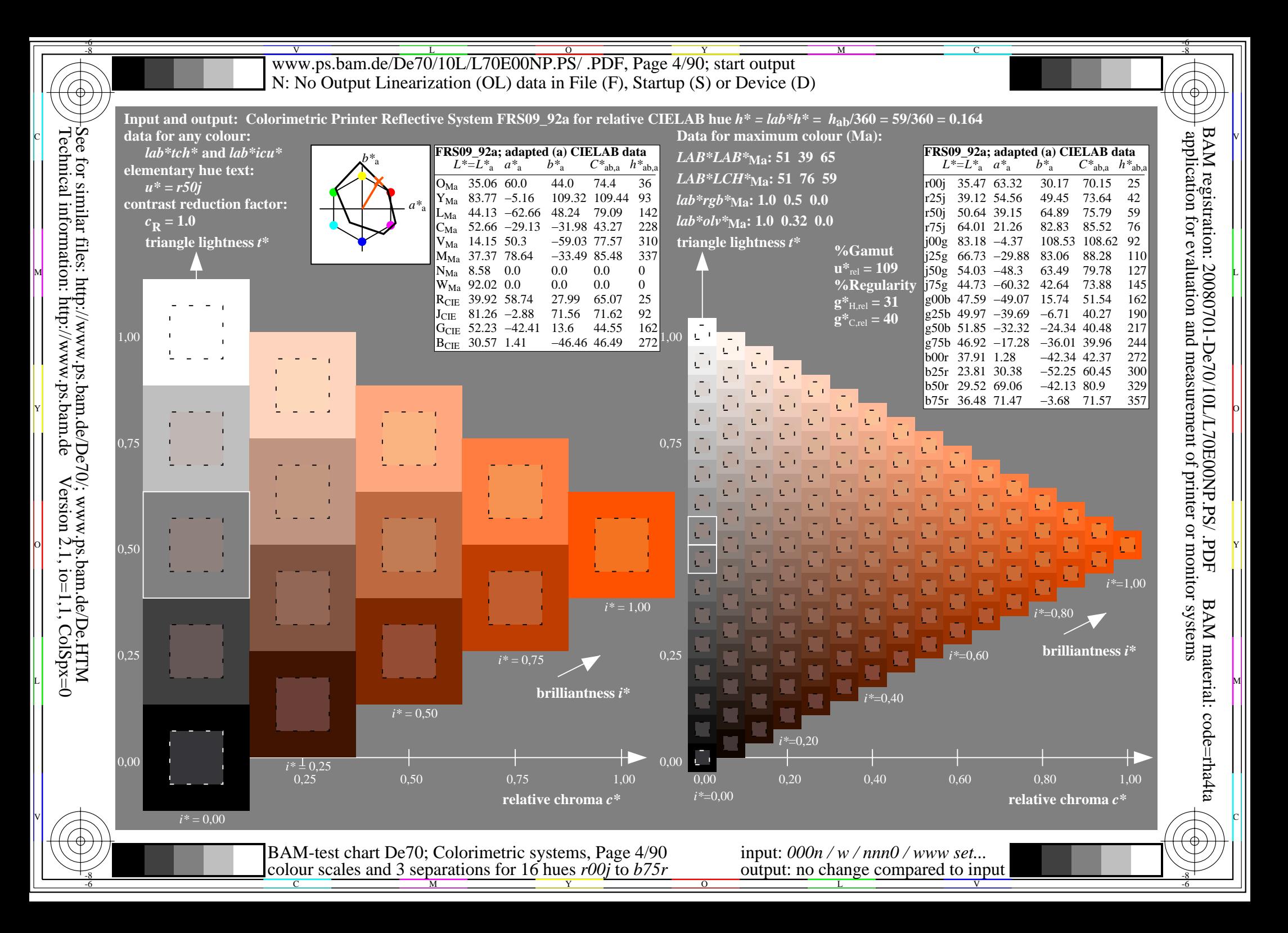

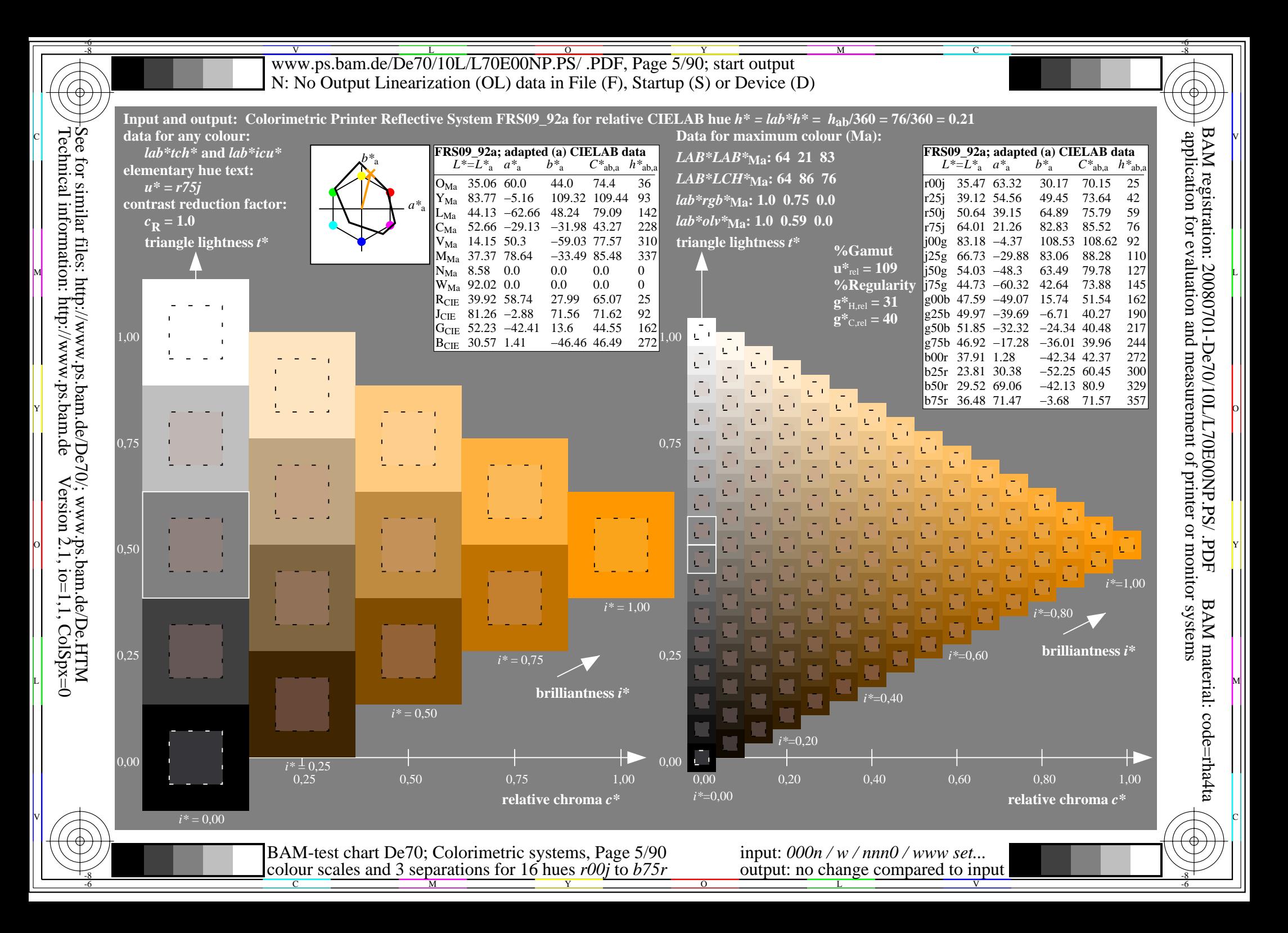

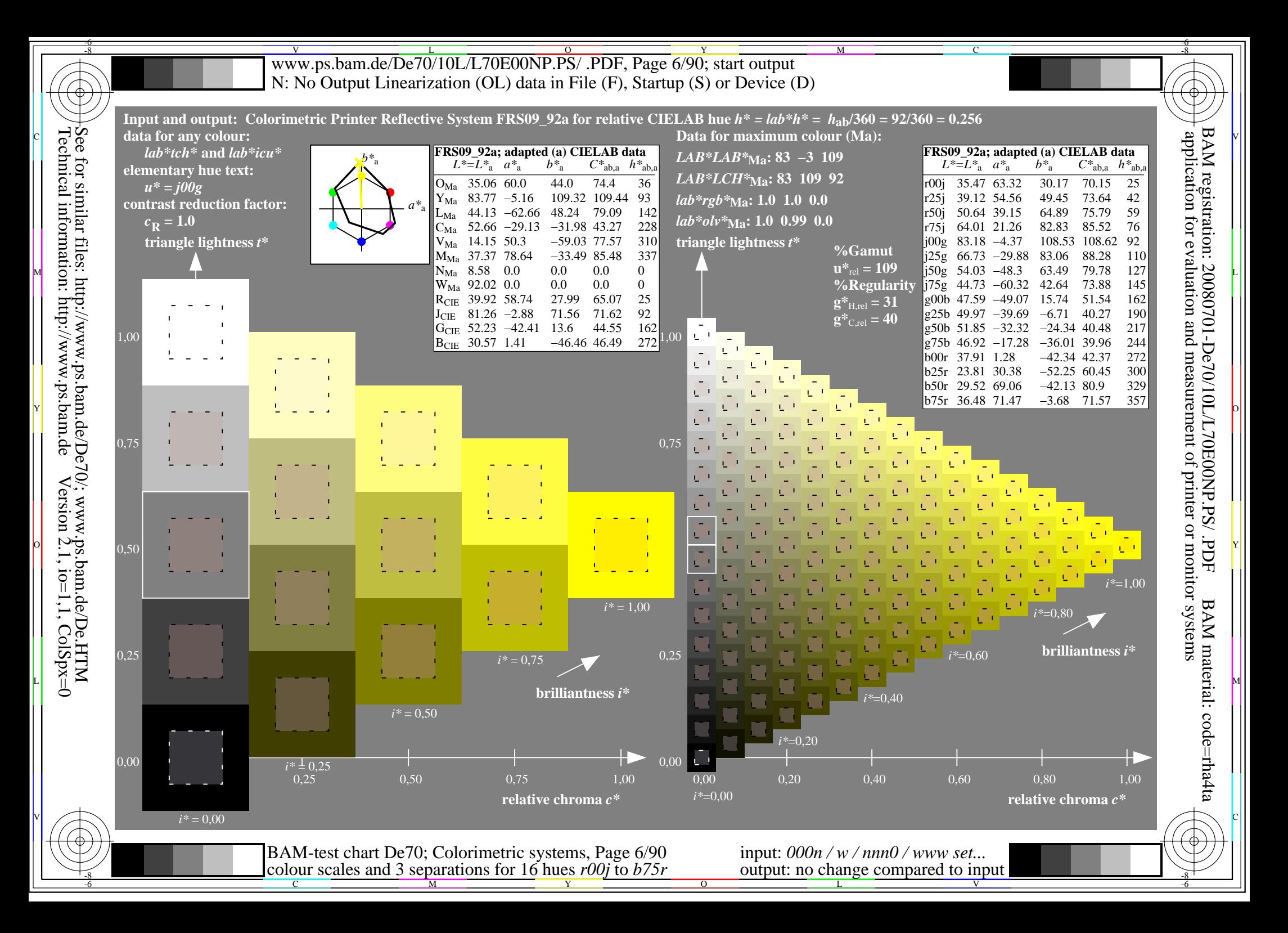

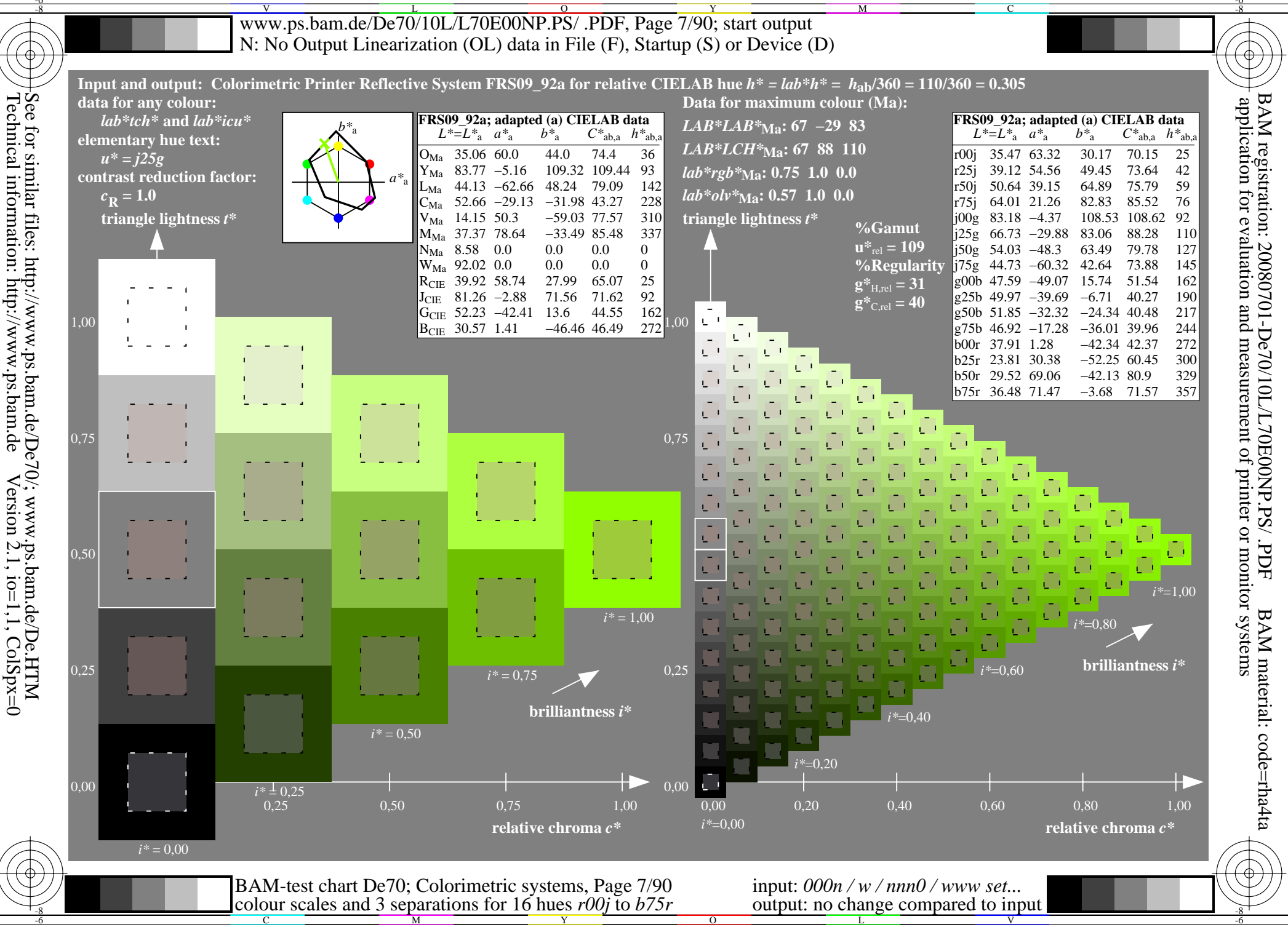

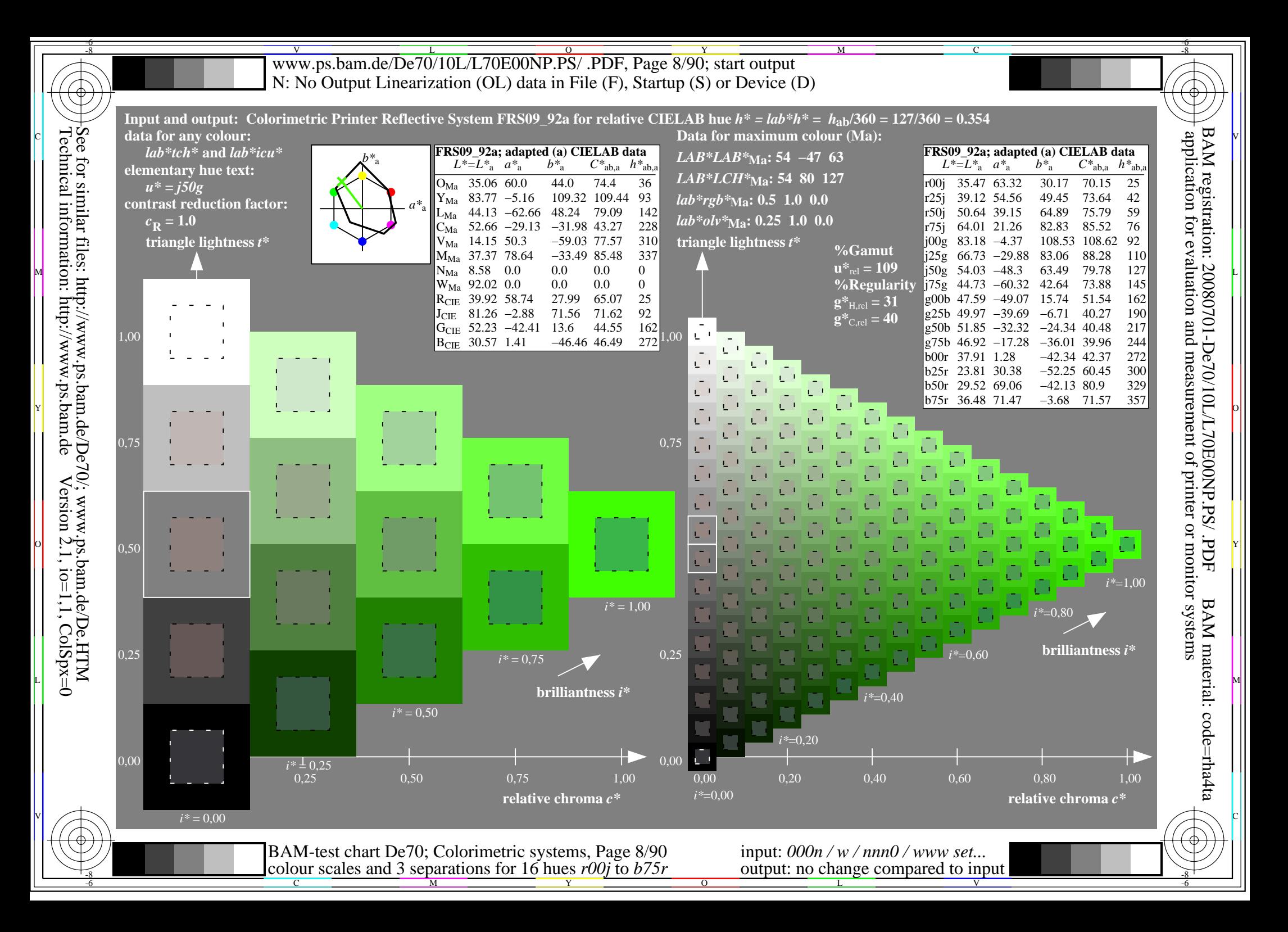

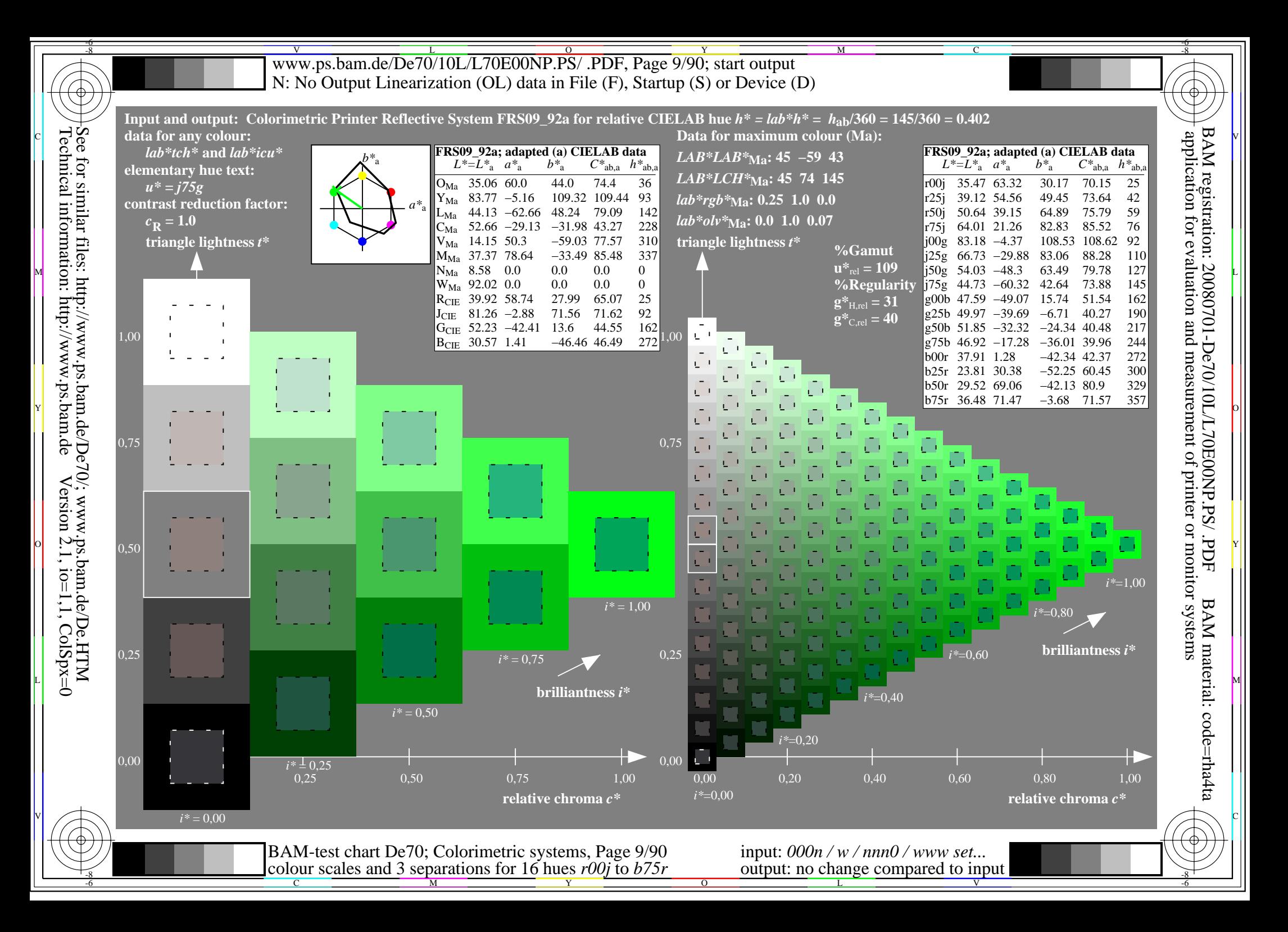

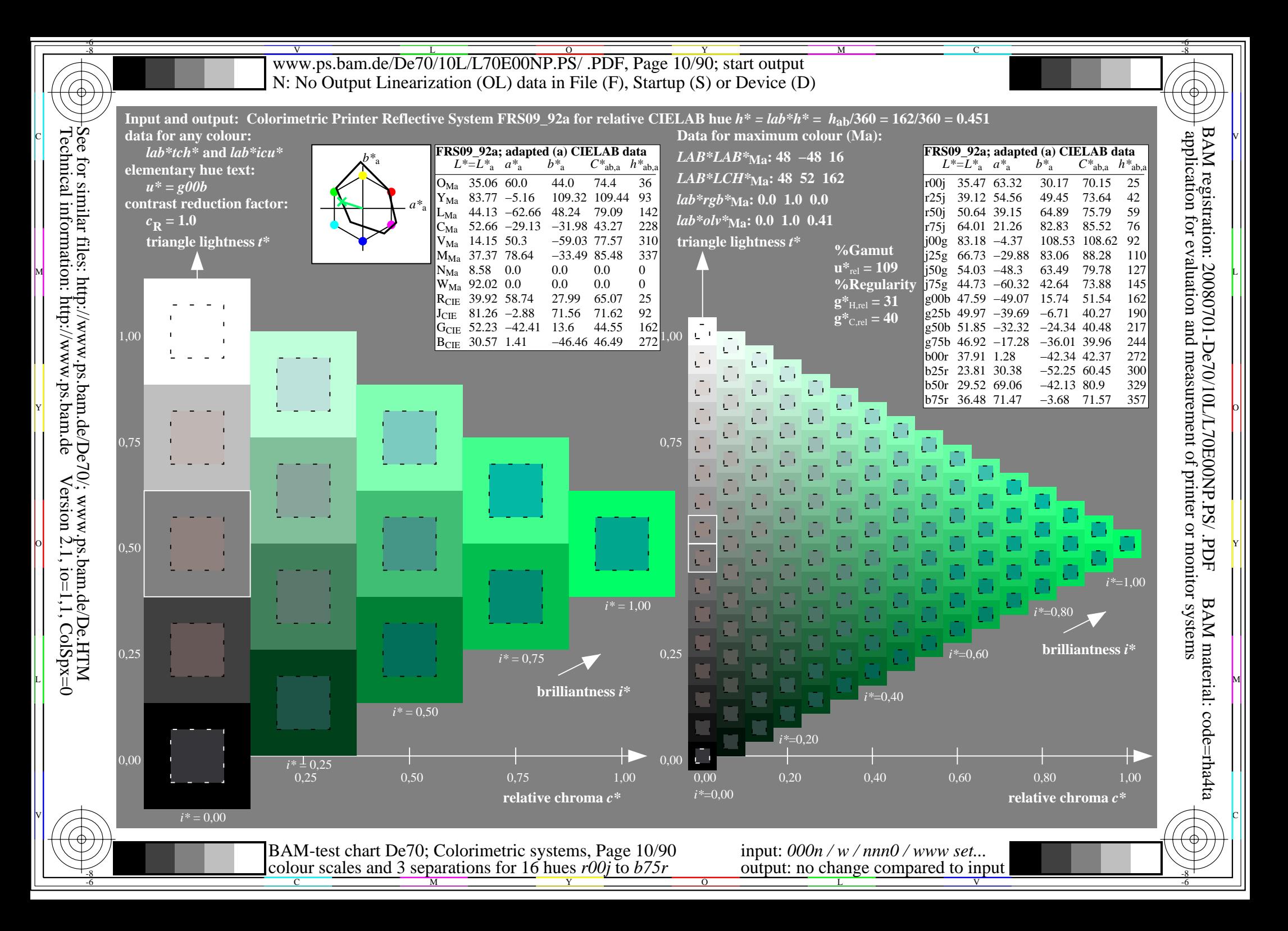

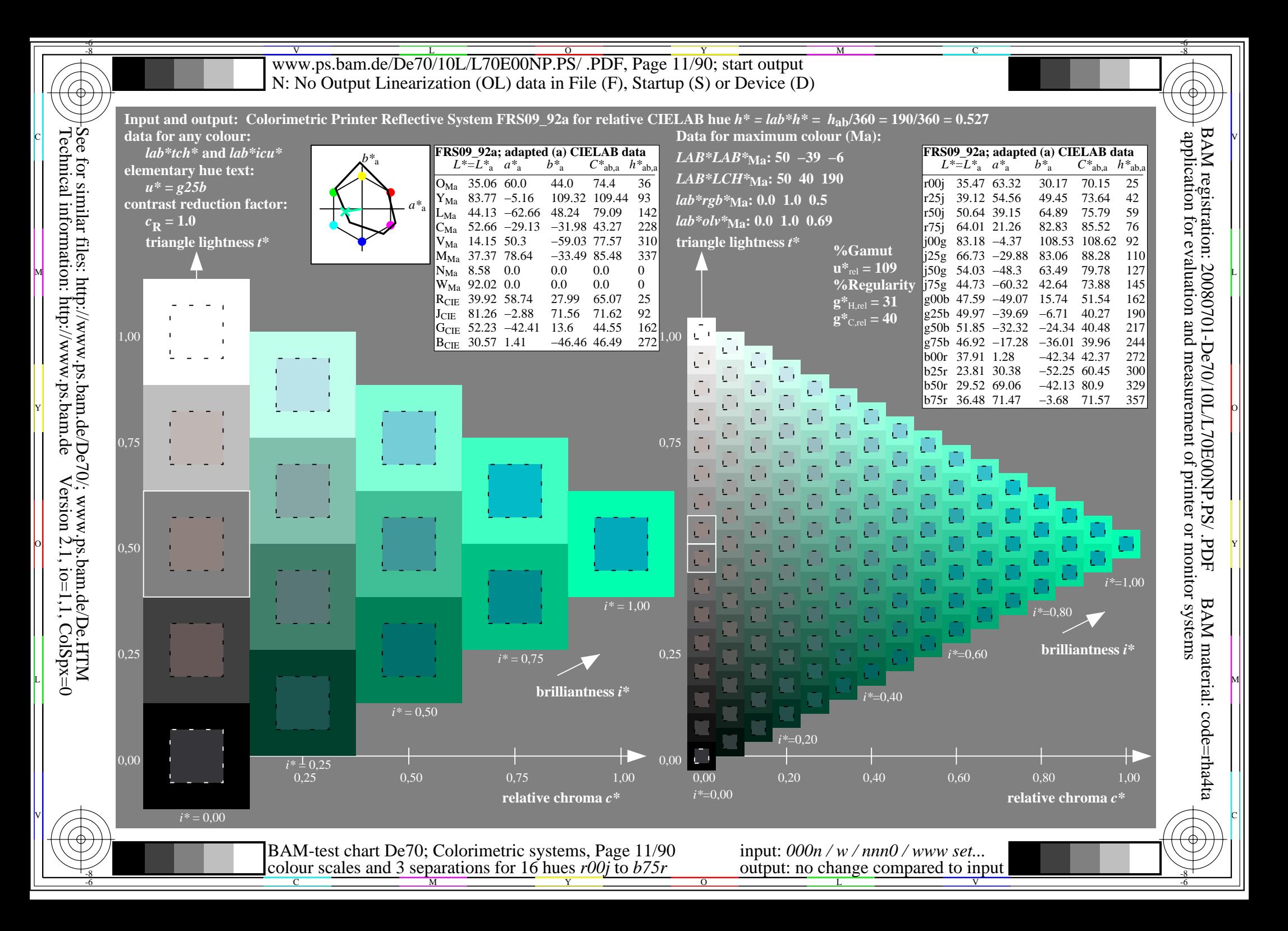

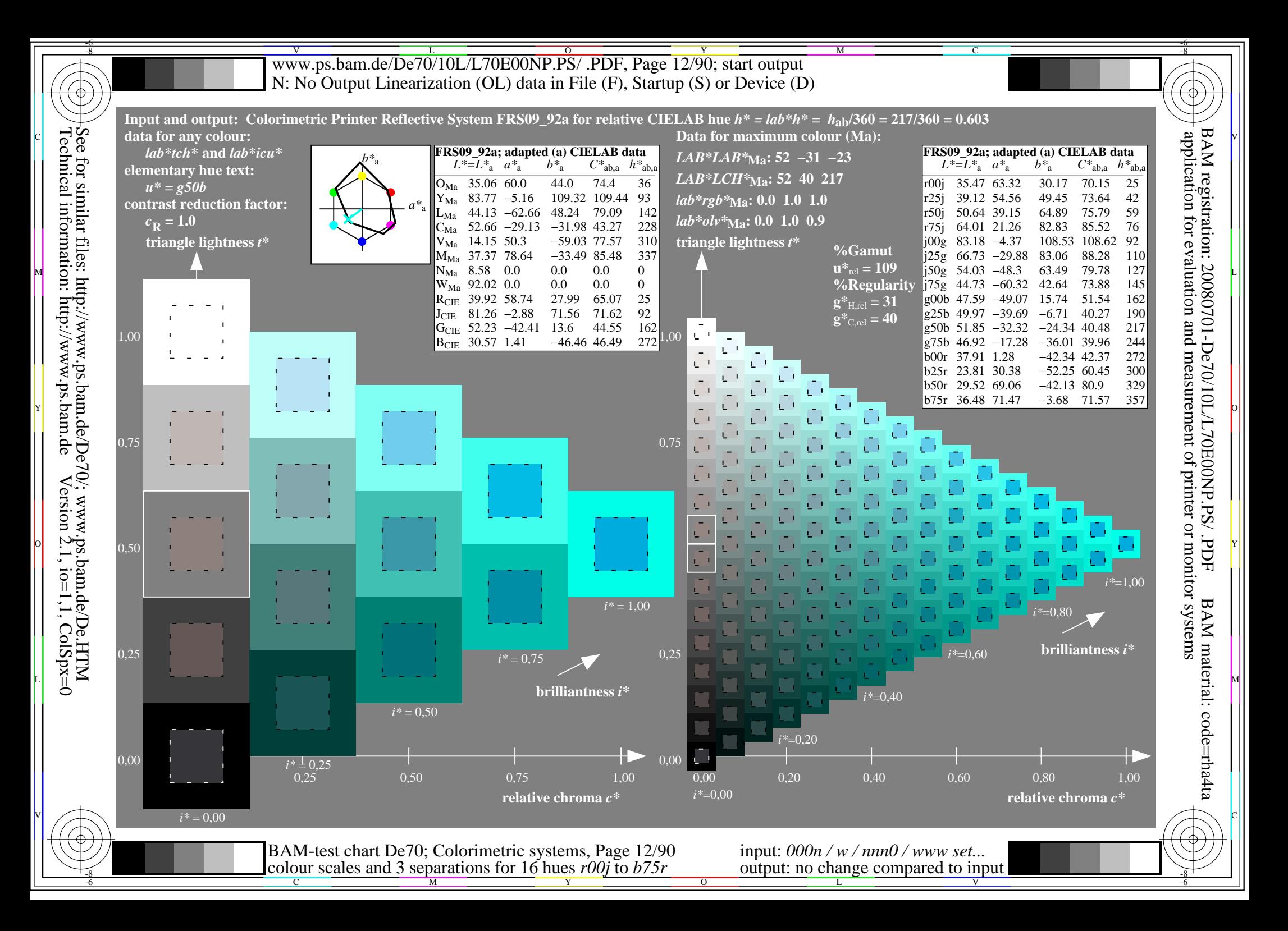

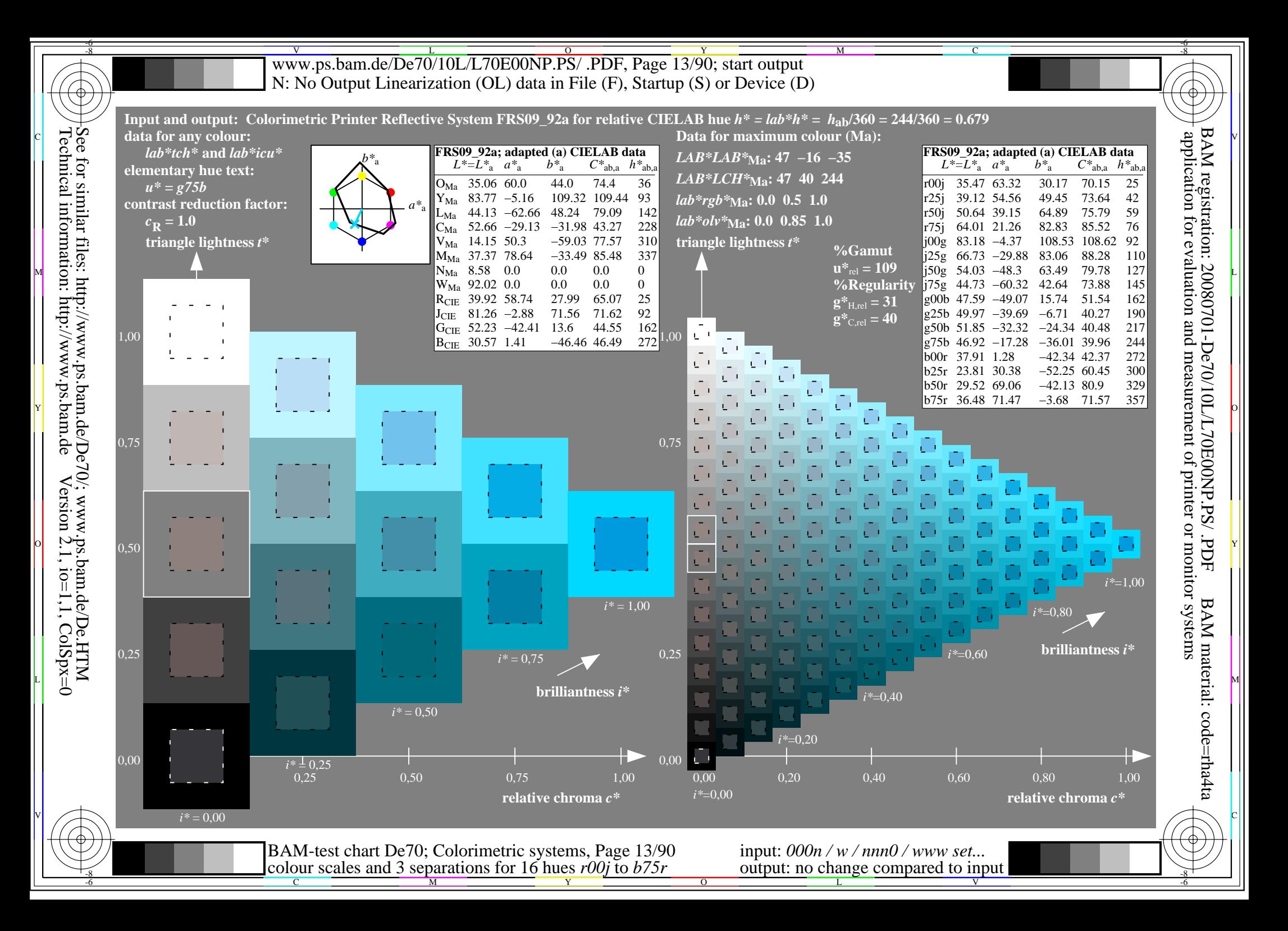

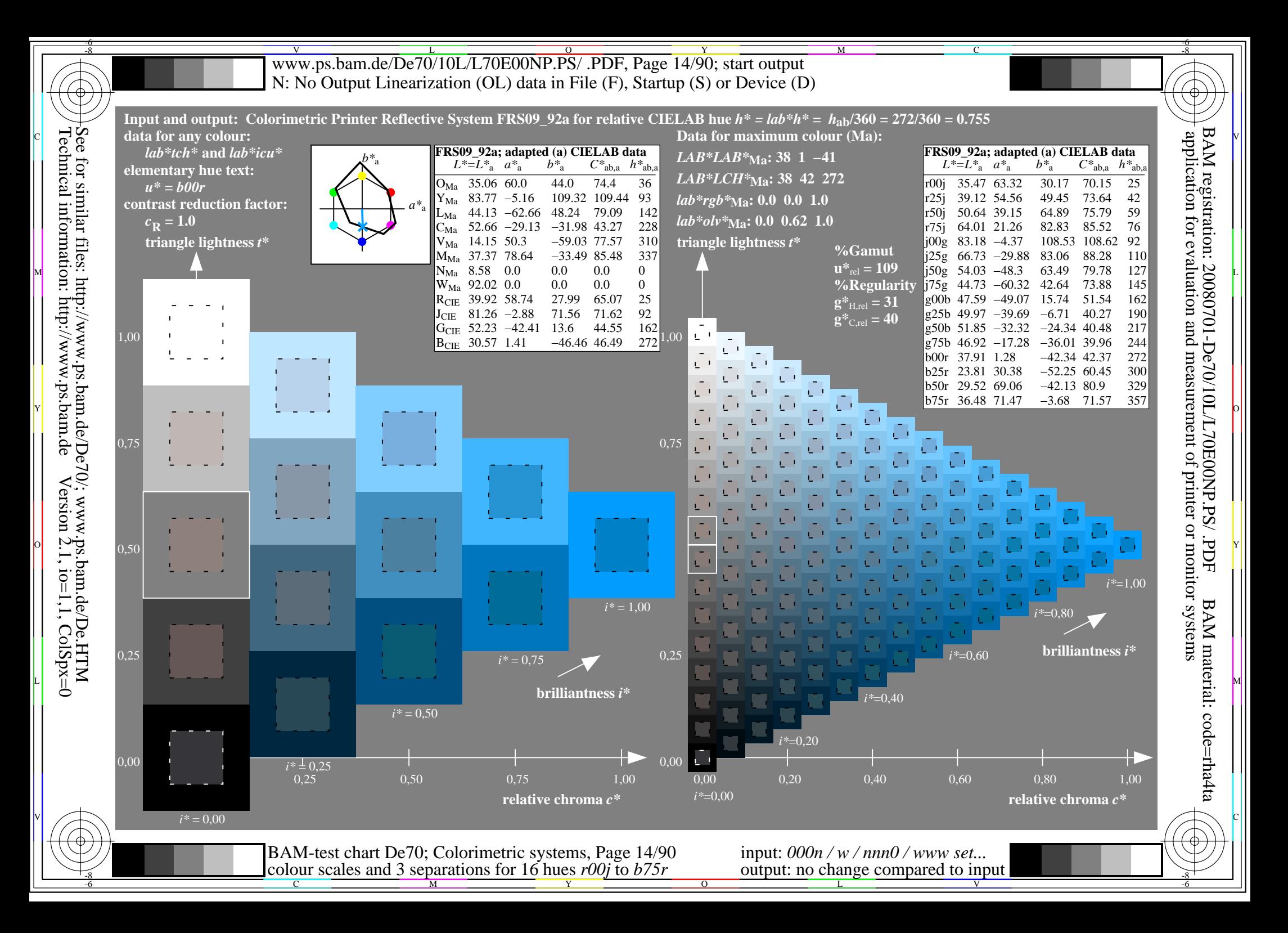

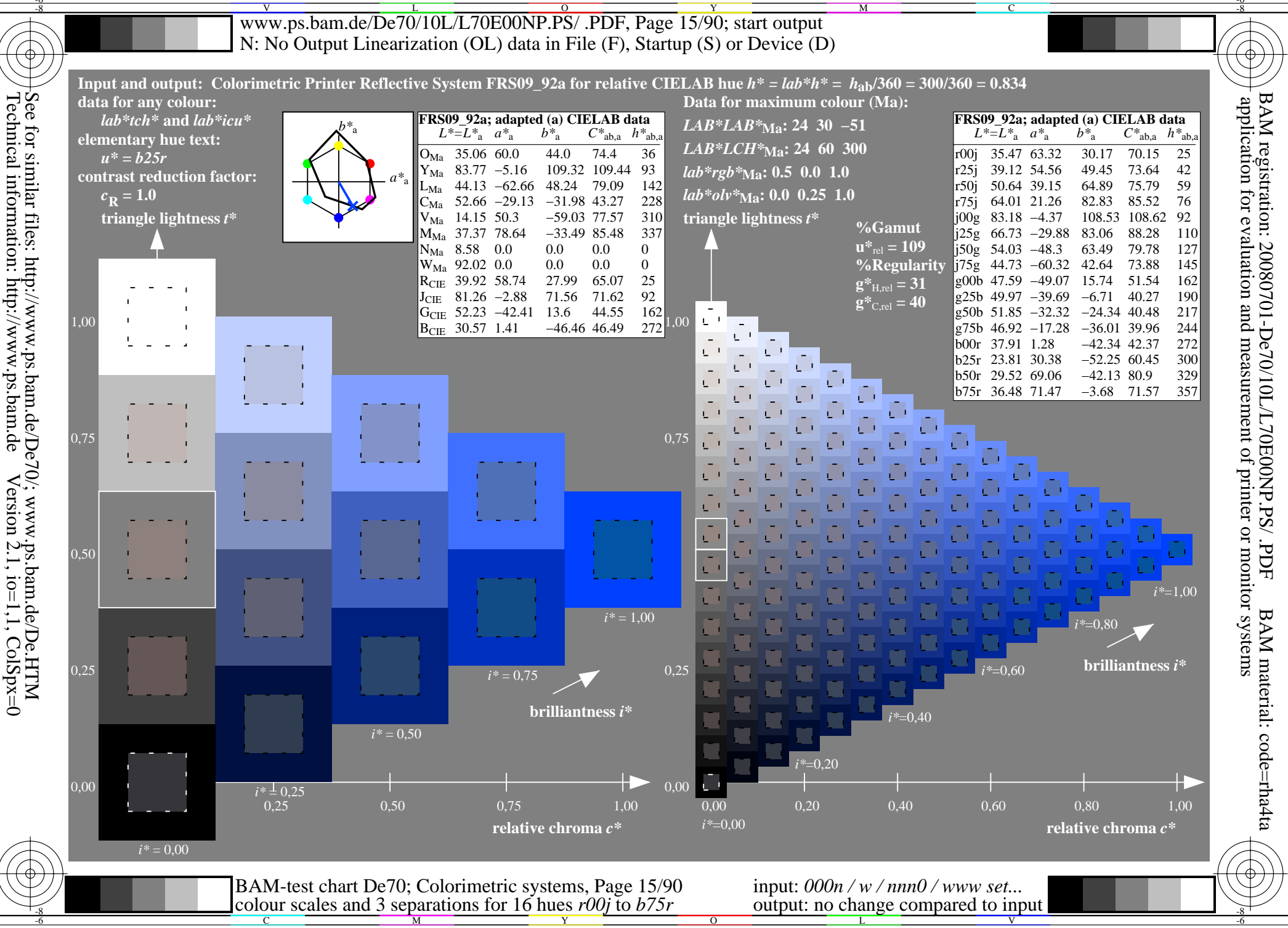

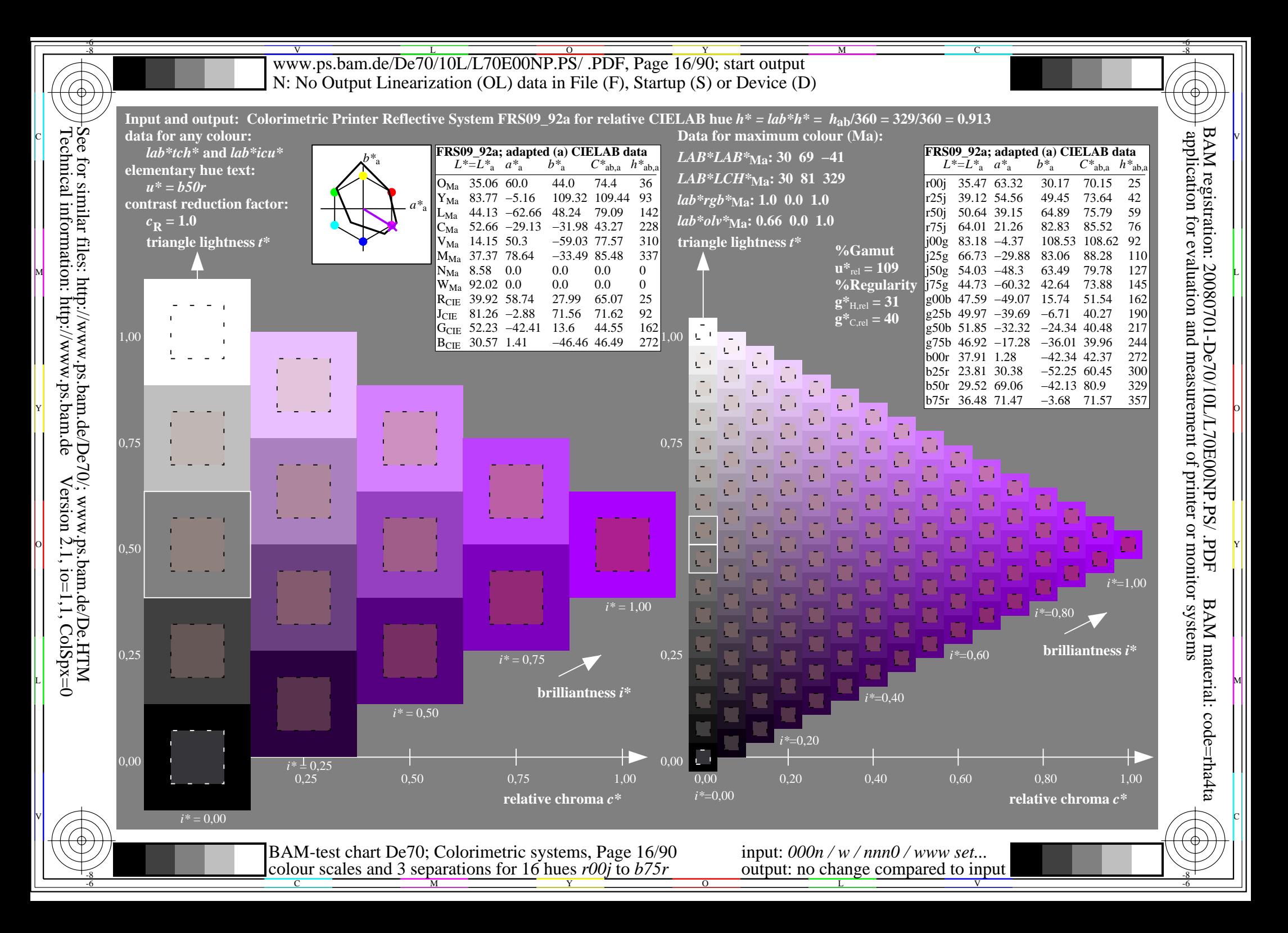

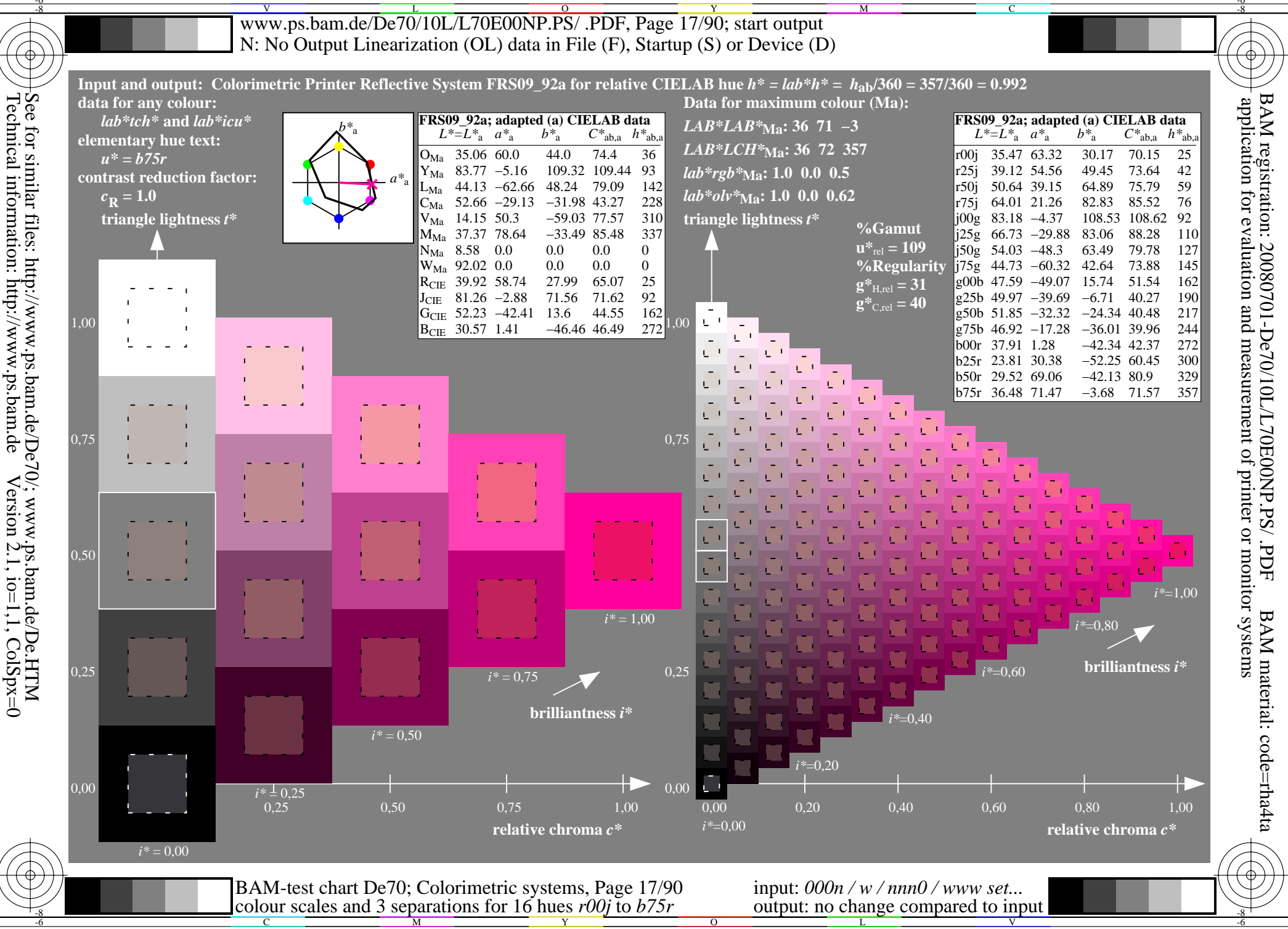

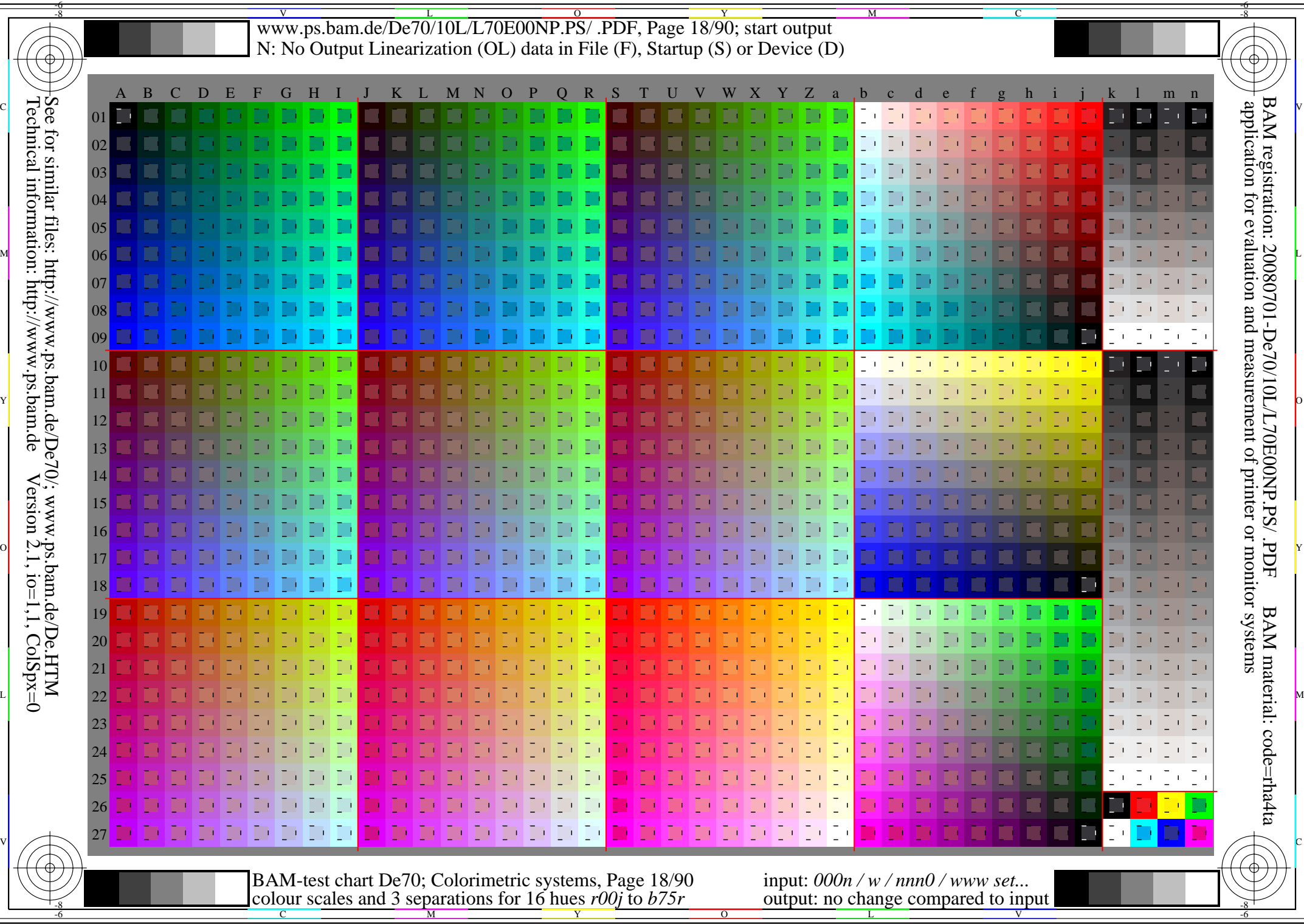

-6

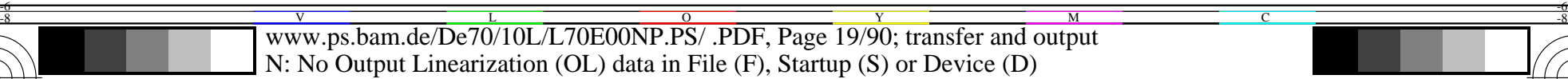

C

-6

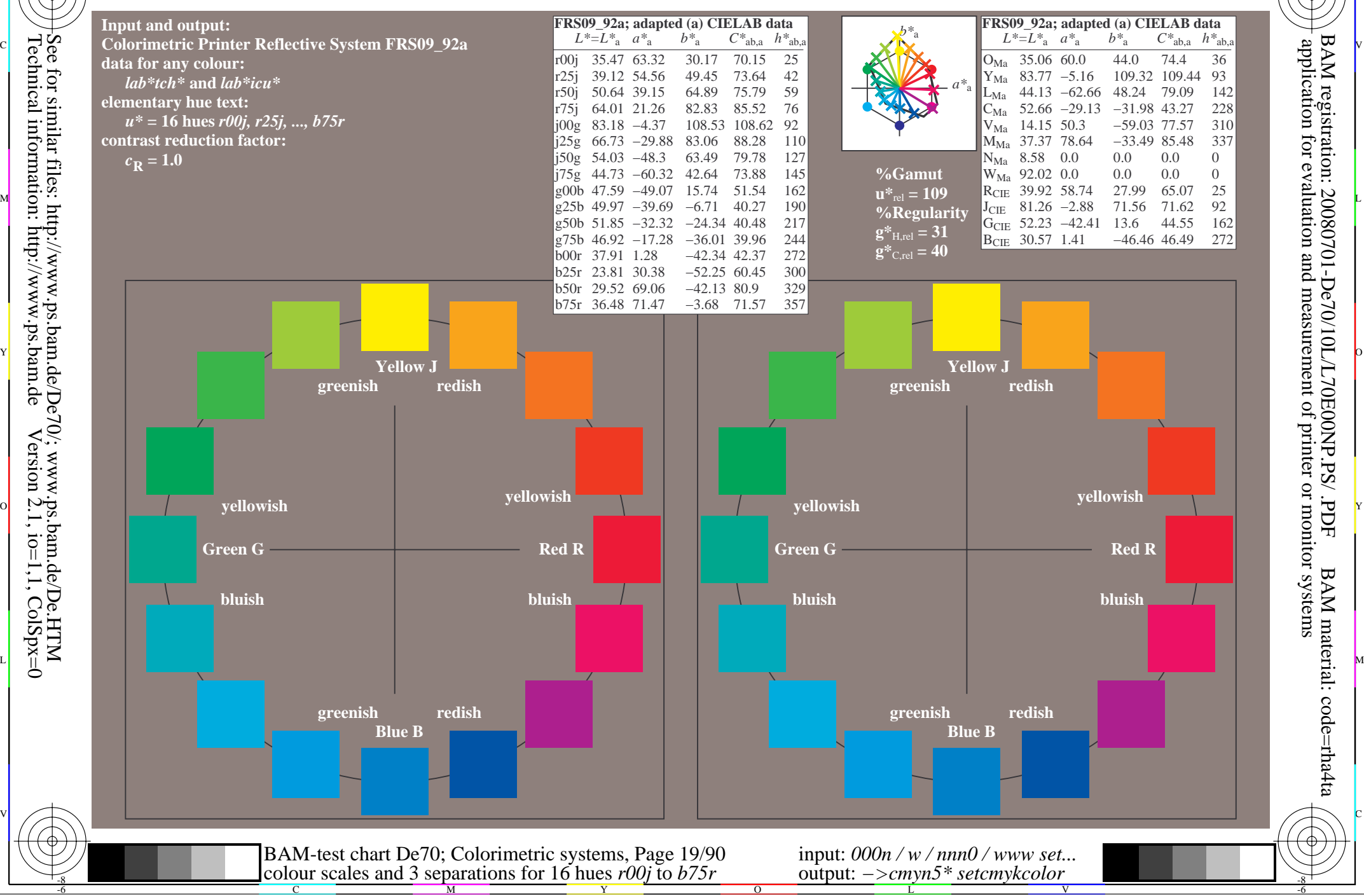

-8

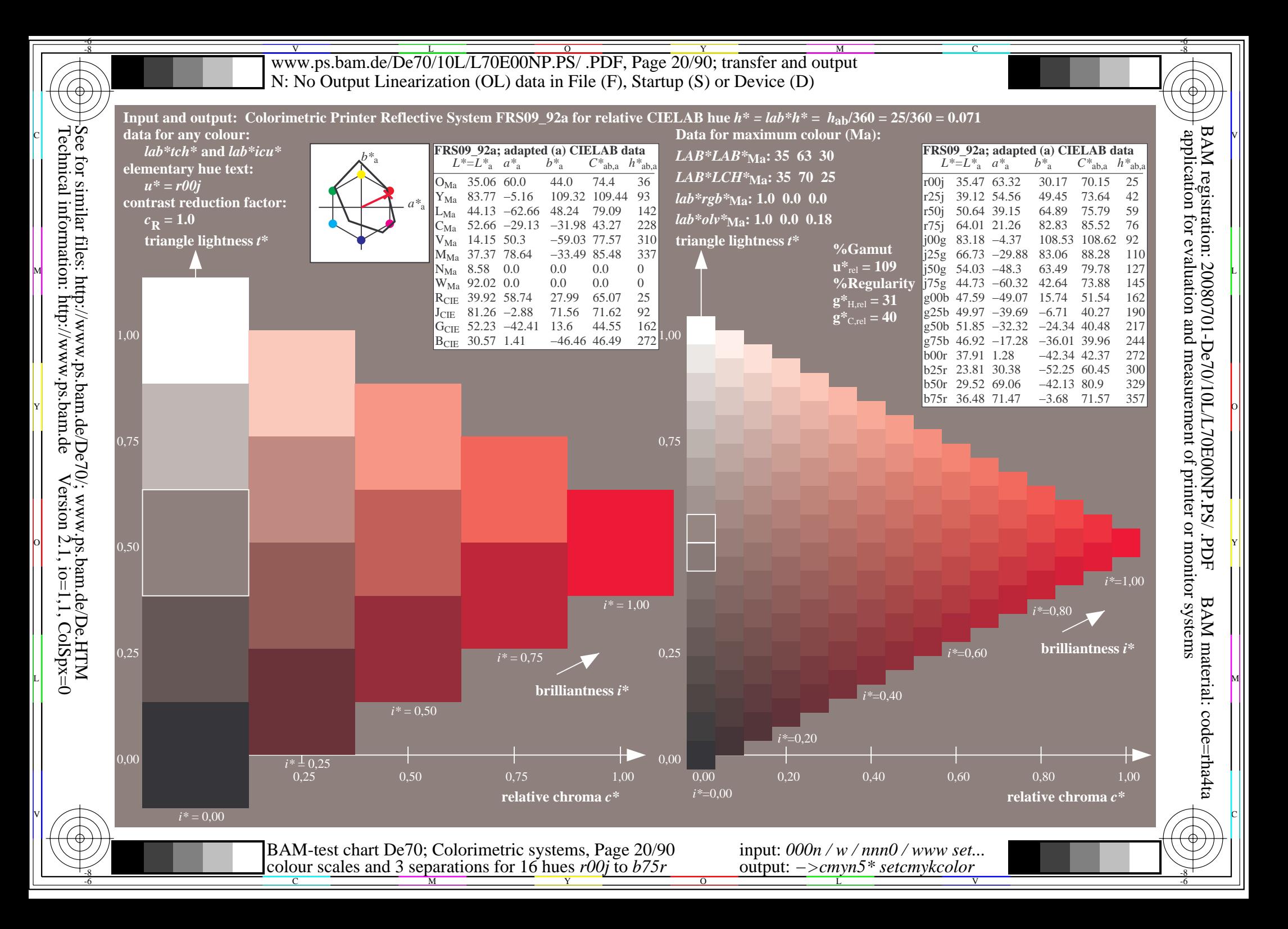

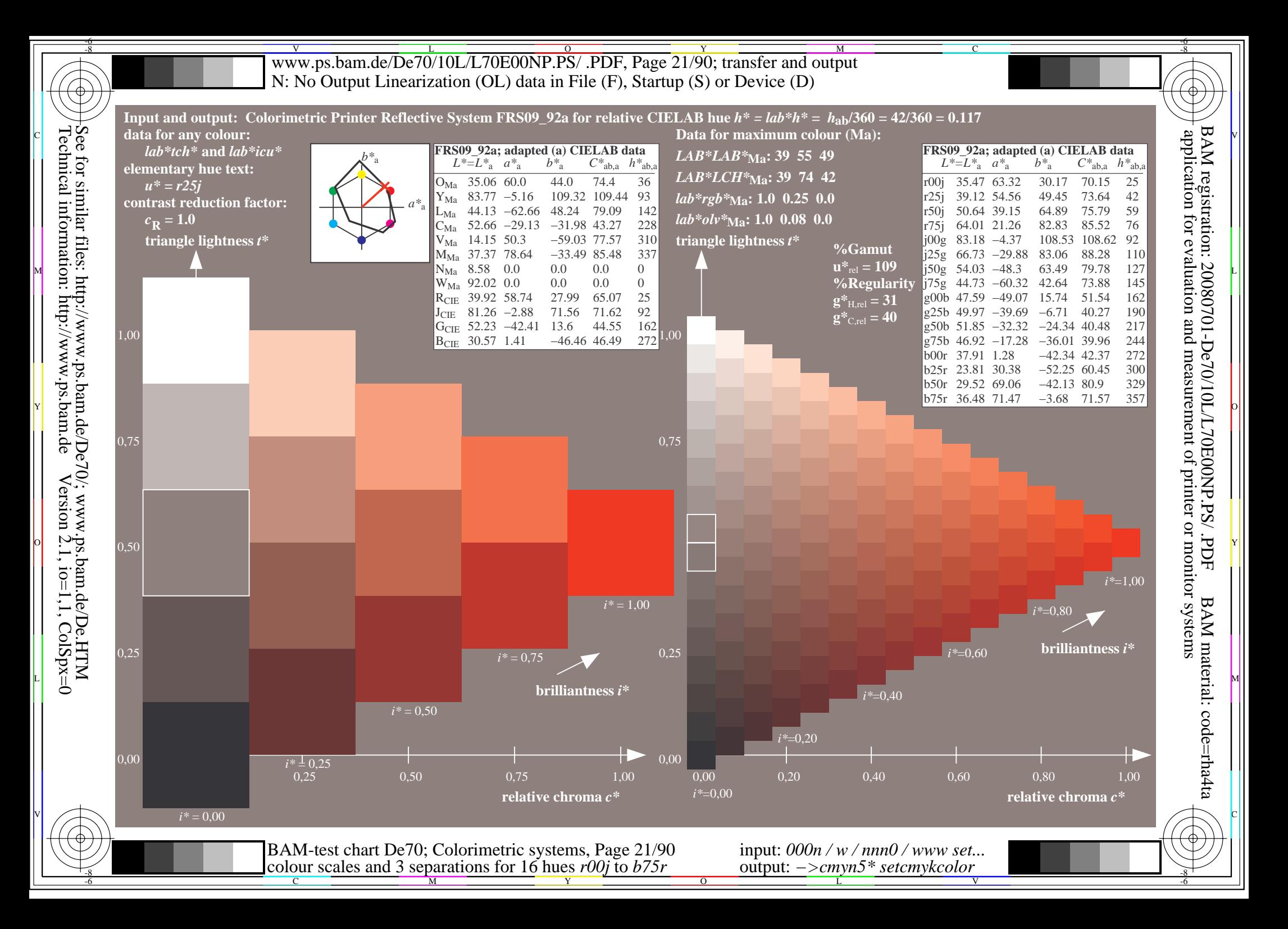

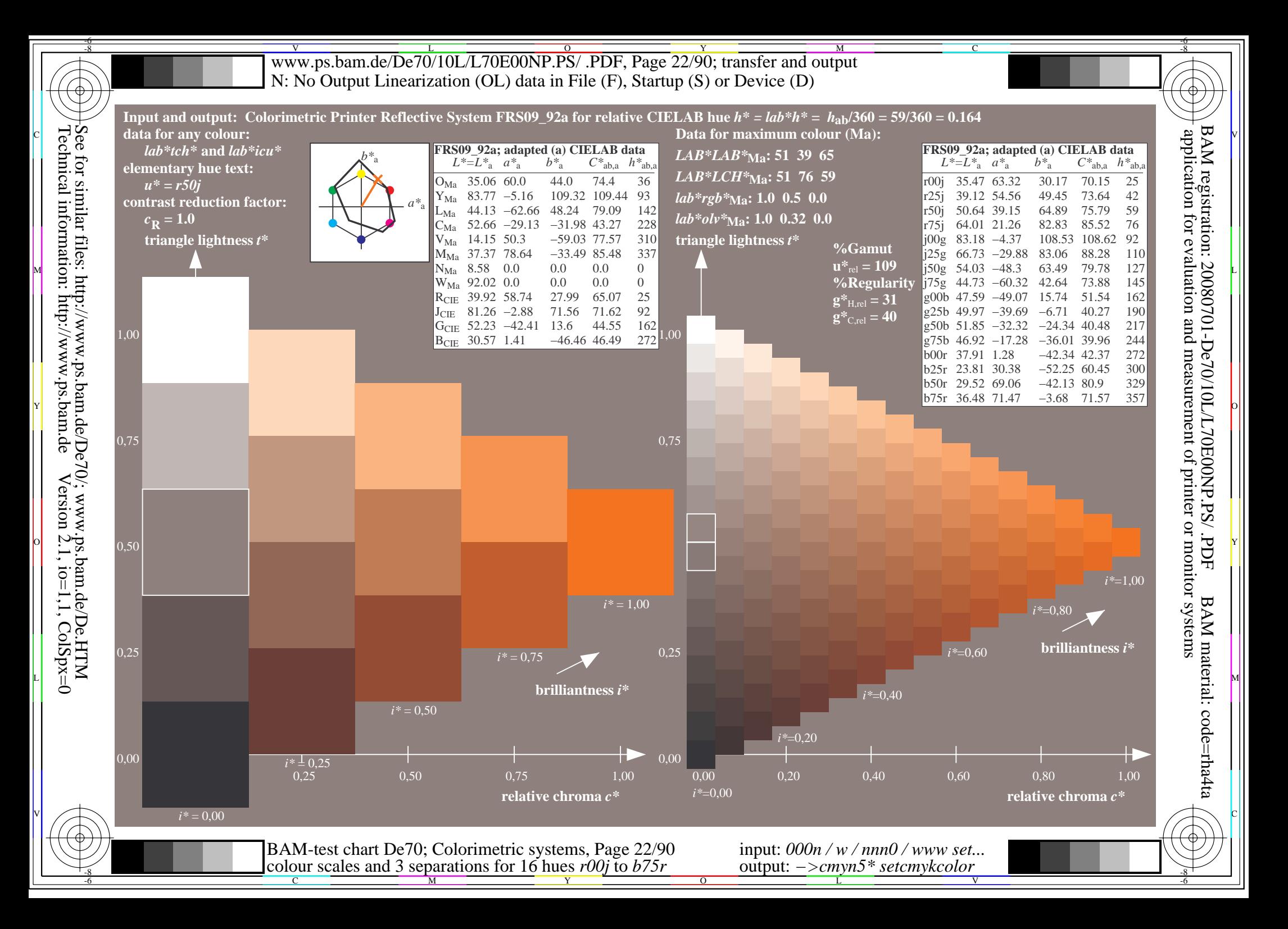

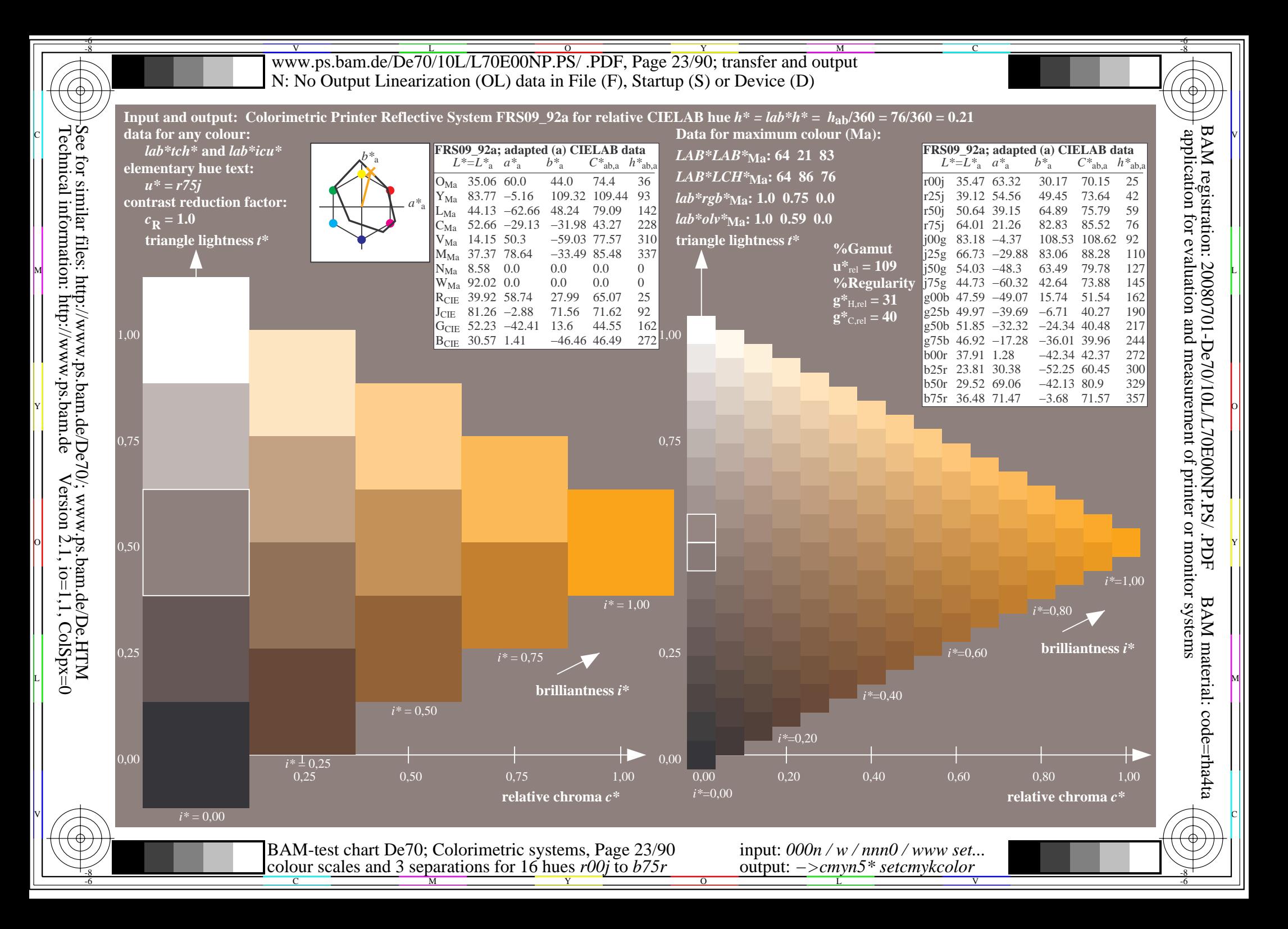

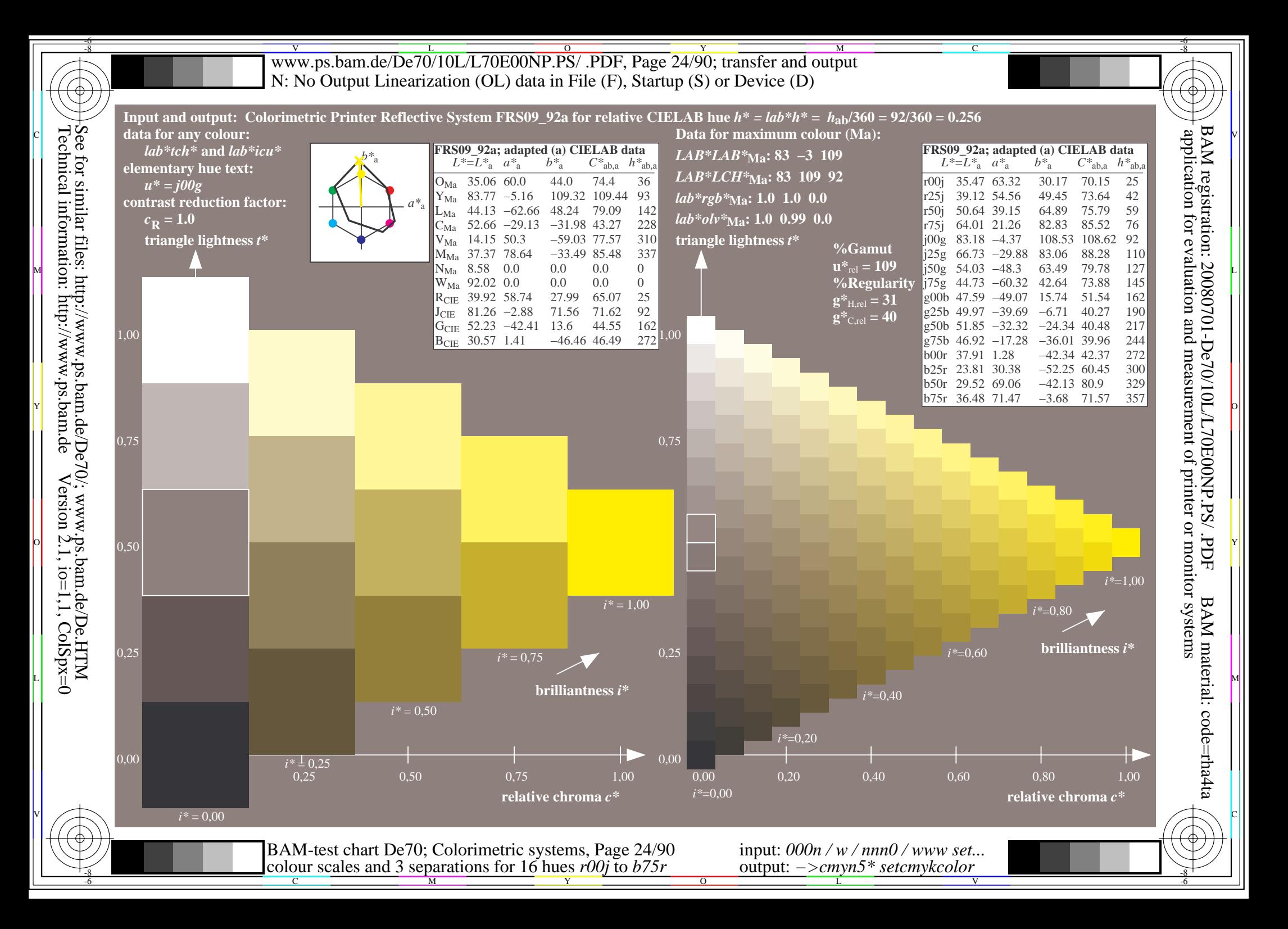

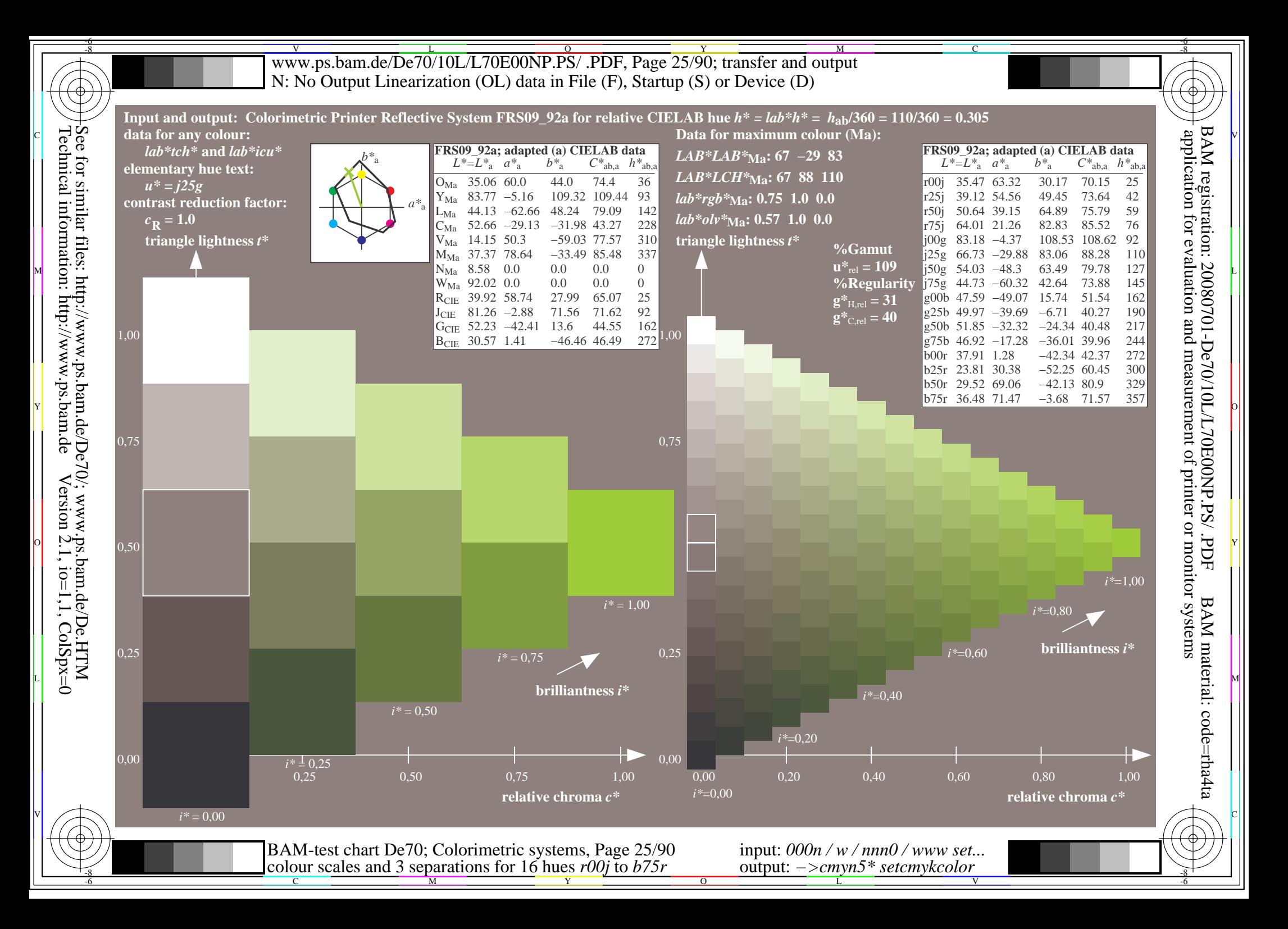

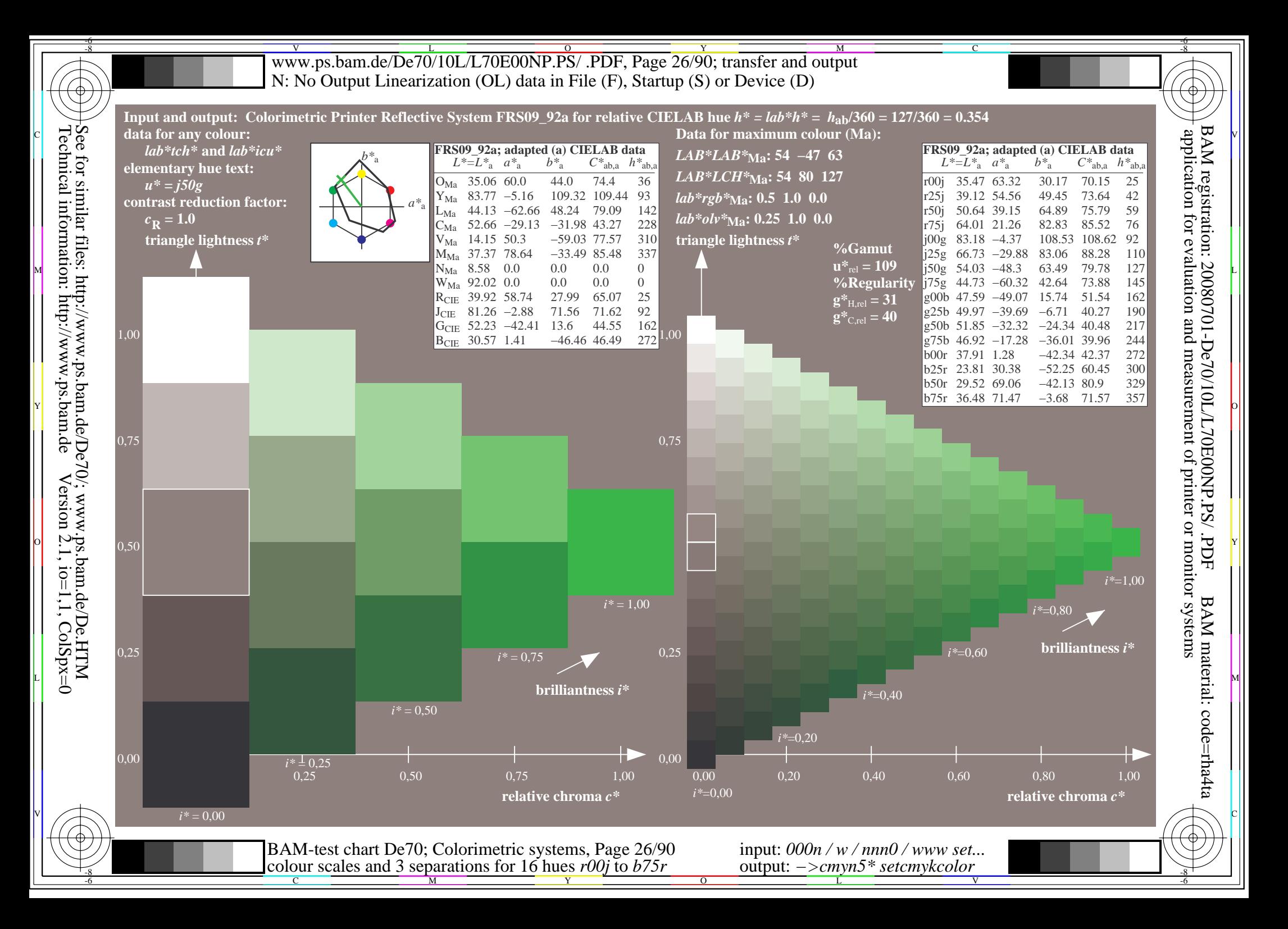

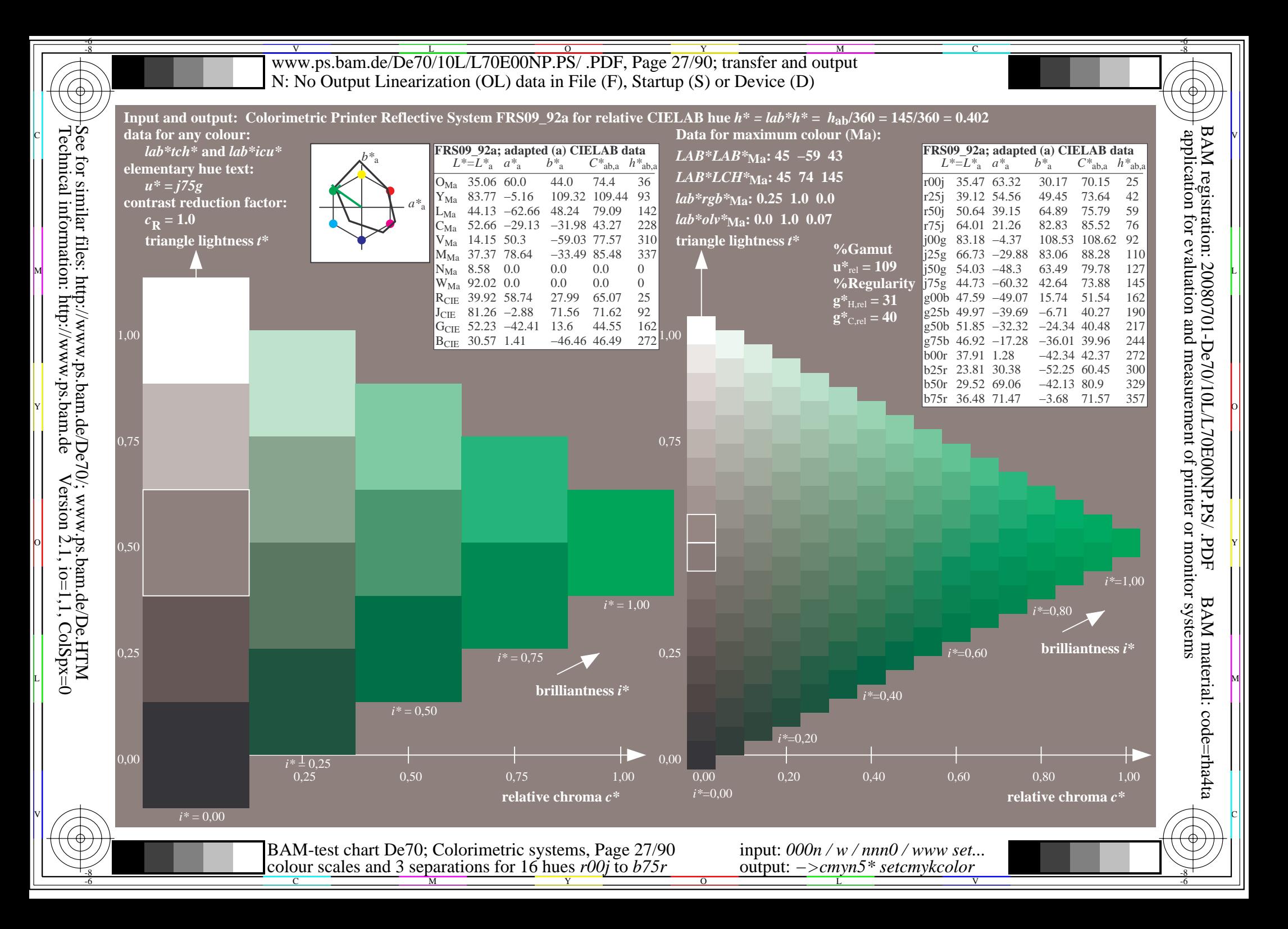

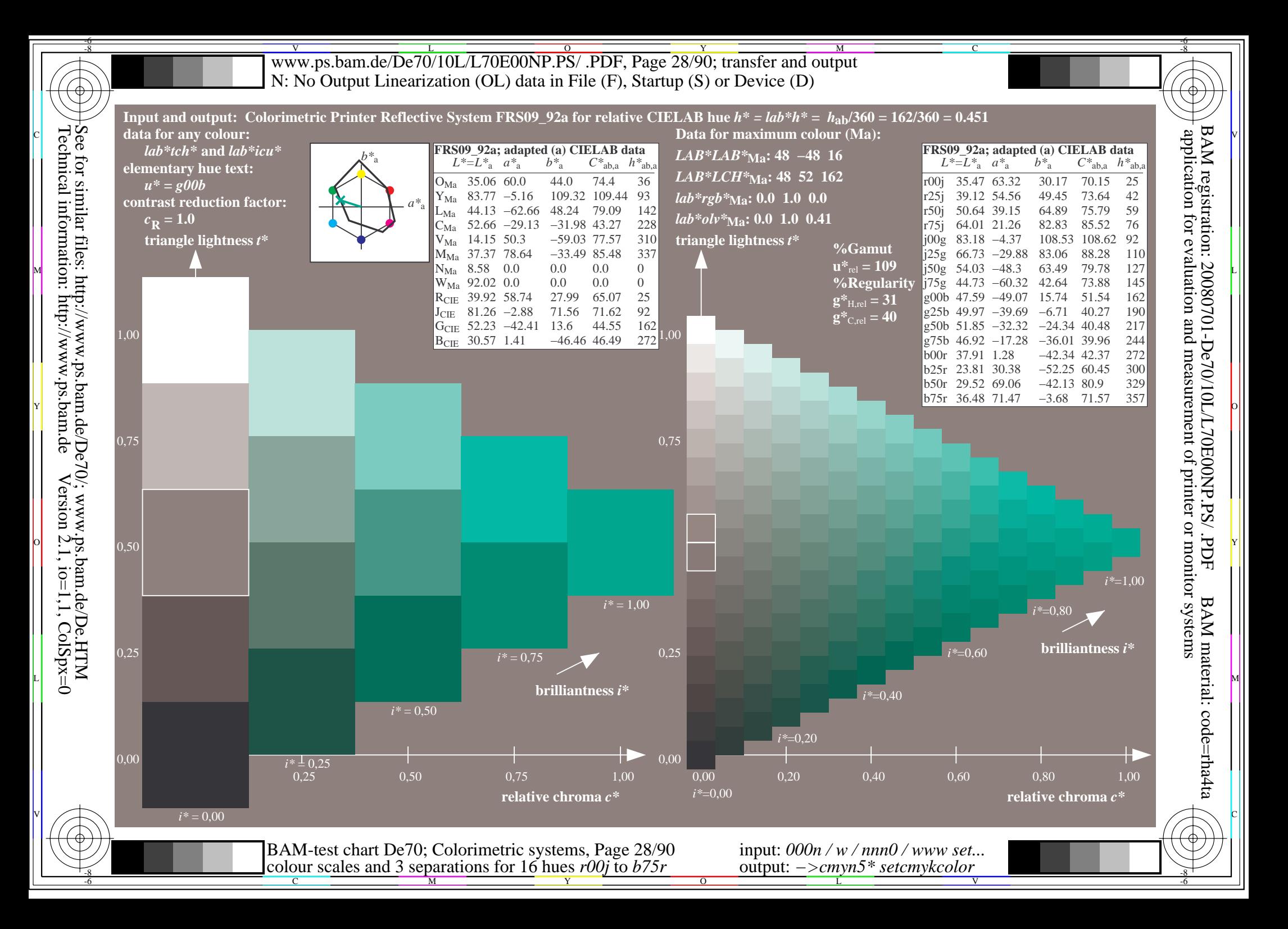

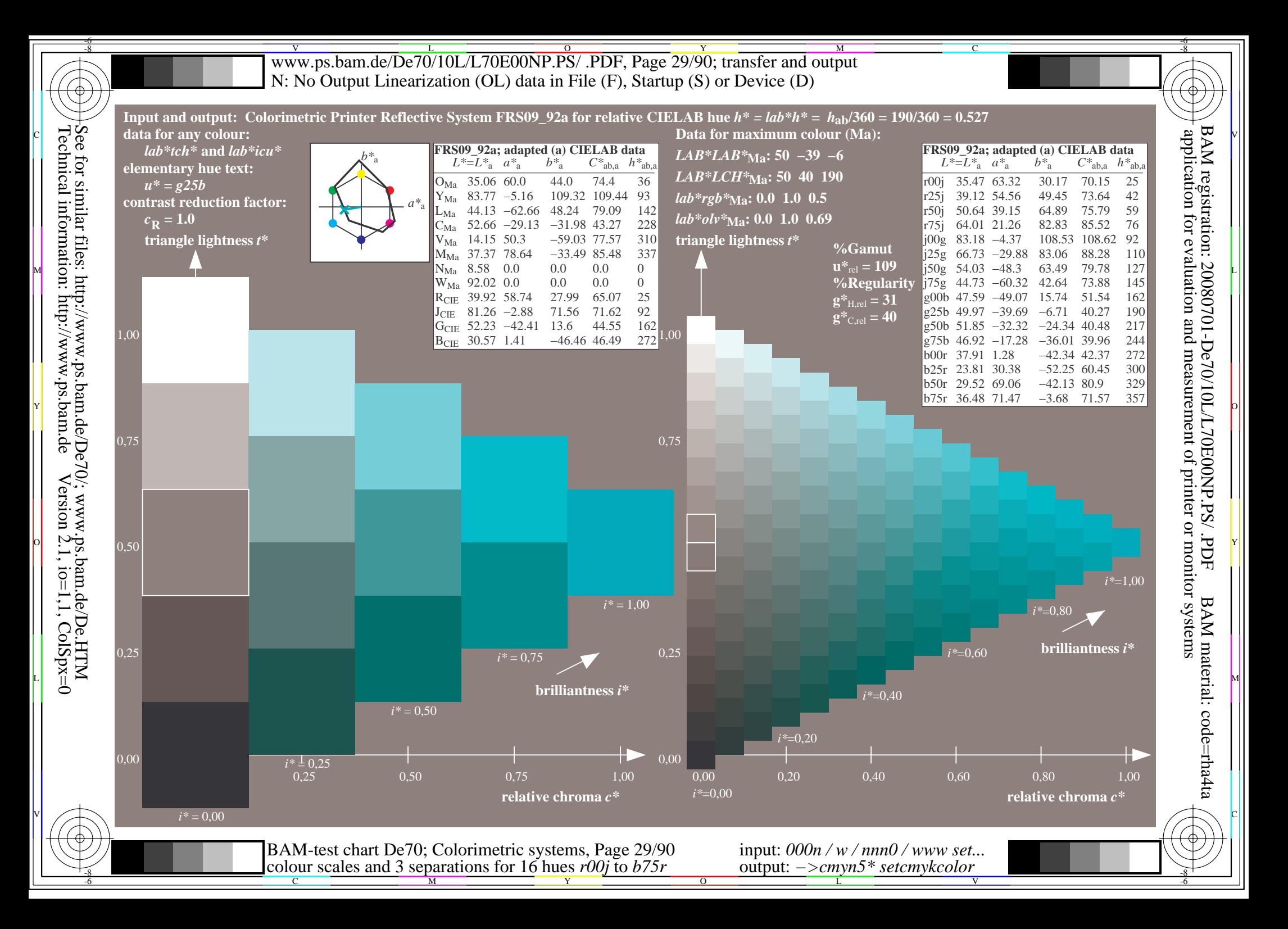

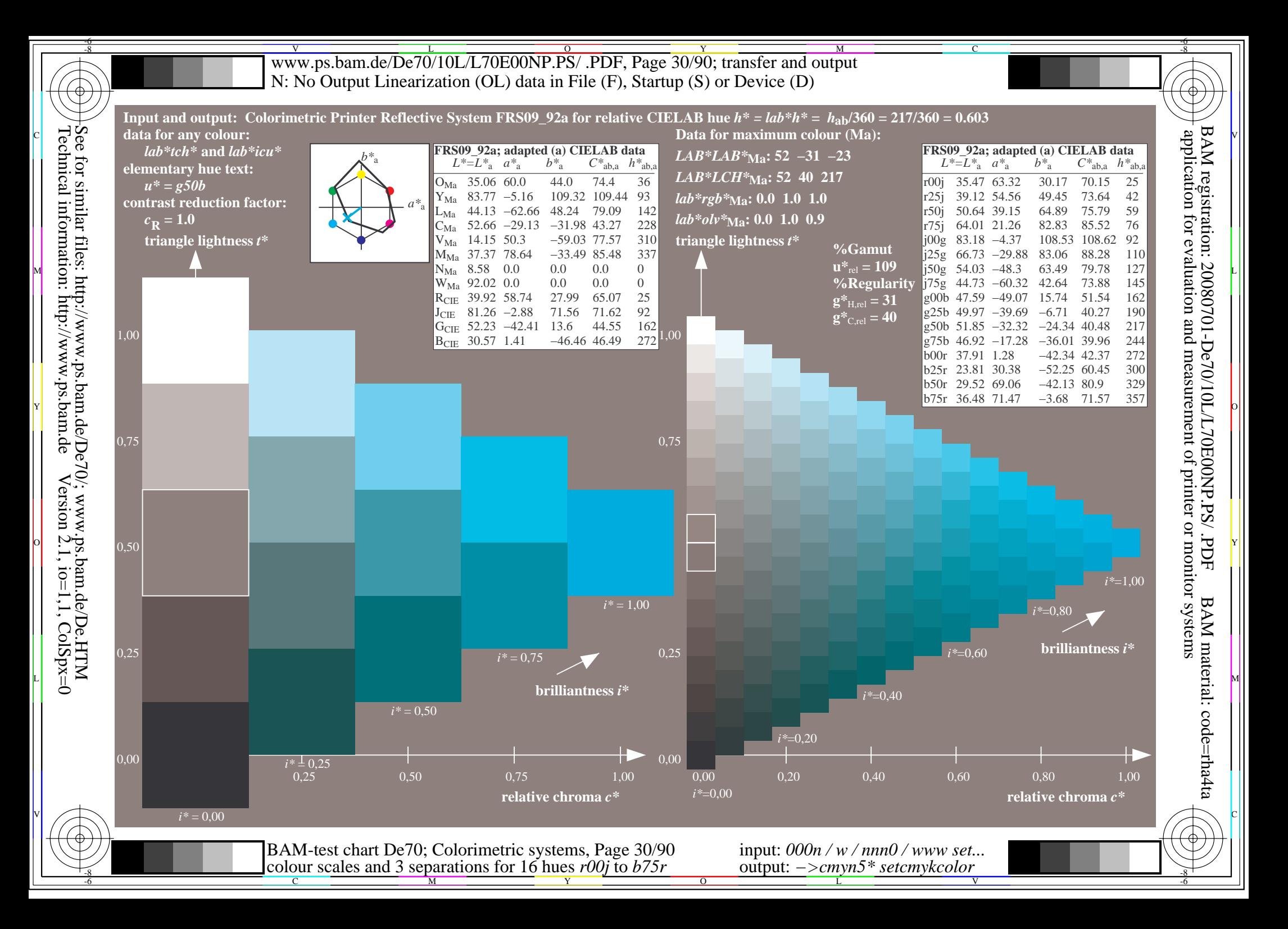

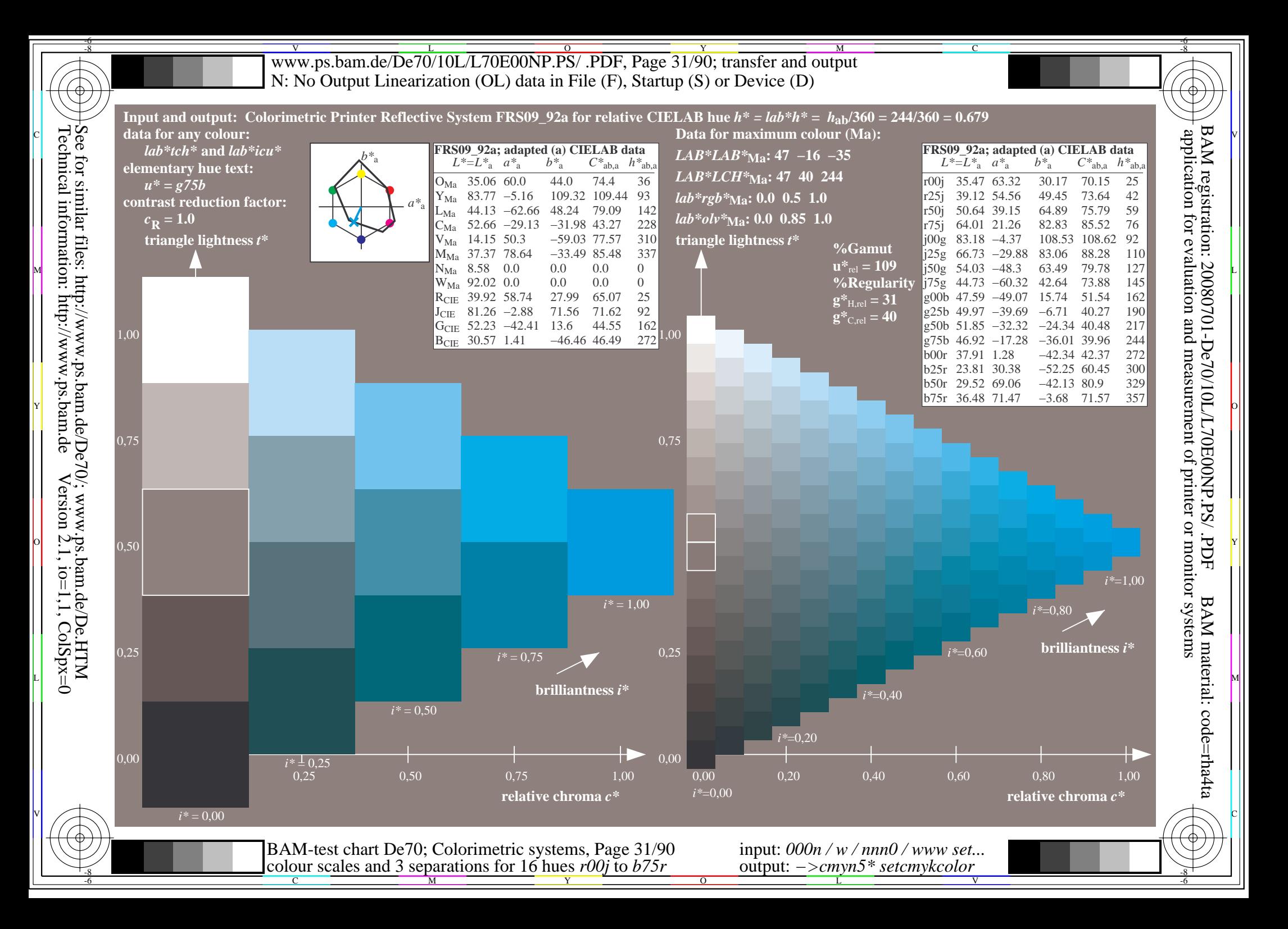

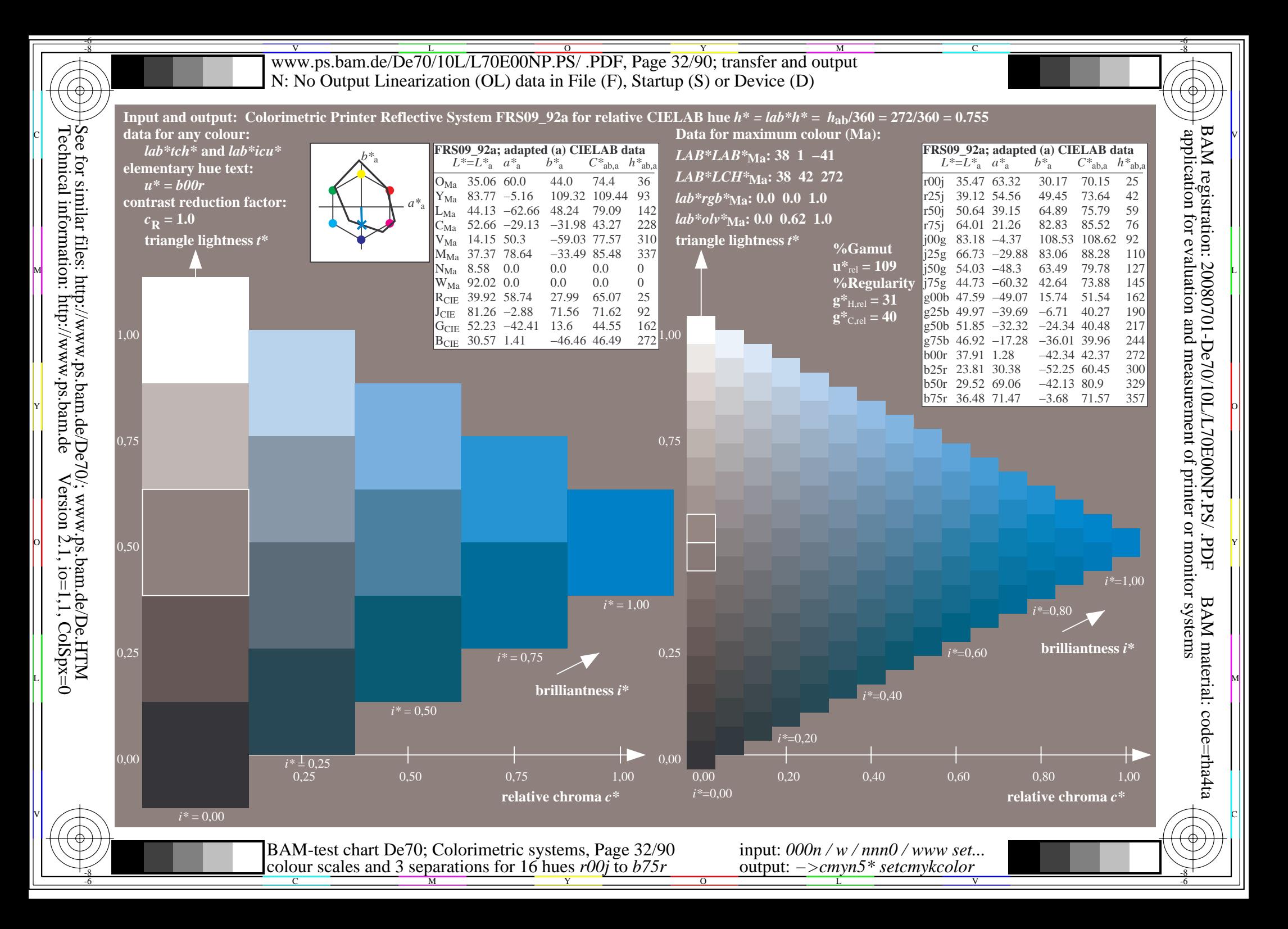

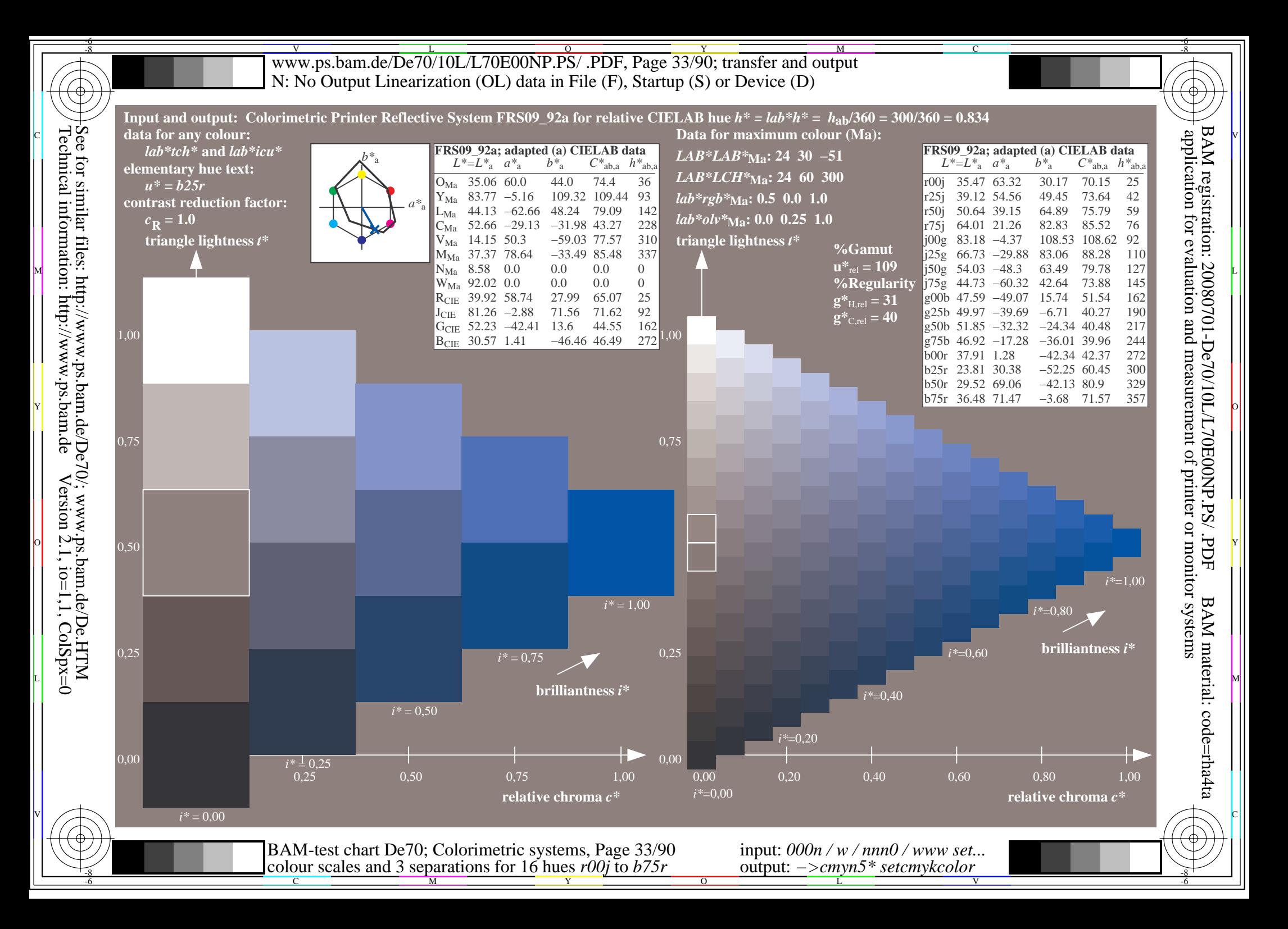

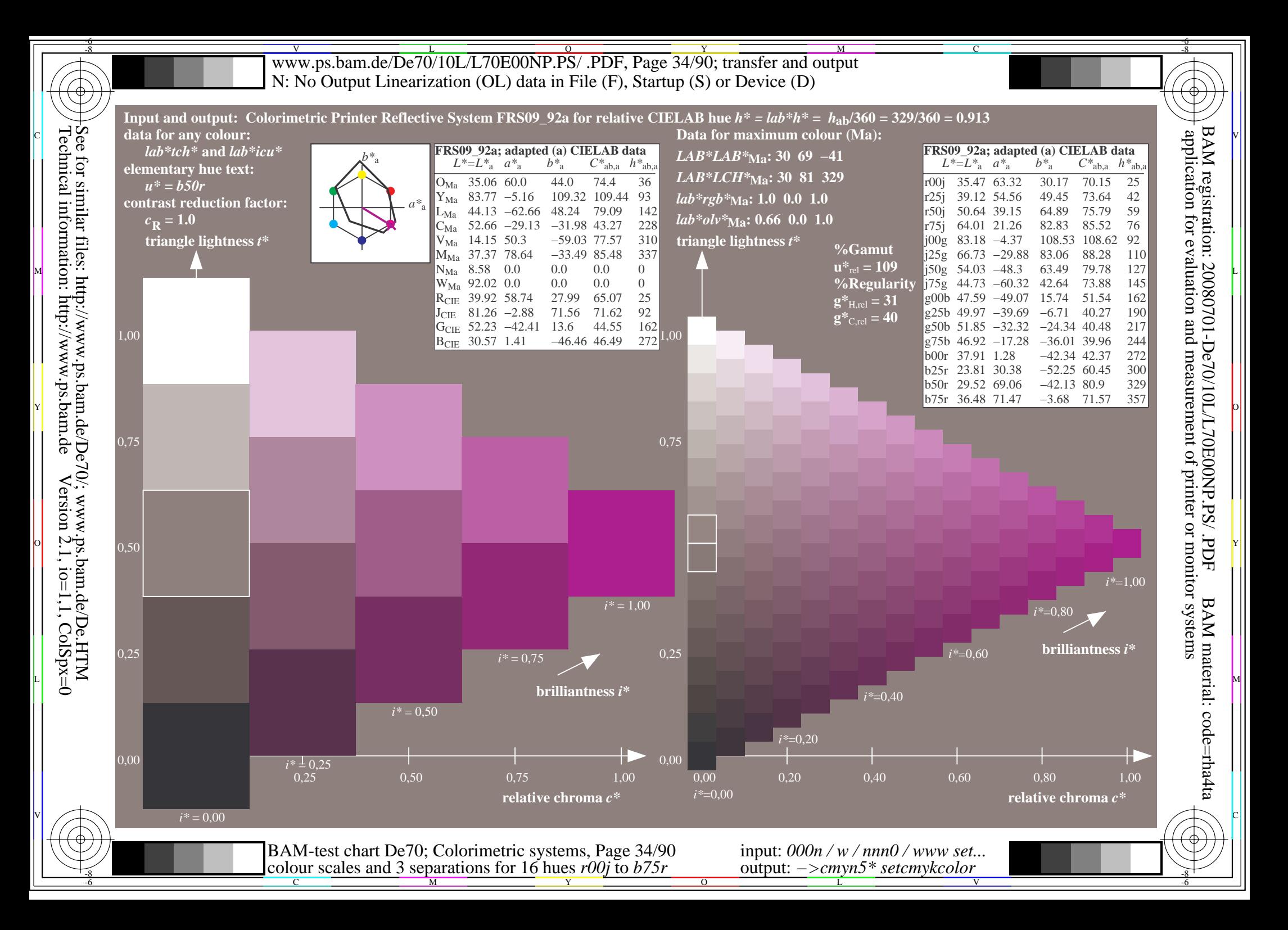

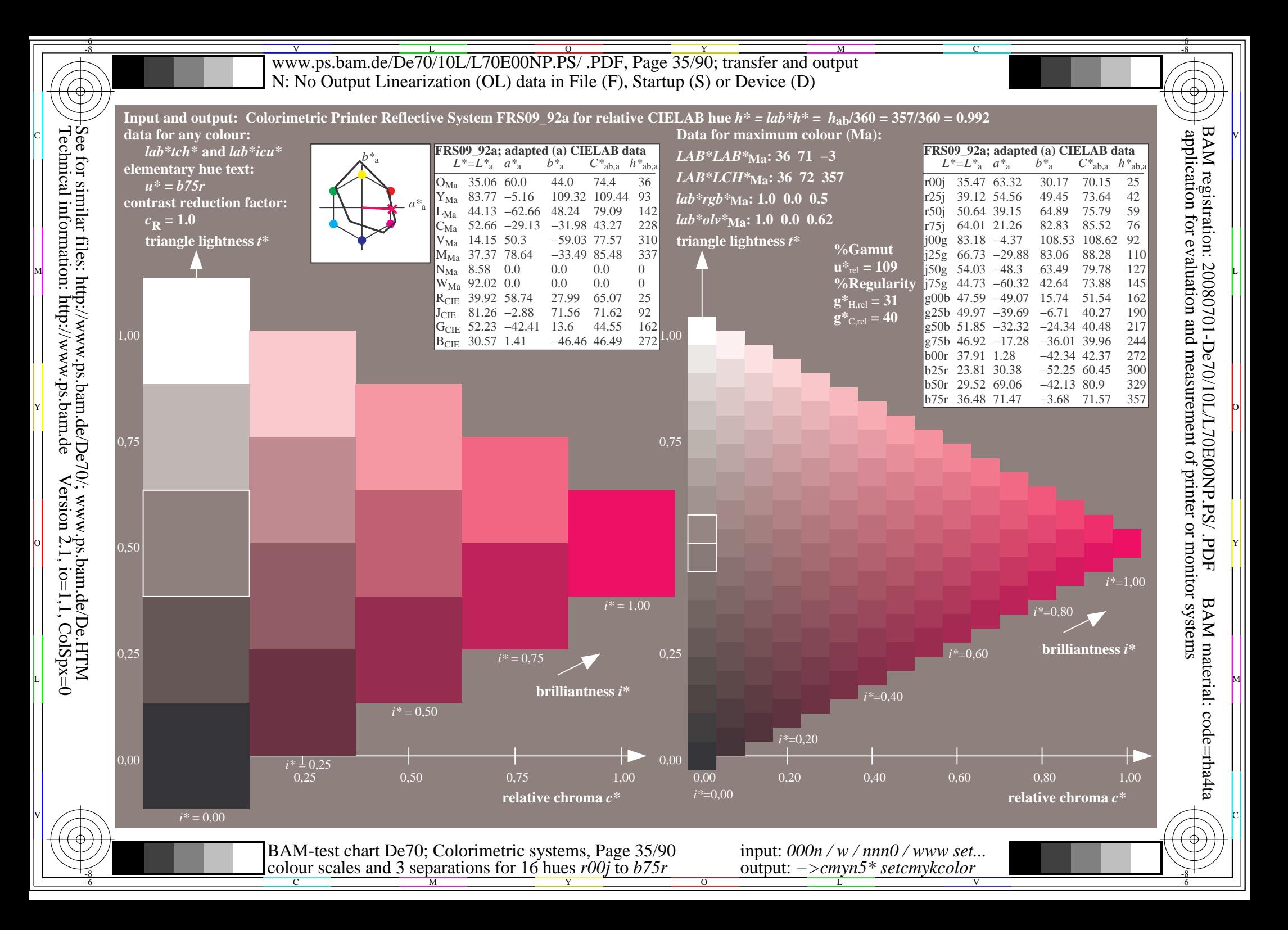

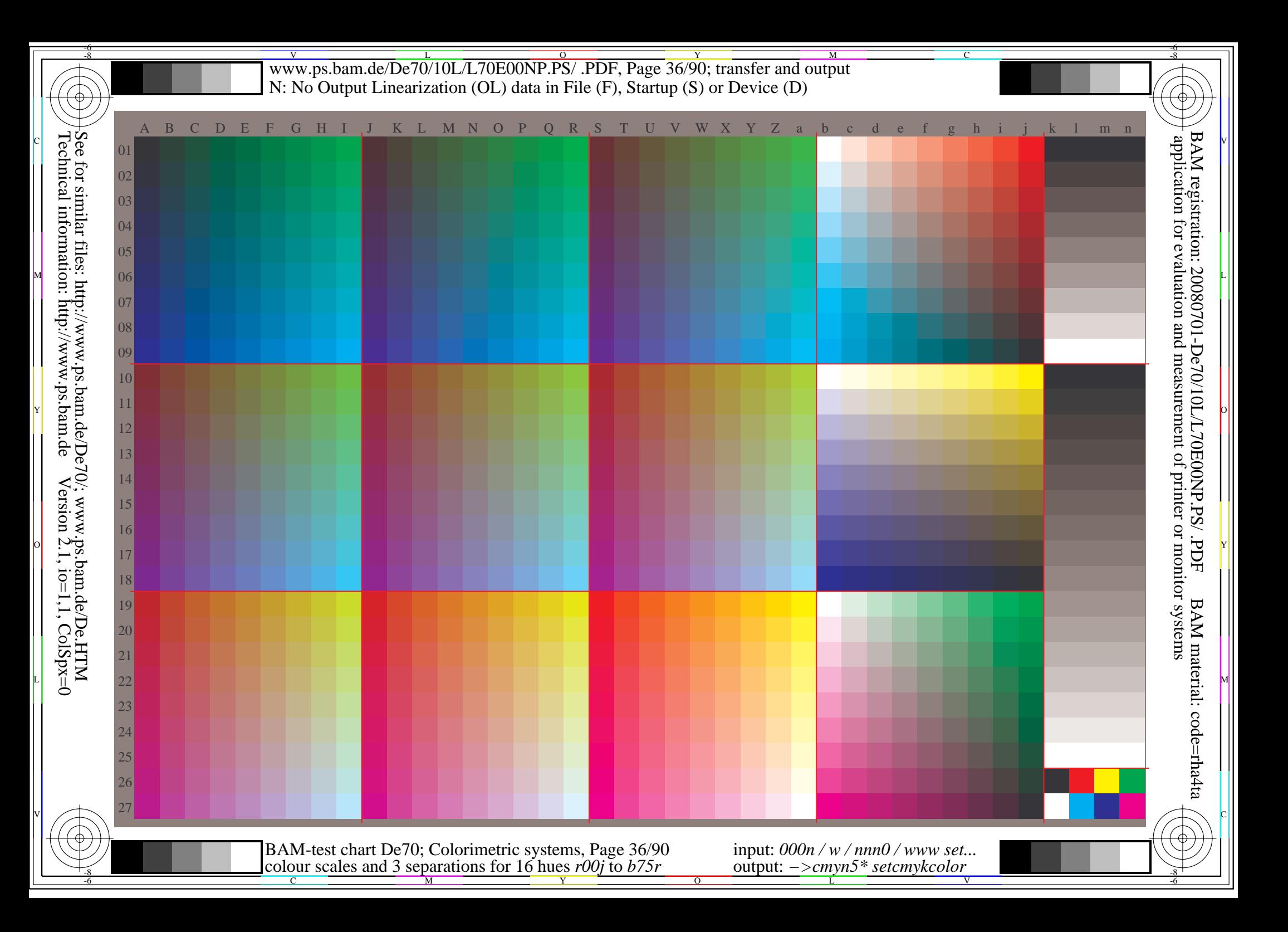
www.ps.bam.de/De70/10L/L70E00NP.PS/ .PDF, Page 37/90; transfer and output -6 -8 N: No Output Linearization (OL) data in File (F), Startup (S) or Device (D); Separation: cmyn

C

-6

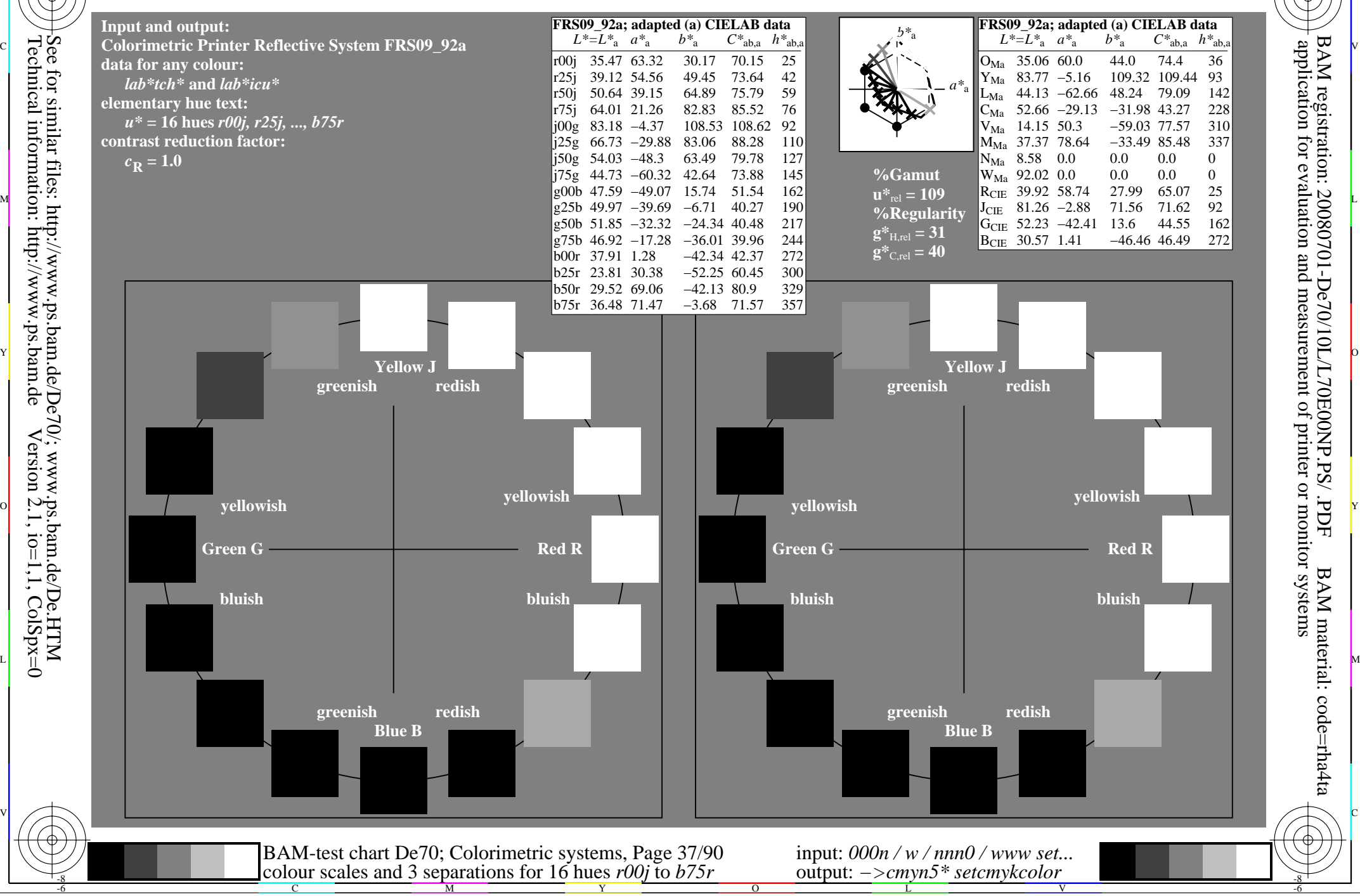

-8

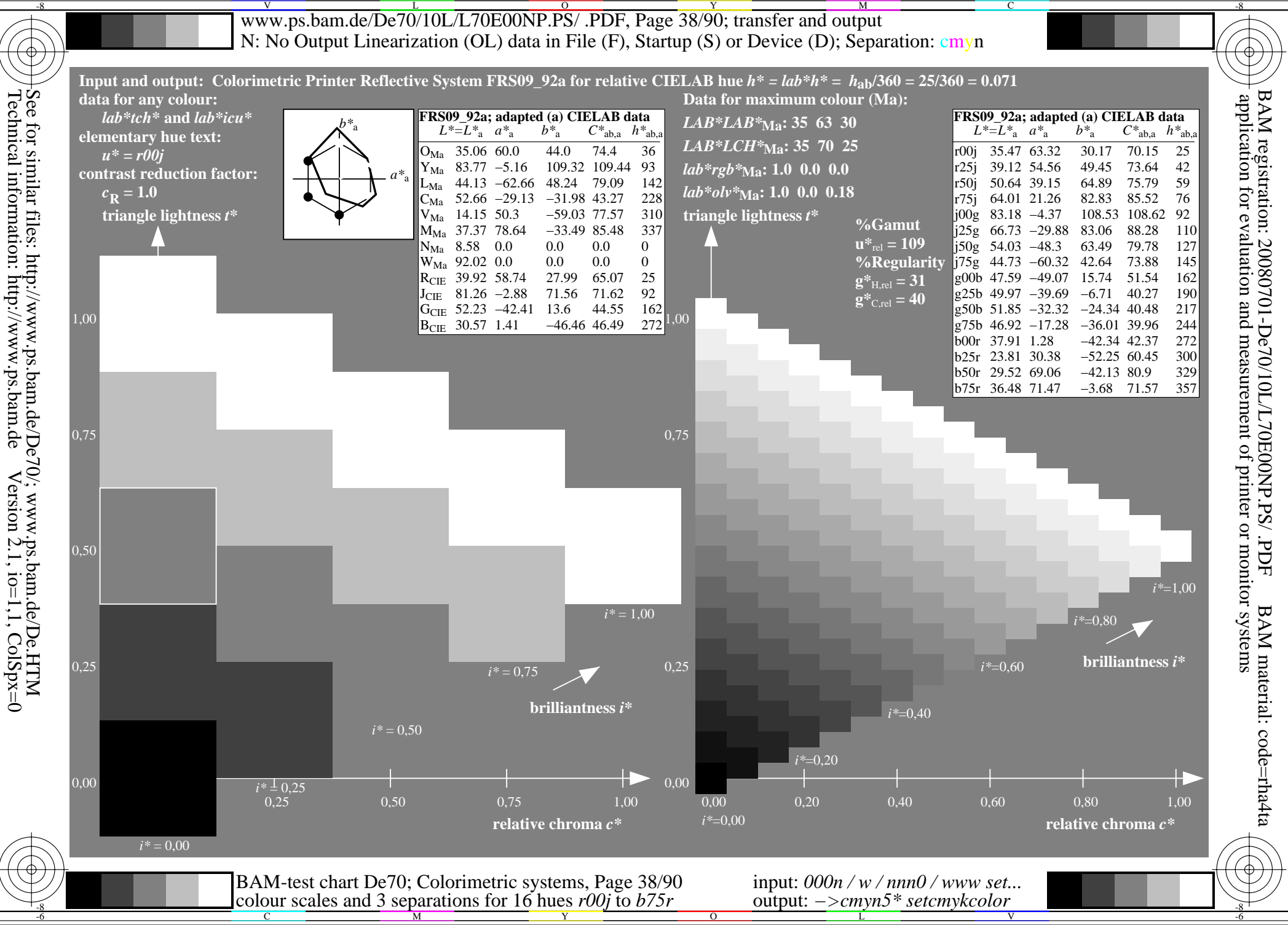

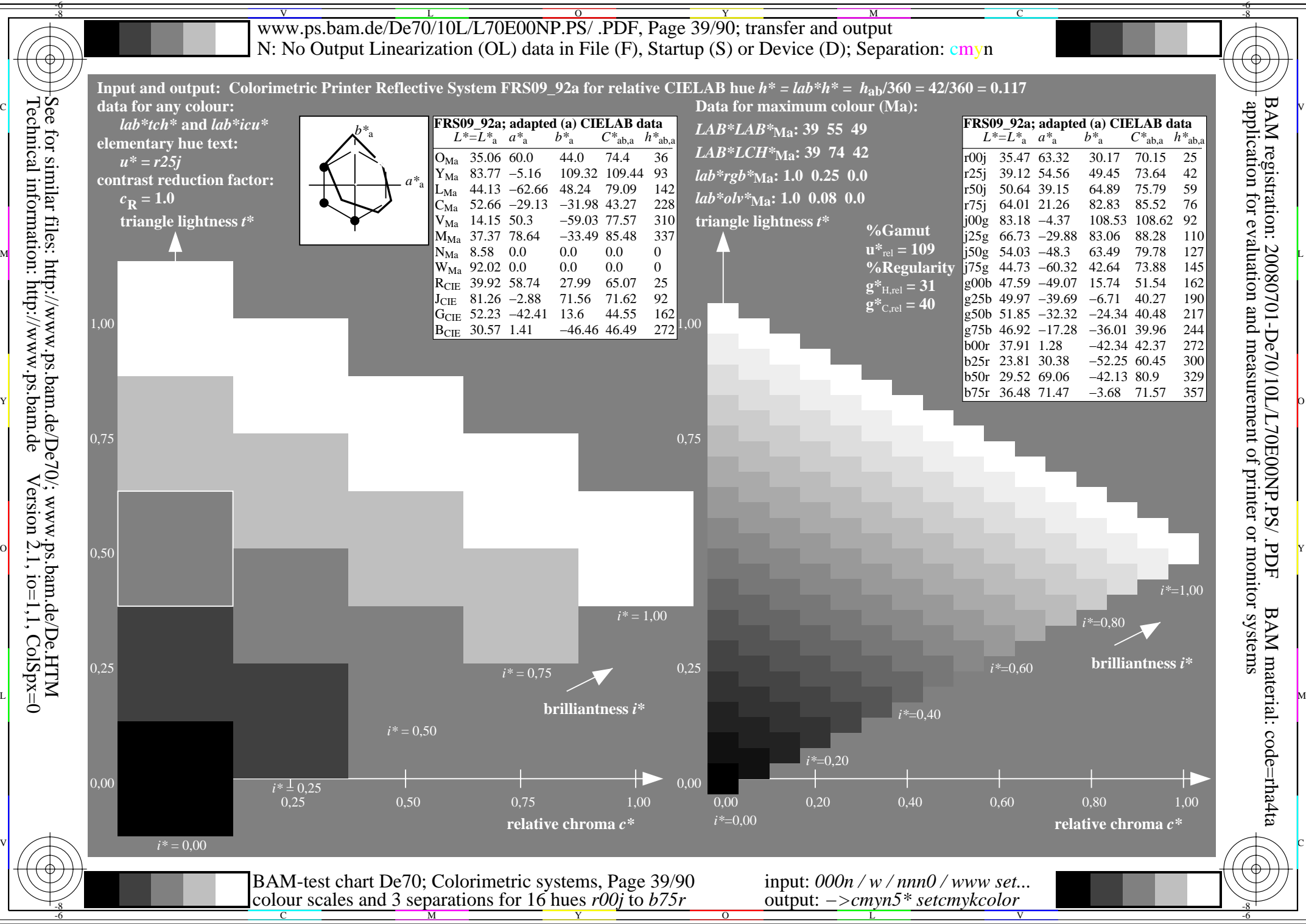

Technical information: http://www.ps.bam.de $Version 2.1$ ,  $io=1,1$ ,  $ColSpx=0$ 

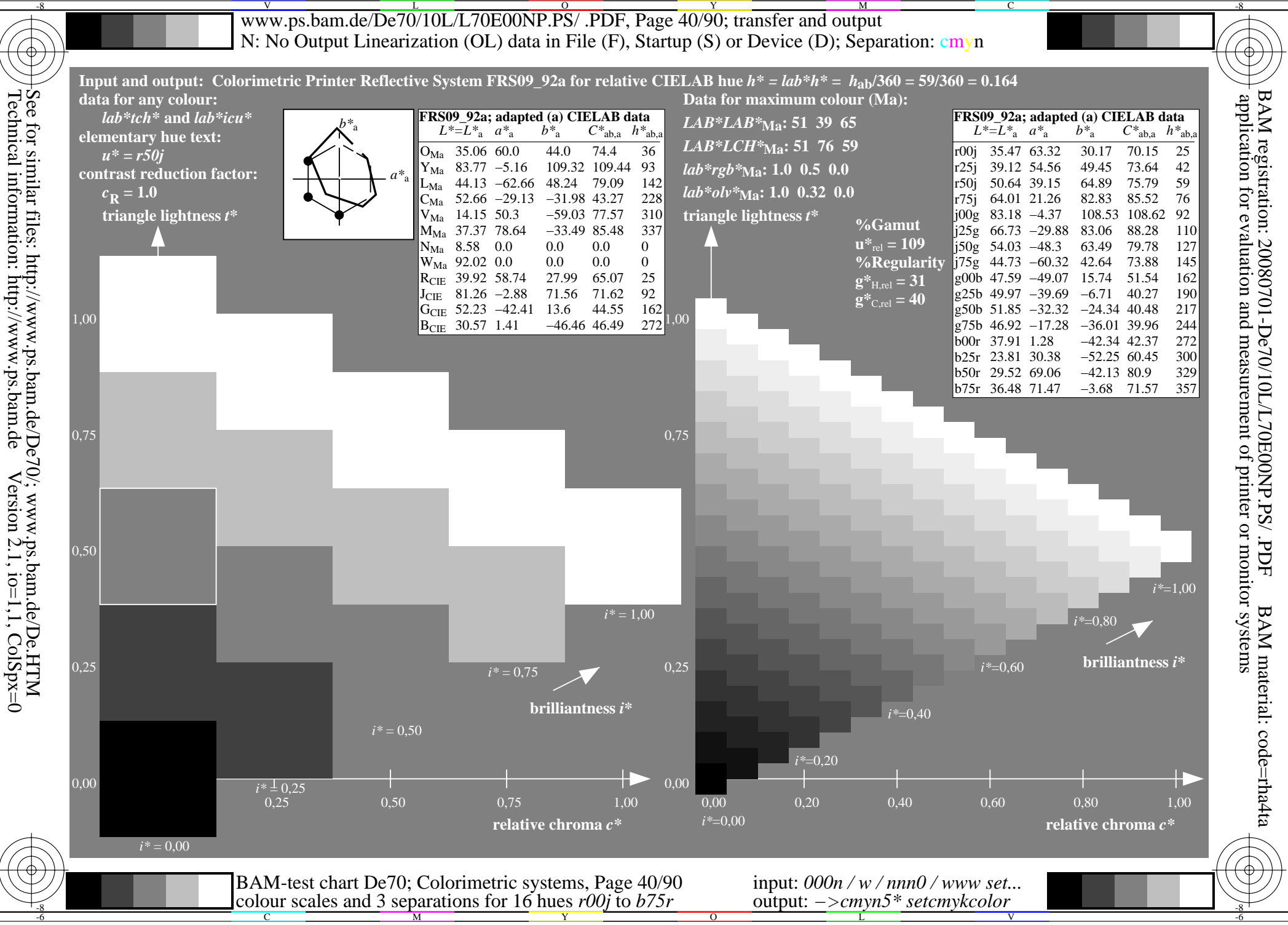

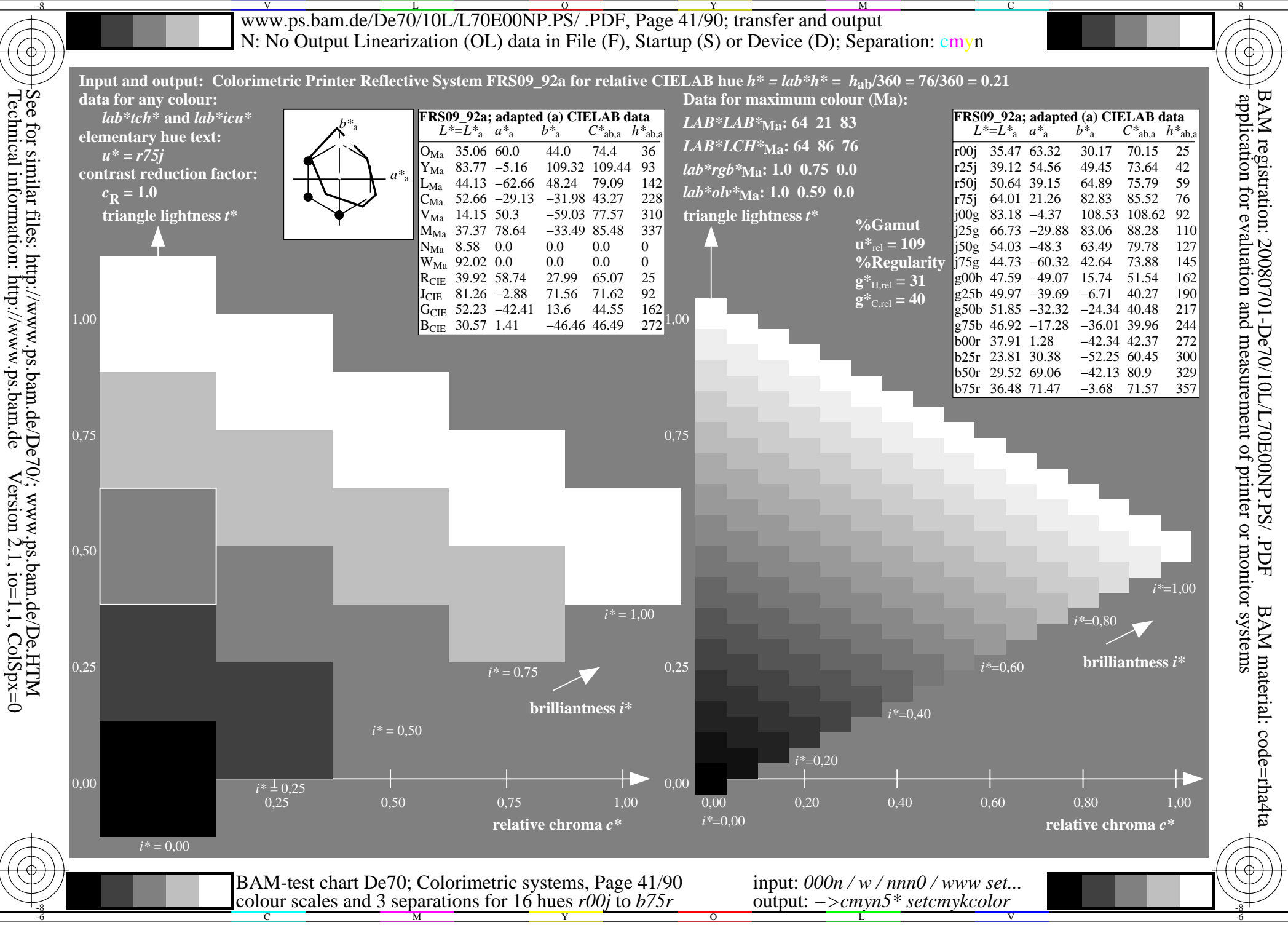

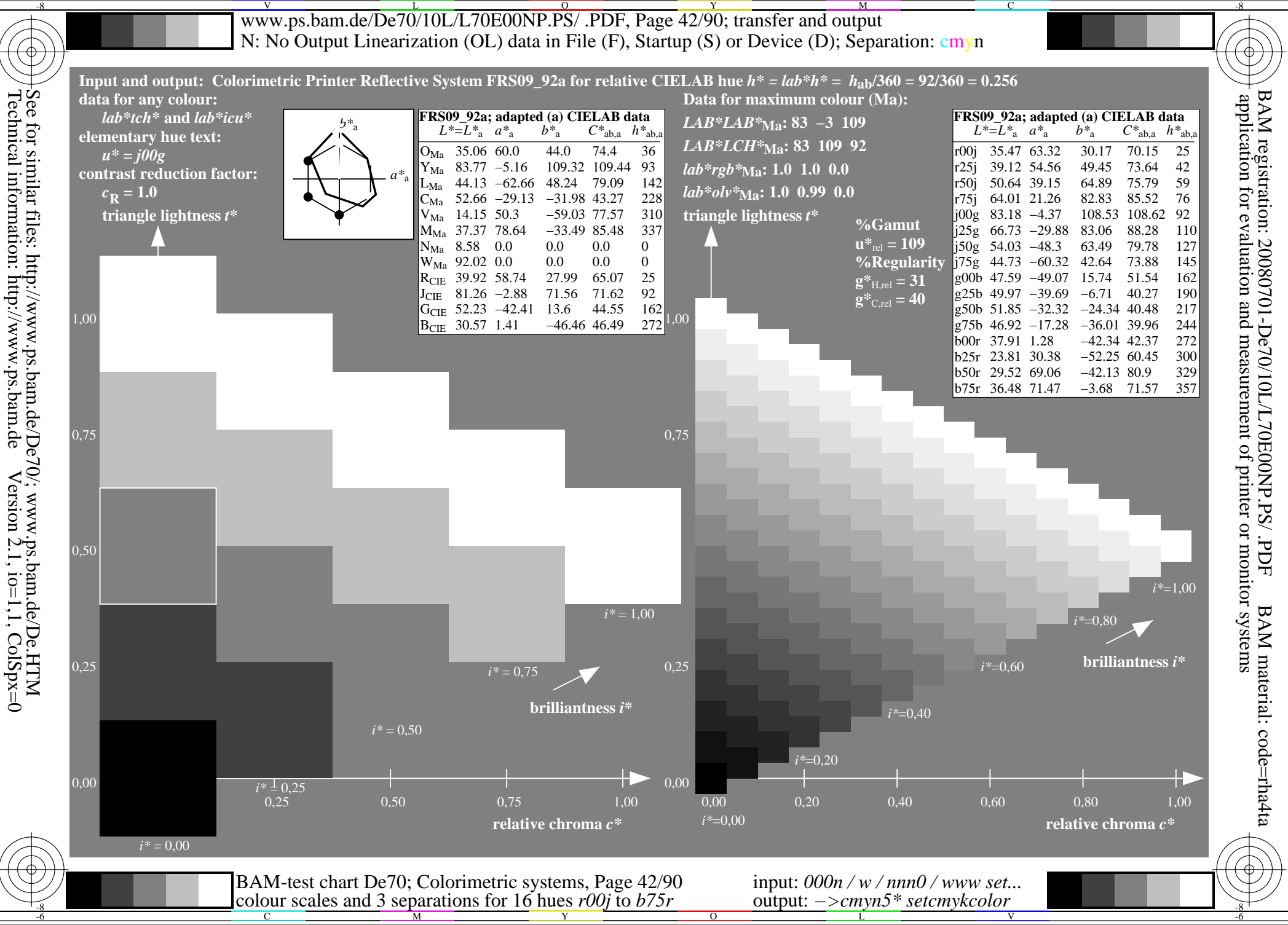

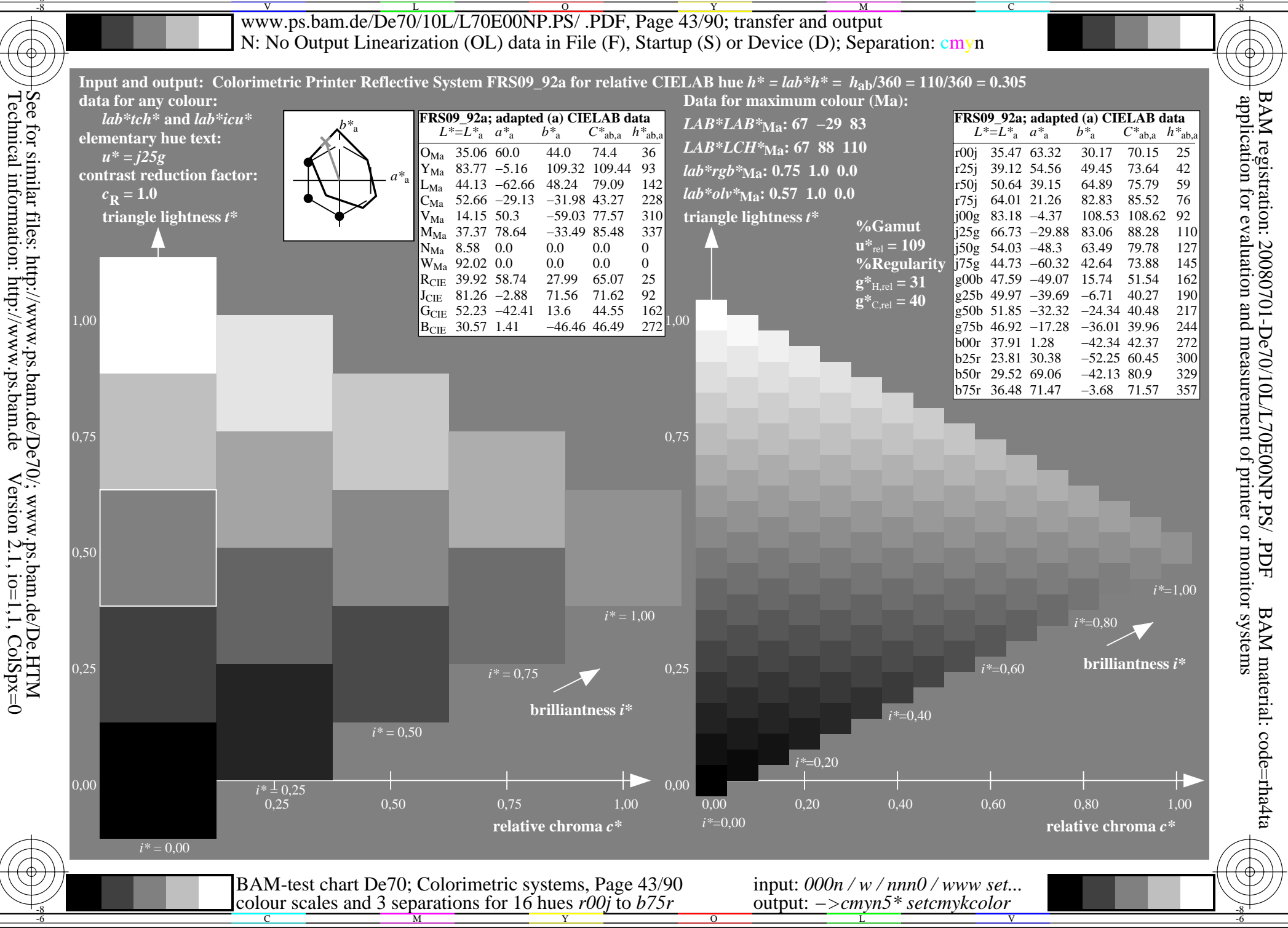

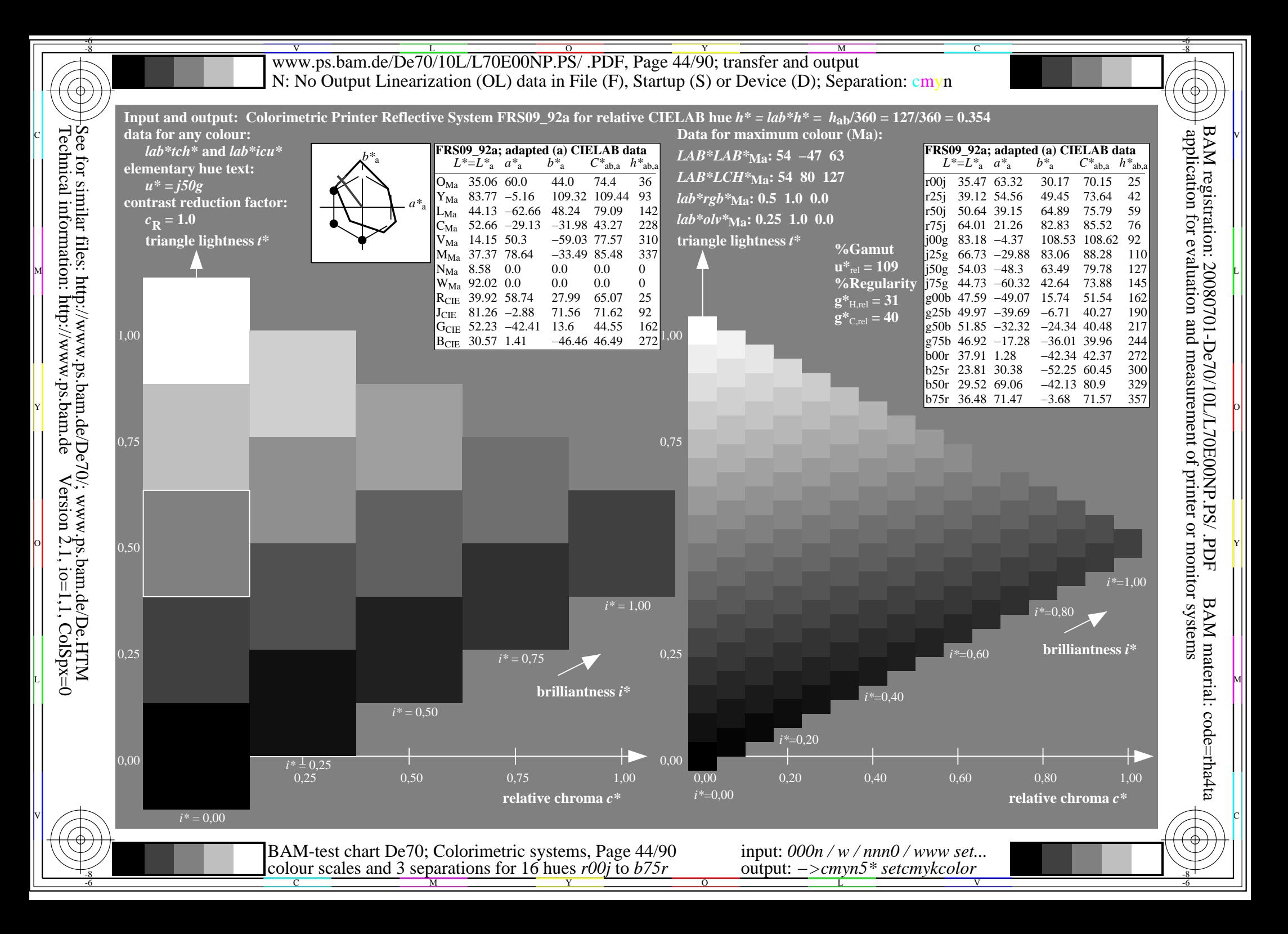

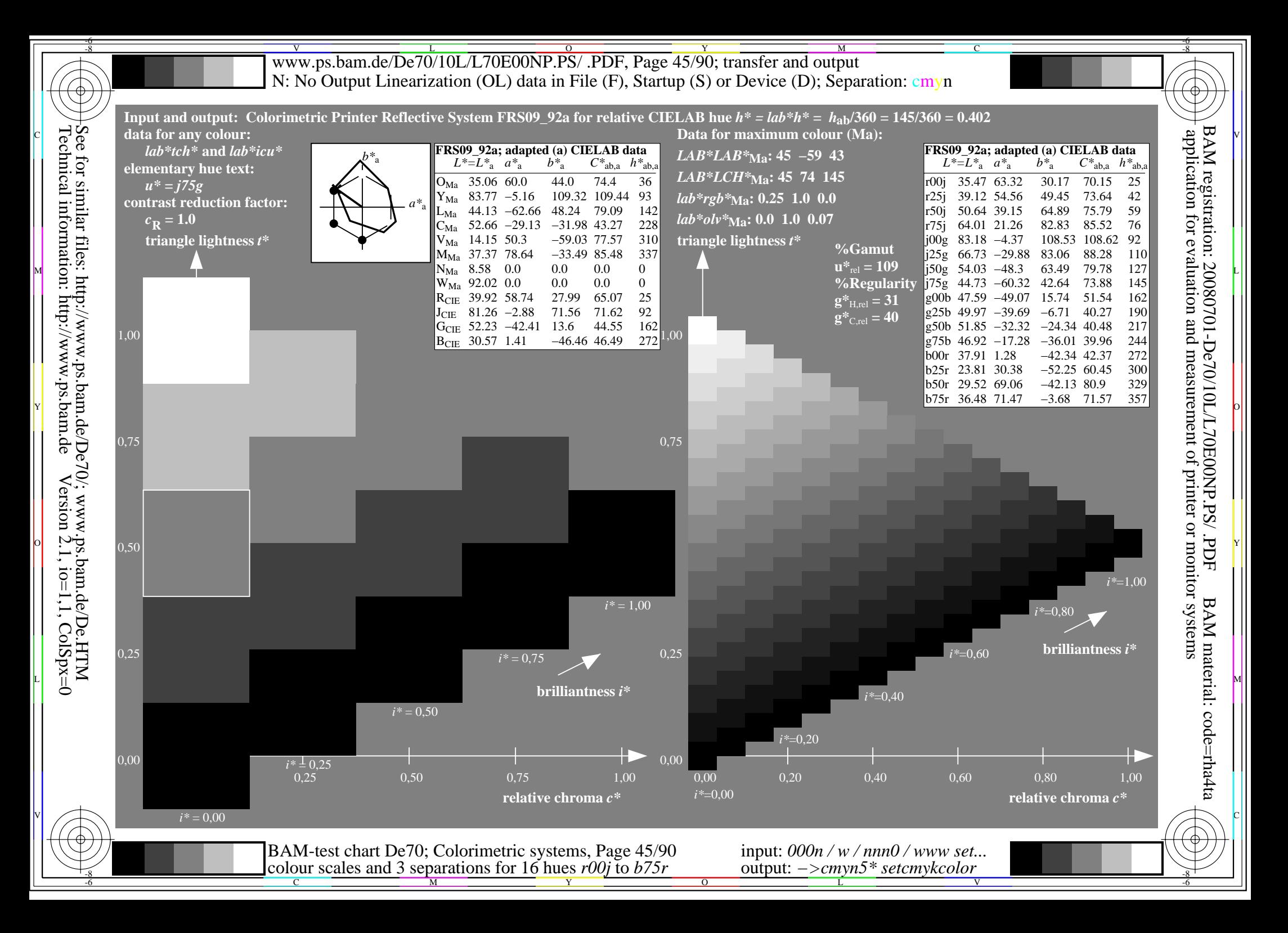

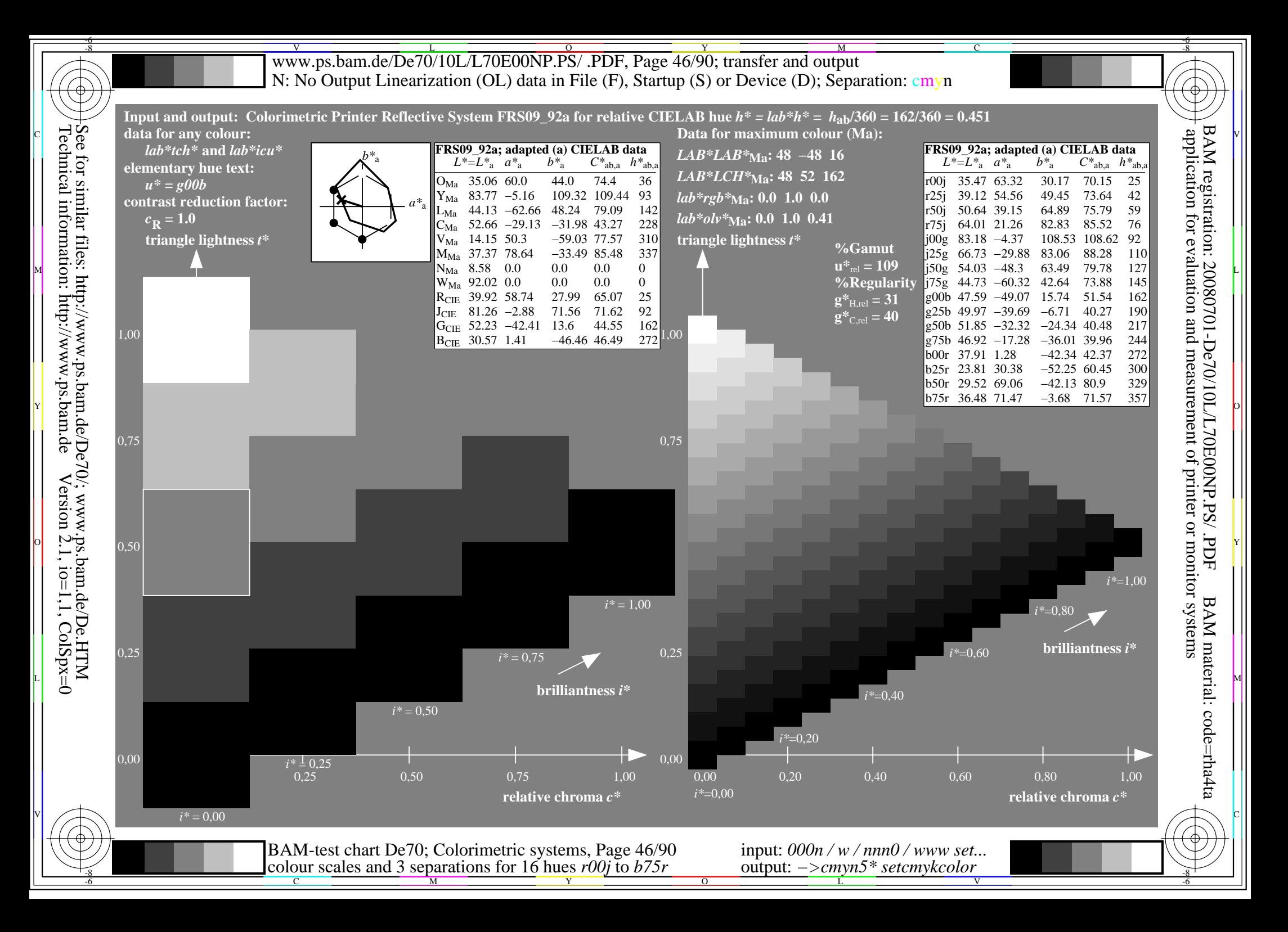

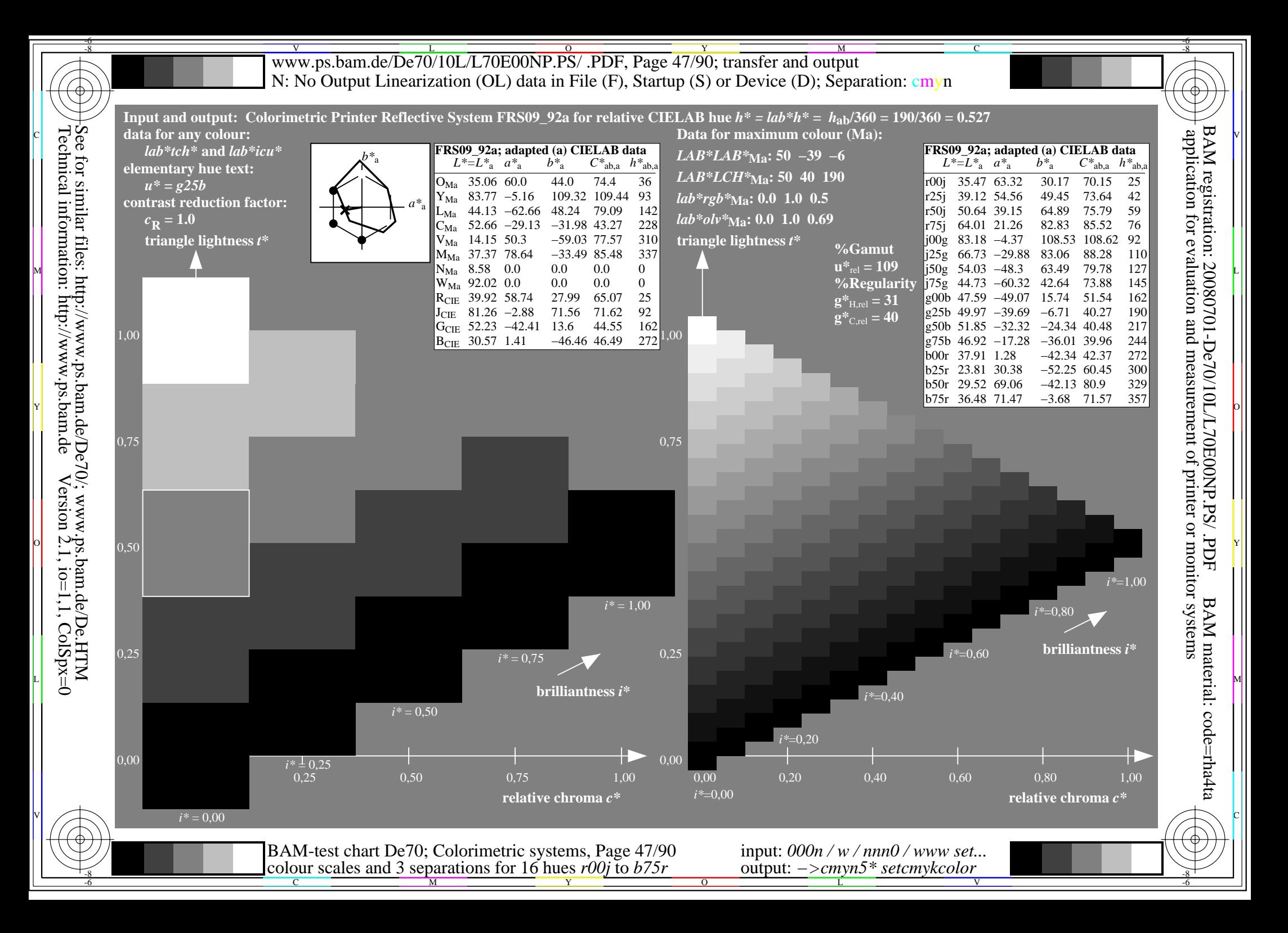

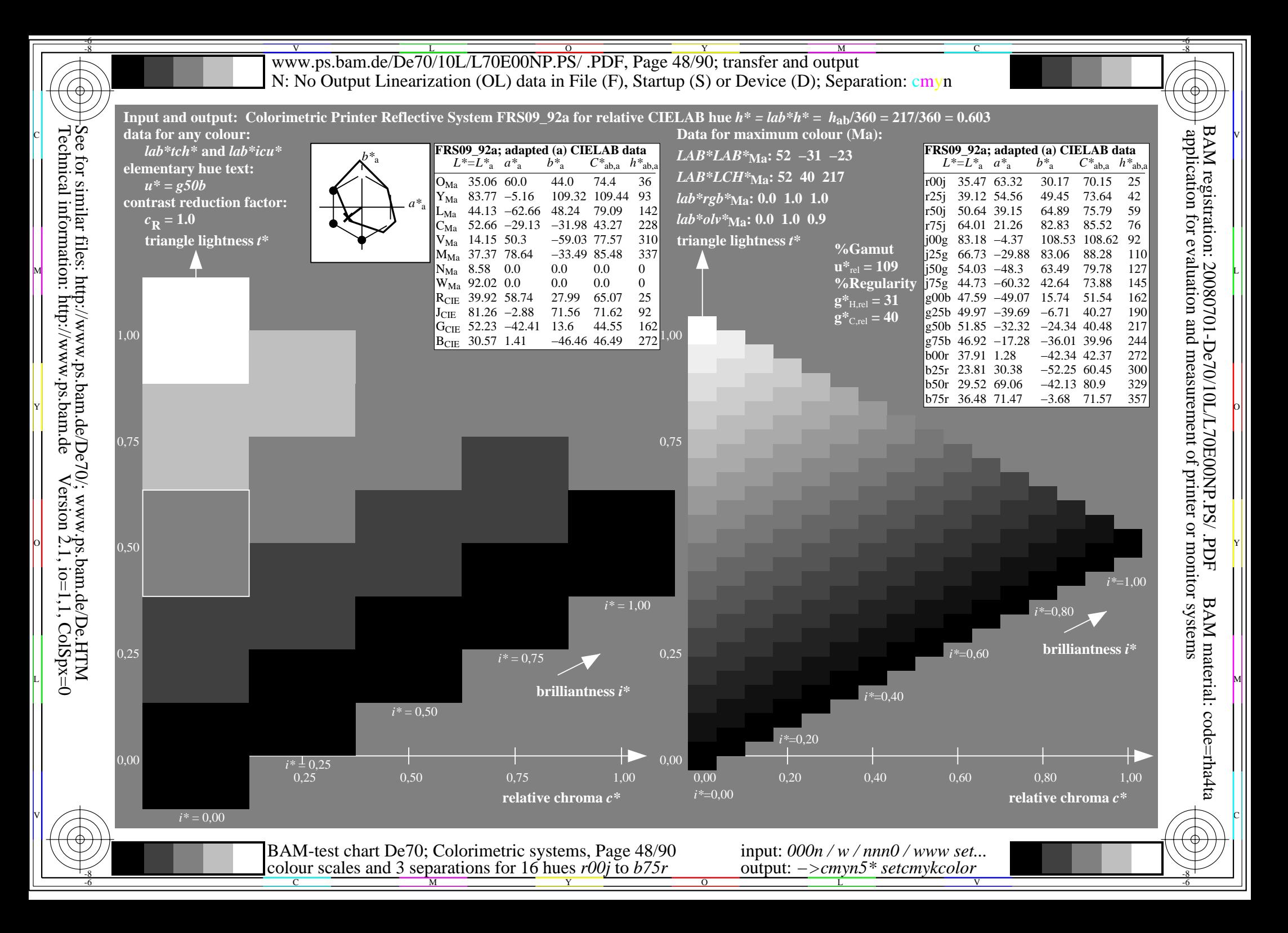

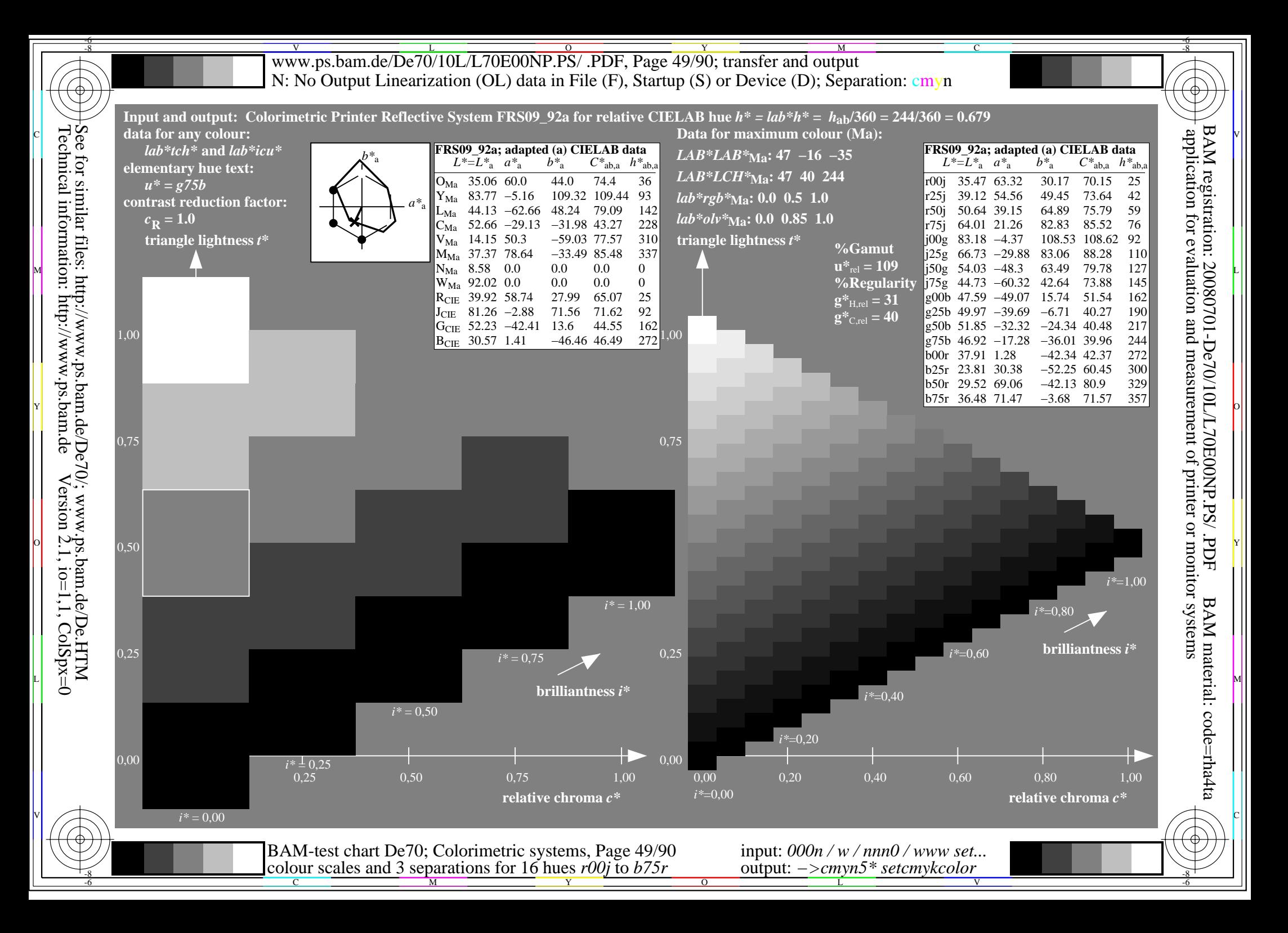

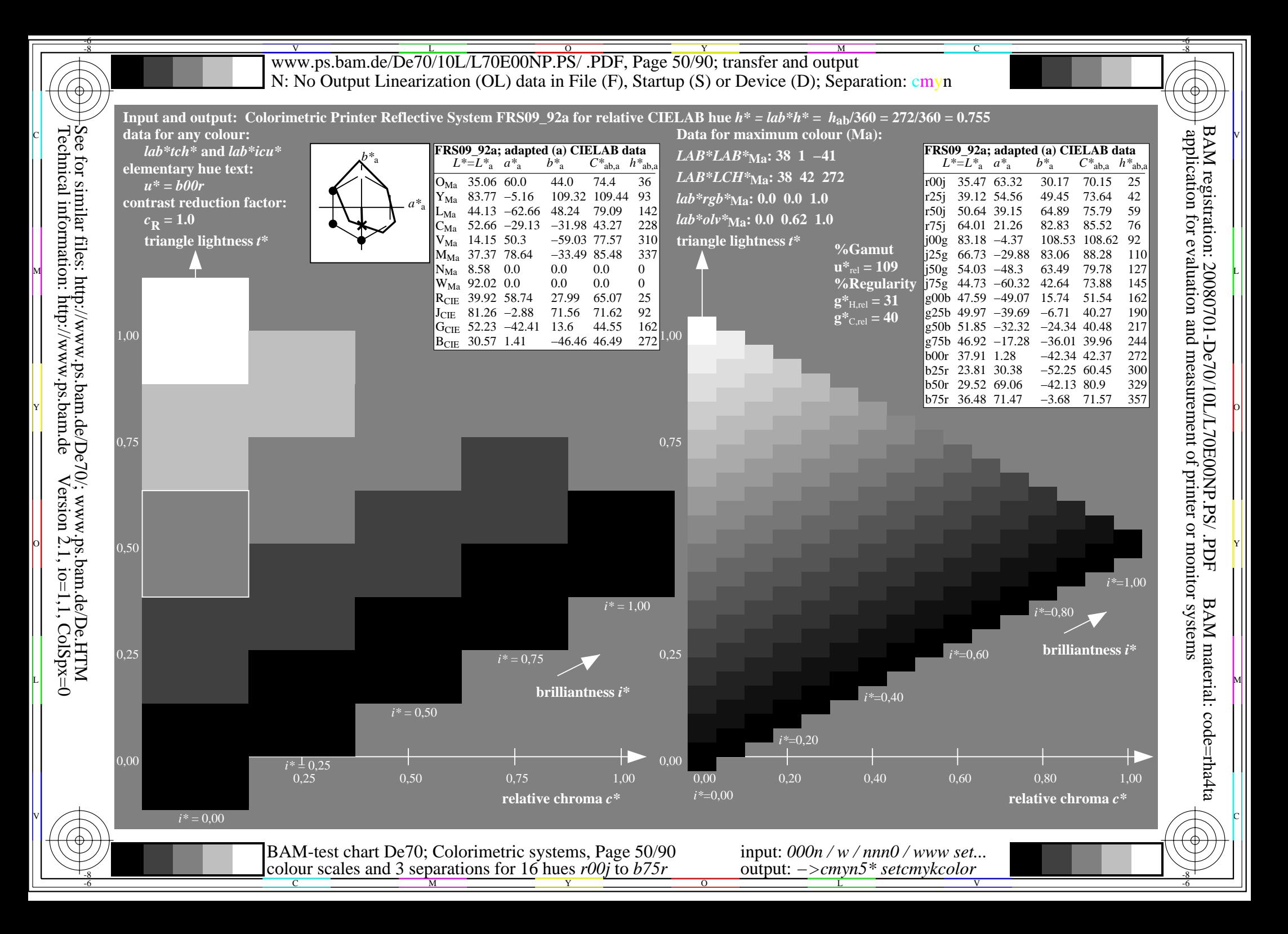

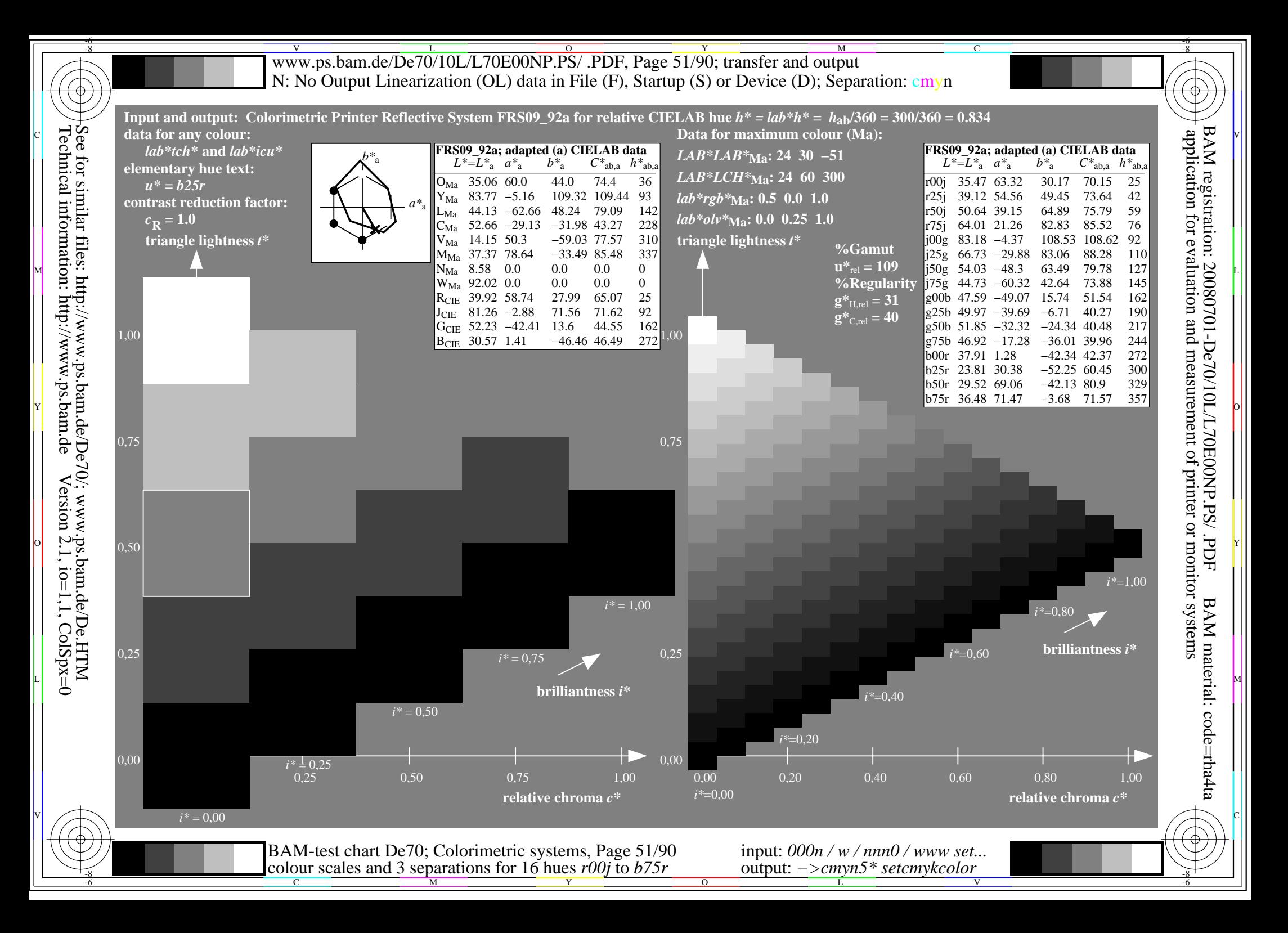

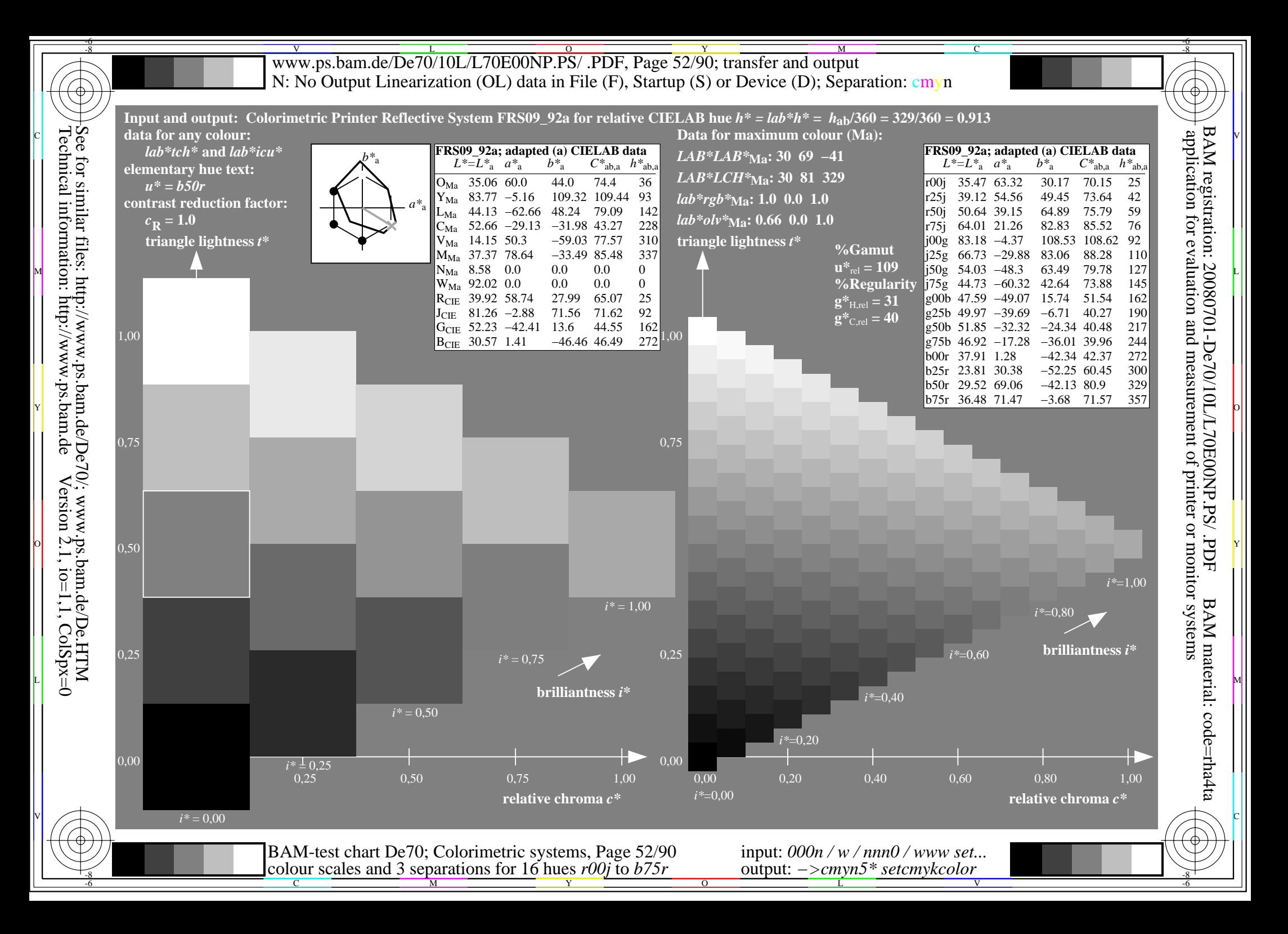

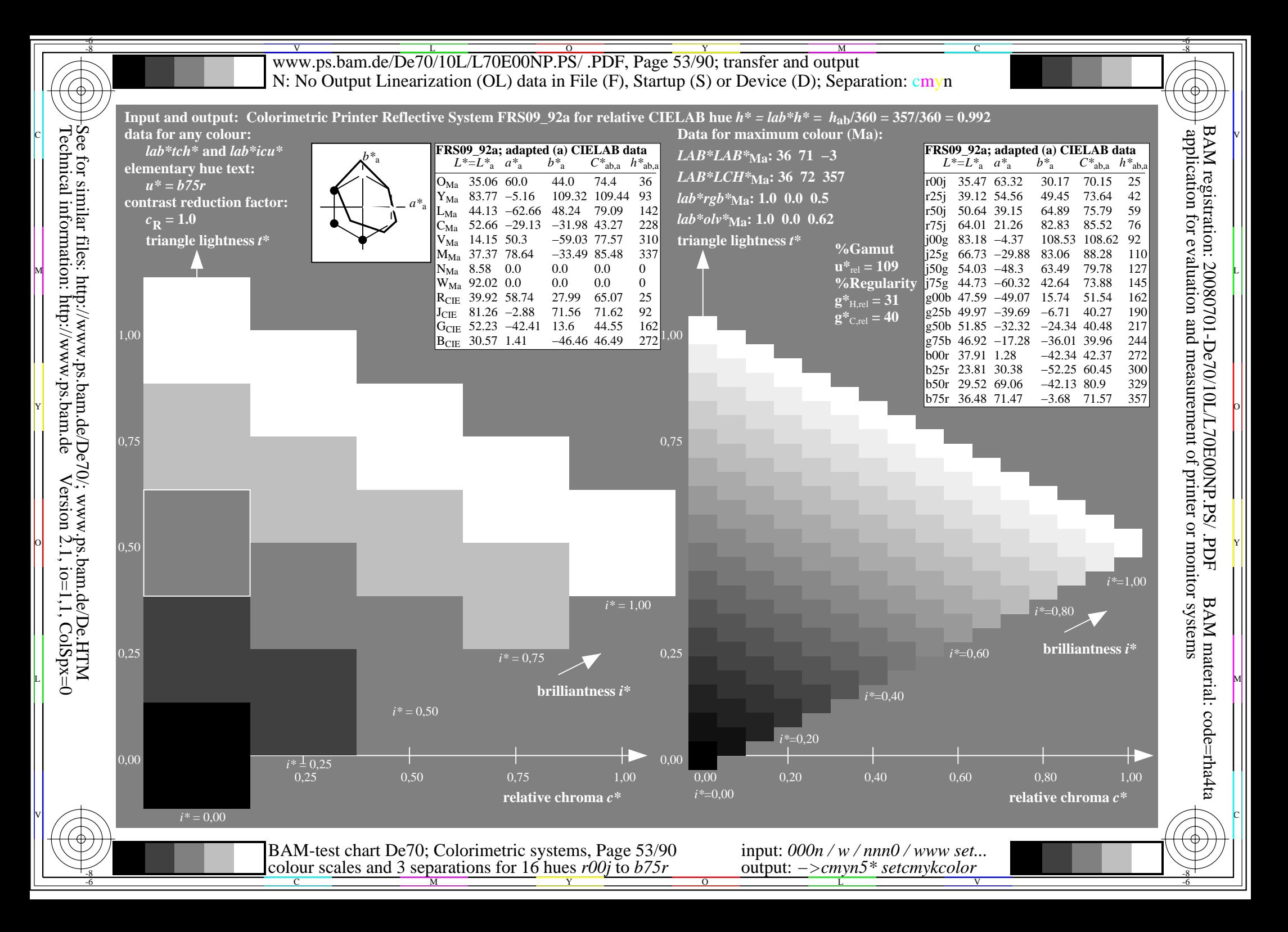

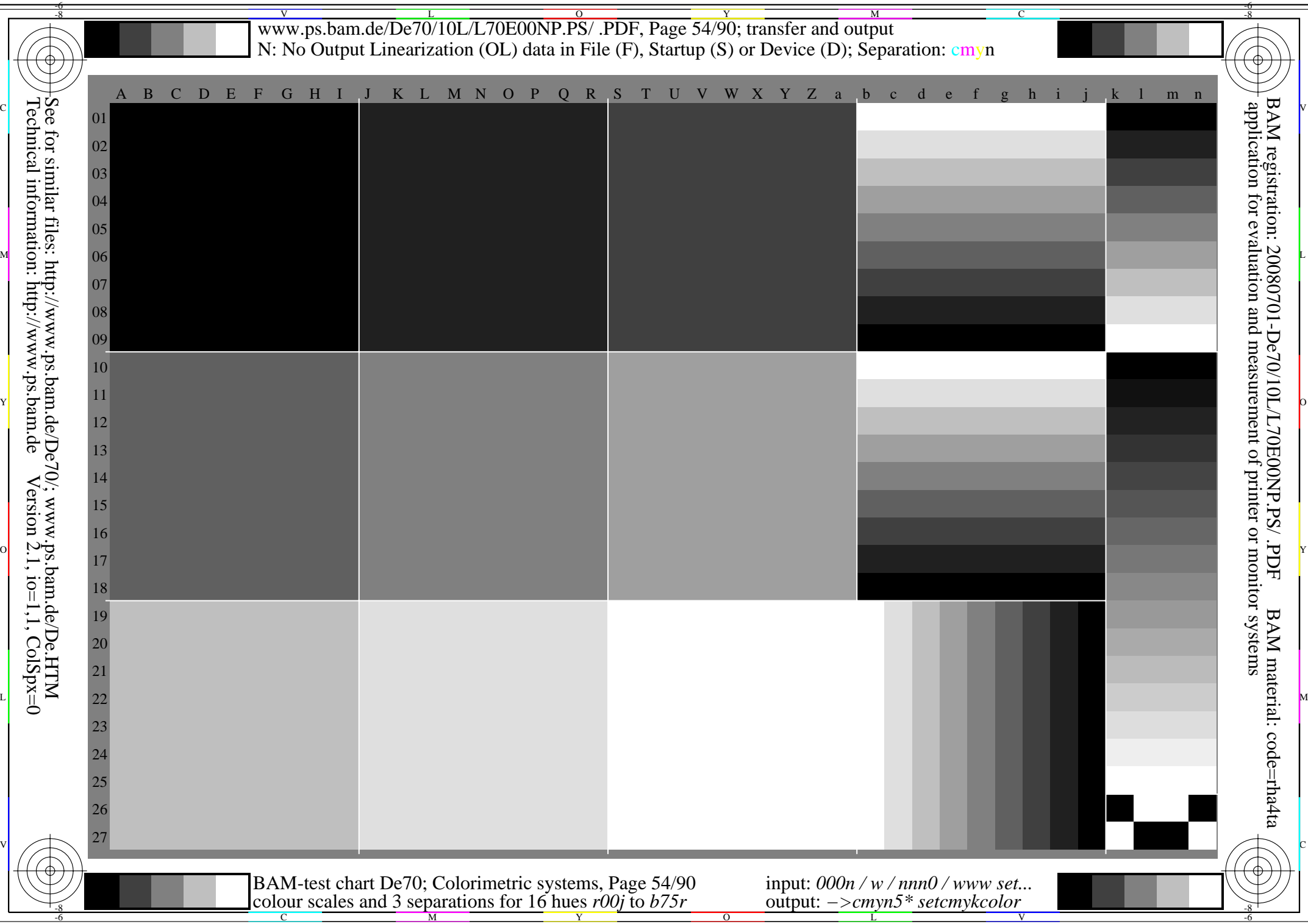

www.ps.bam.de/De70/10L/L70E00NP.PS/ .PDF, Page 55/90; transfer and output -6 -8 N: No Output Linearization (OL) data in File (F), Startup (S) or Device (D); Separation: cmyn

C

-6

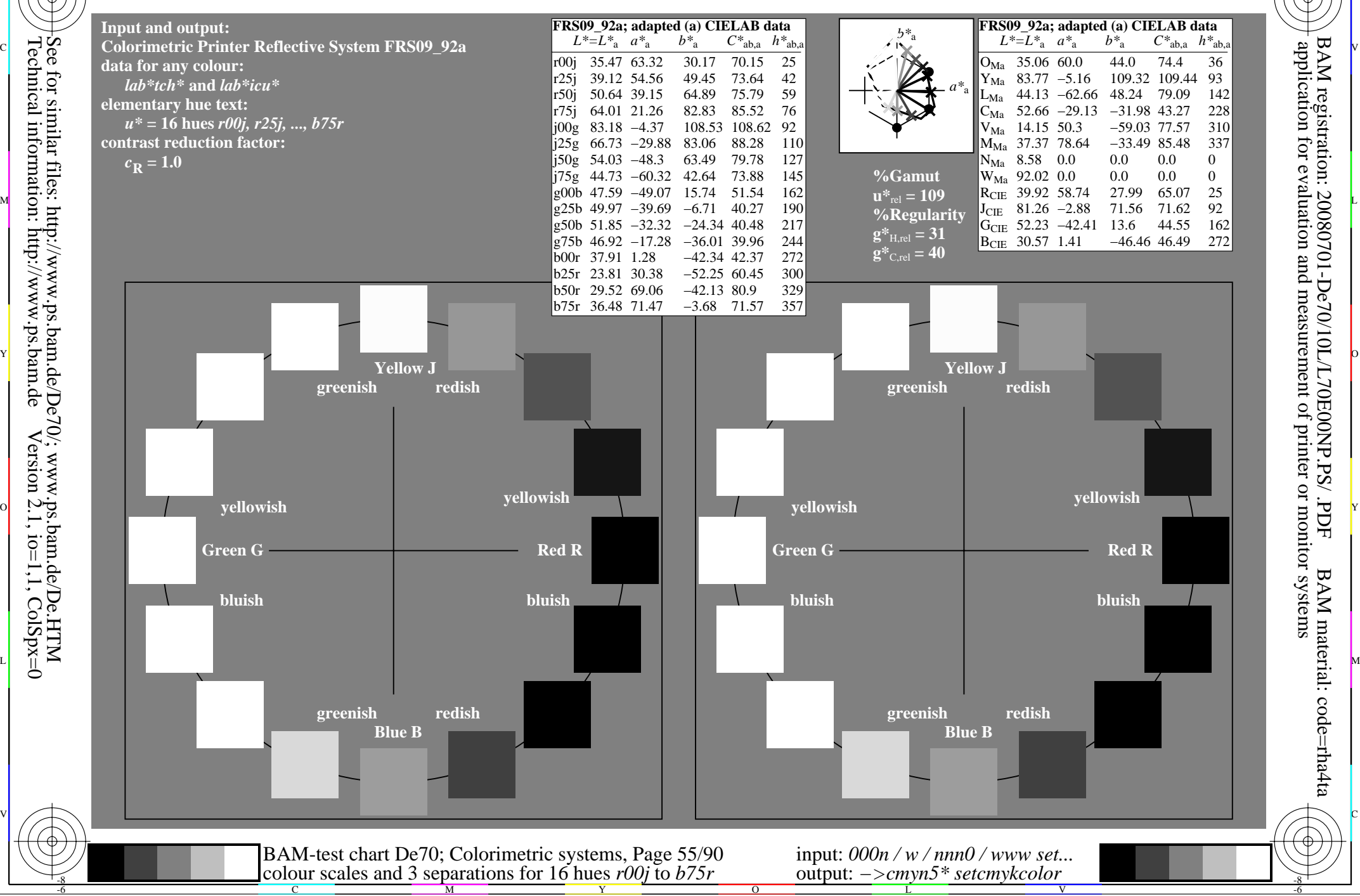

Technical information: http://www.ps.bam.de $Version 2.1$ ,  $io=1,1$ ,  $ColSpx=0$  -8

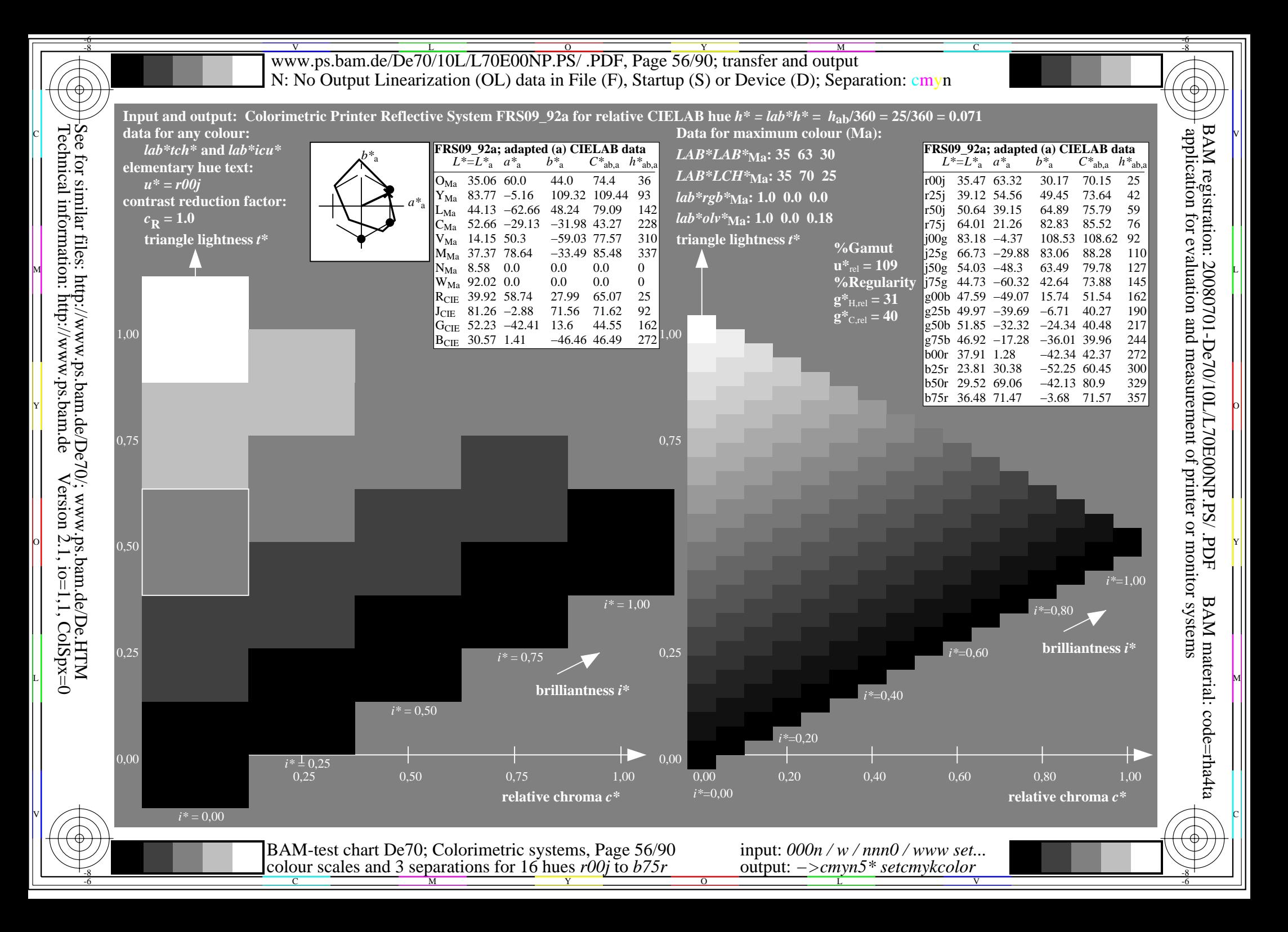

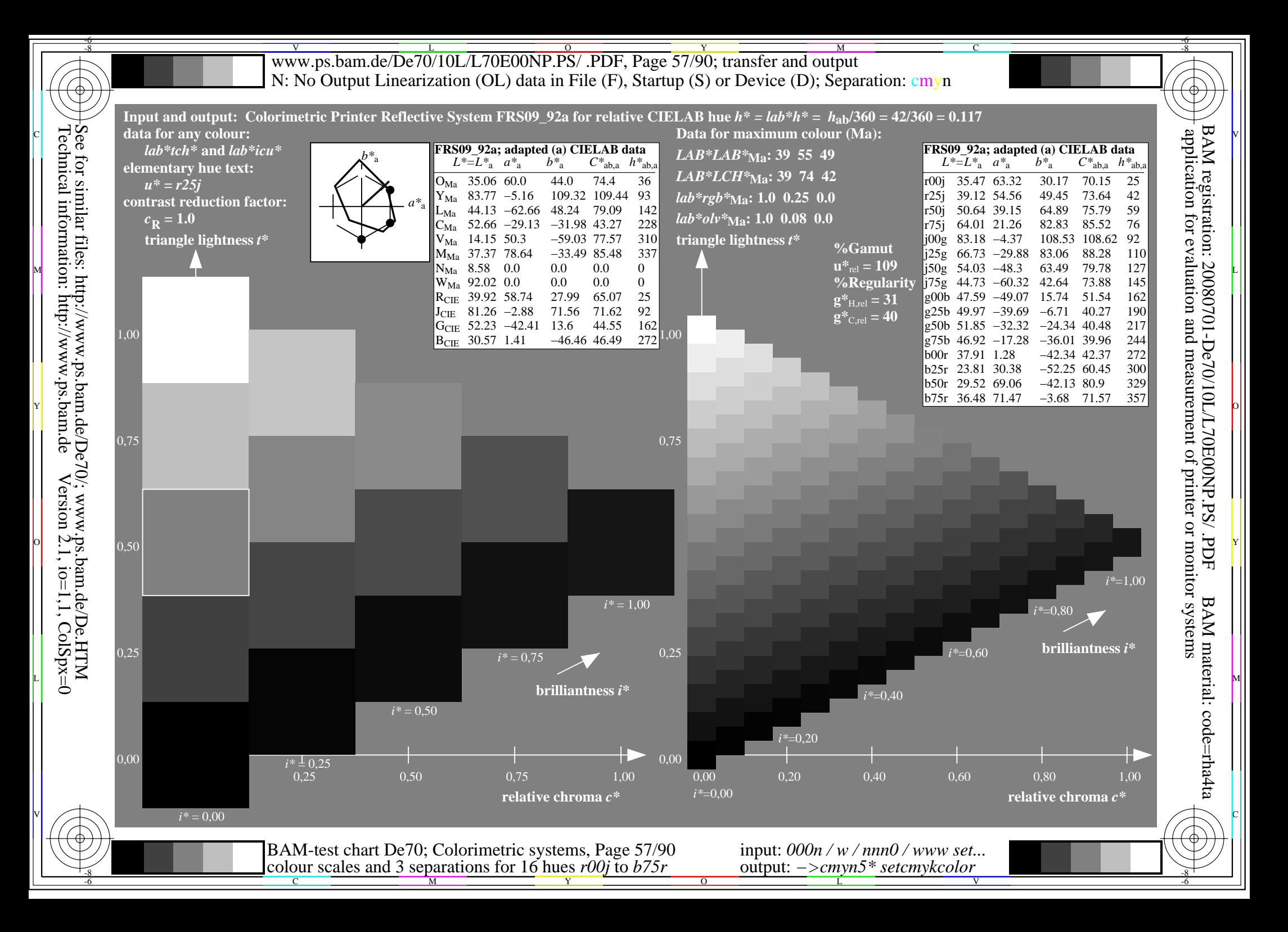

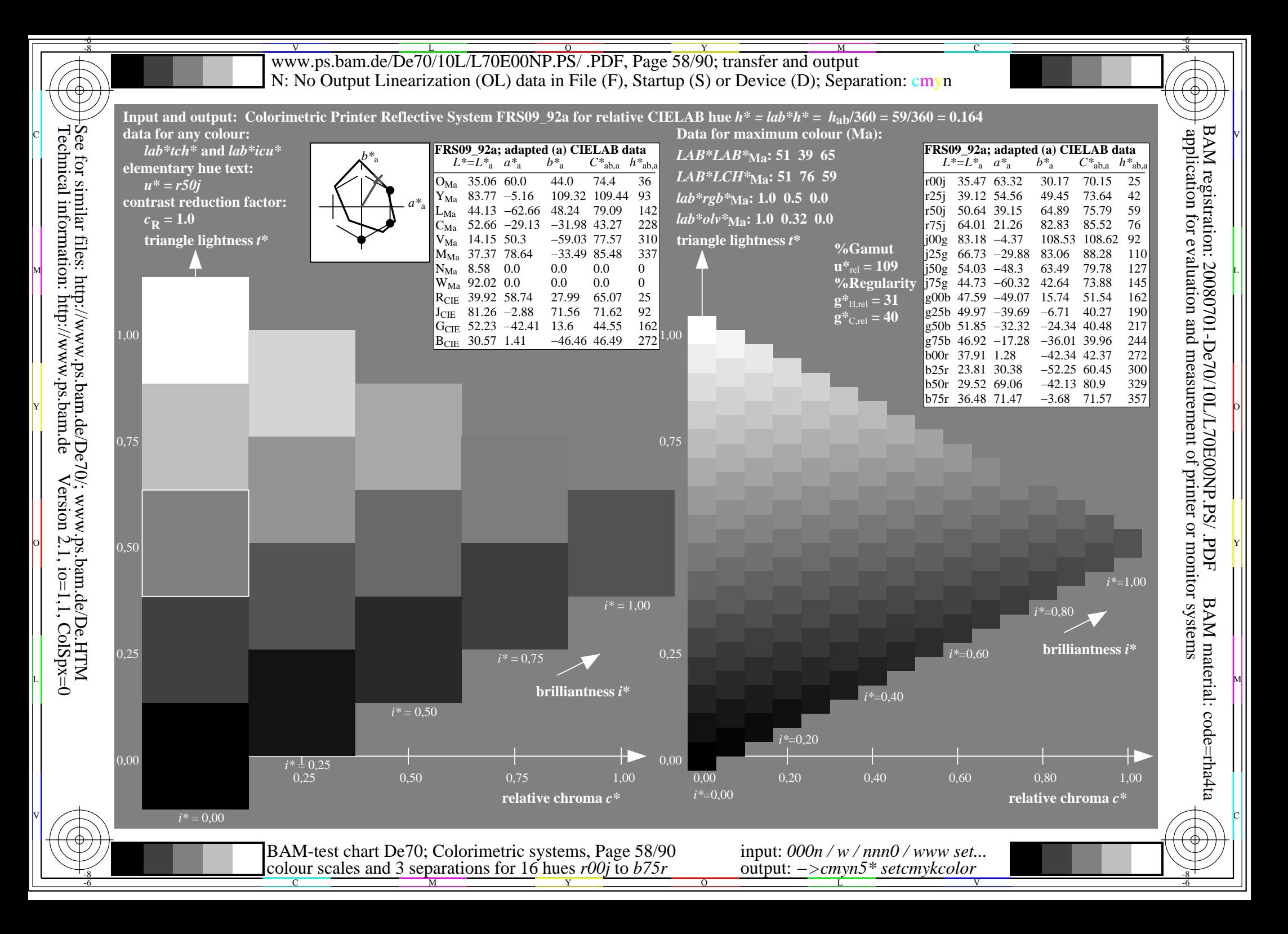

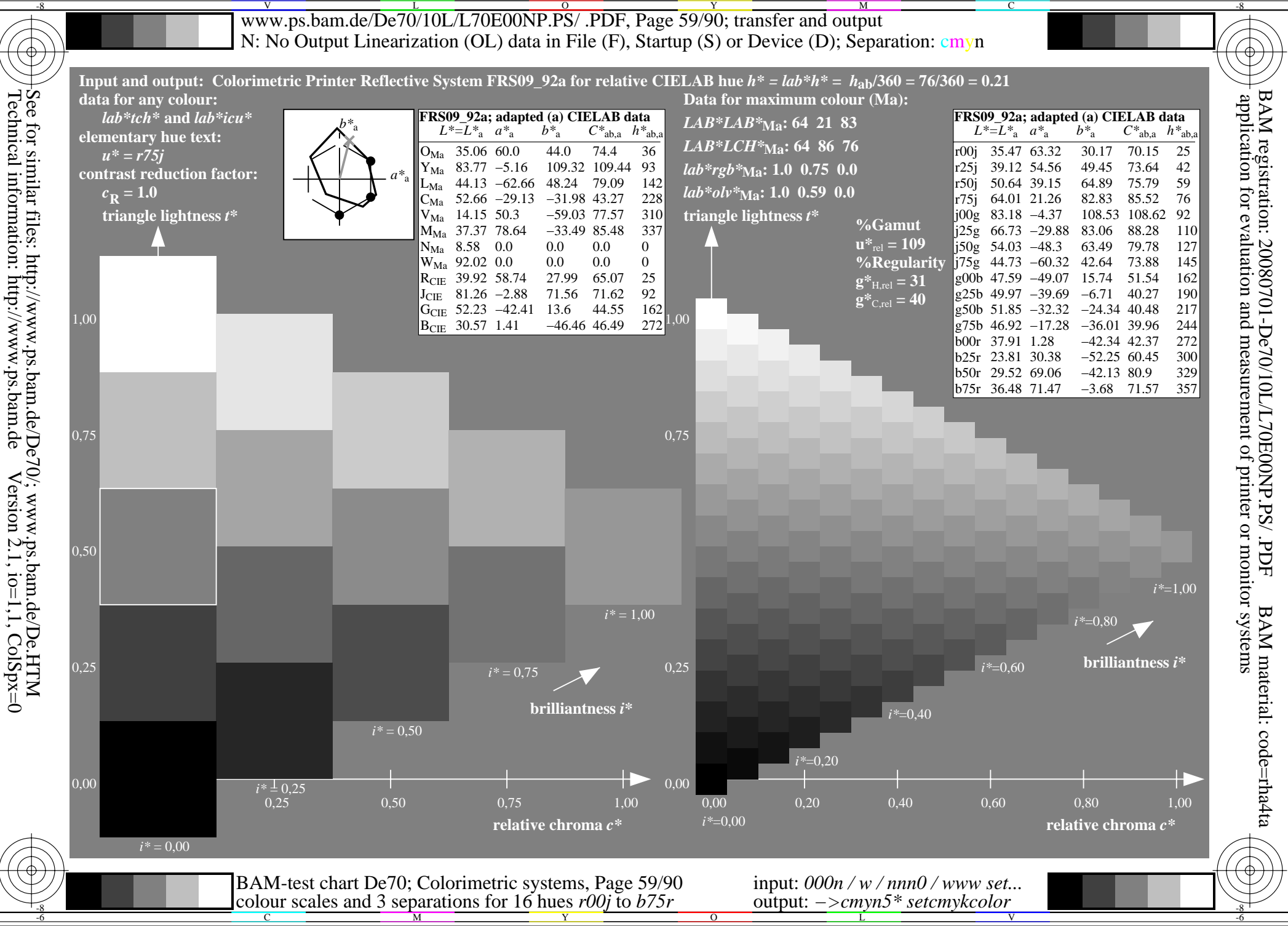

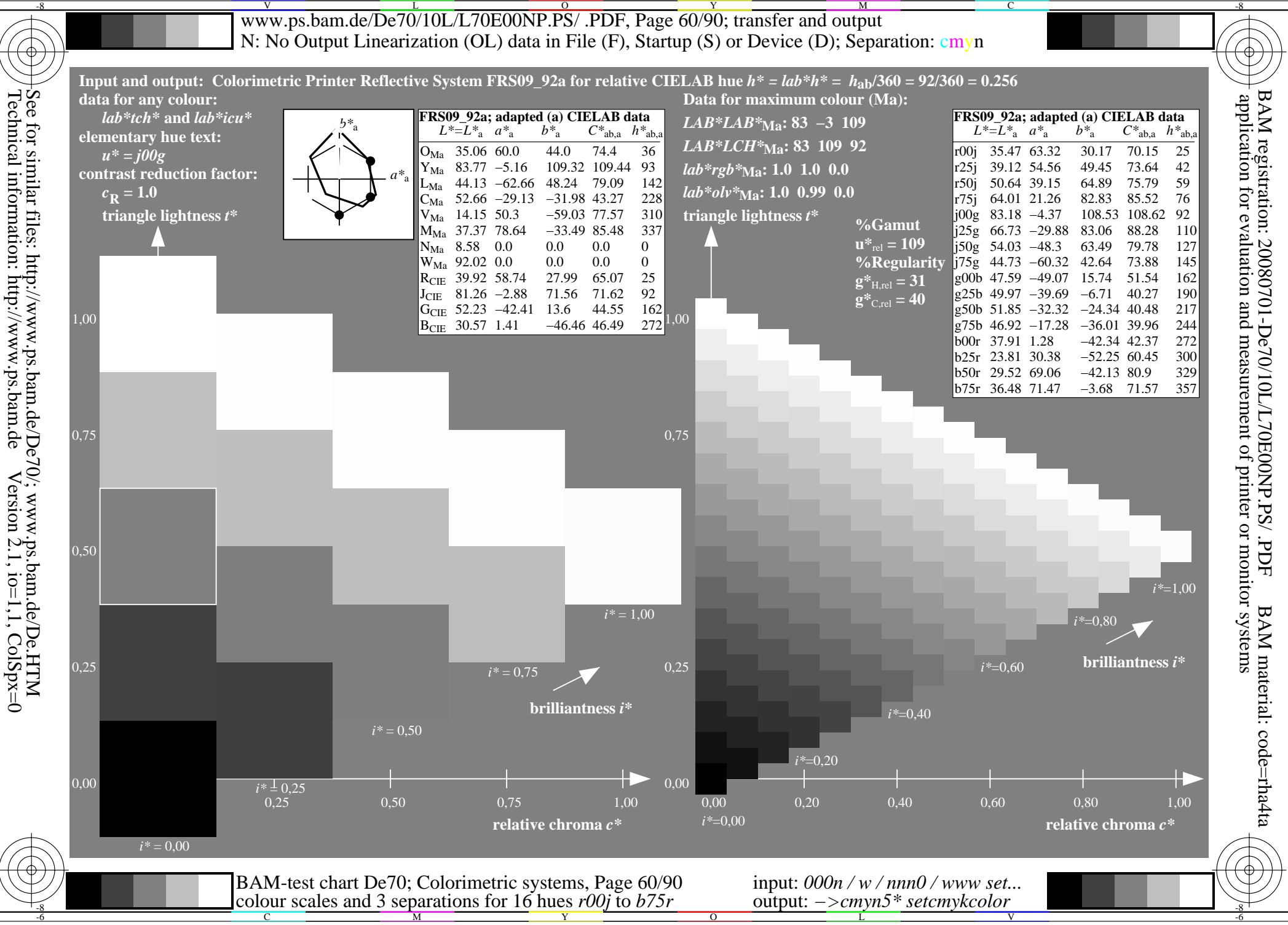

![](_page_60_Figure_0.jpeg)

![](_page_61_Figure_0.jpeg)

![](_page_62_Figure_0.jpeg)

![](_page_63_Figure_0.jpeg)

![](_page_64_Figure_0.jpeg)

![](_page_65_Figure_0.jpeg)

![](_page_66_Figure_0.jpeg)

![](_page_67_Figure_0.jpeg)

![](_page_68_Figure_0.jpeg)

![](_page_69_Figure_0.jpeg)

![](_page_70_Figure_0.jpeg)

![](_page_71_Picture_261.jpeg)
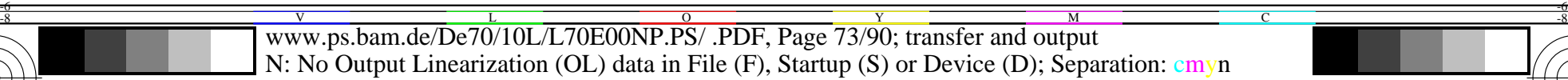

-8

Technical information: http://www.ps.bam.de

 $Version 2.1$ ,  $io=1,1$ ,  $ColSpx=0$ 

C

-6

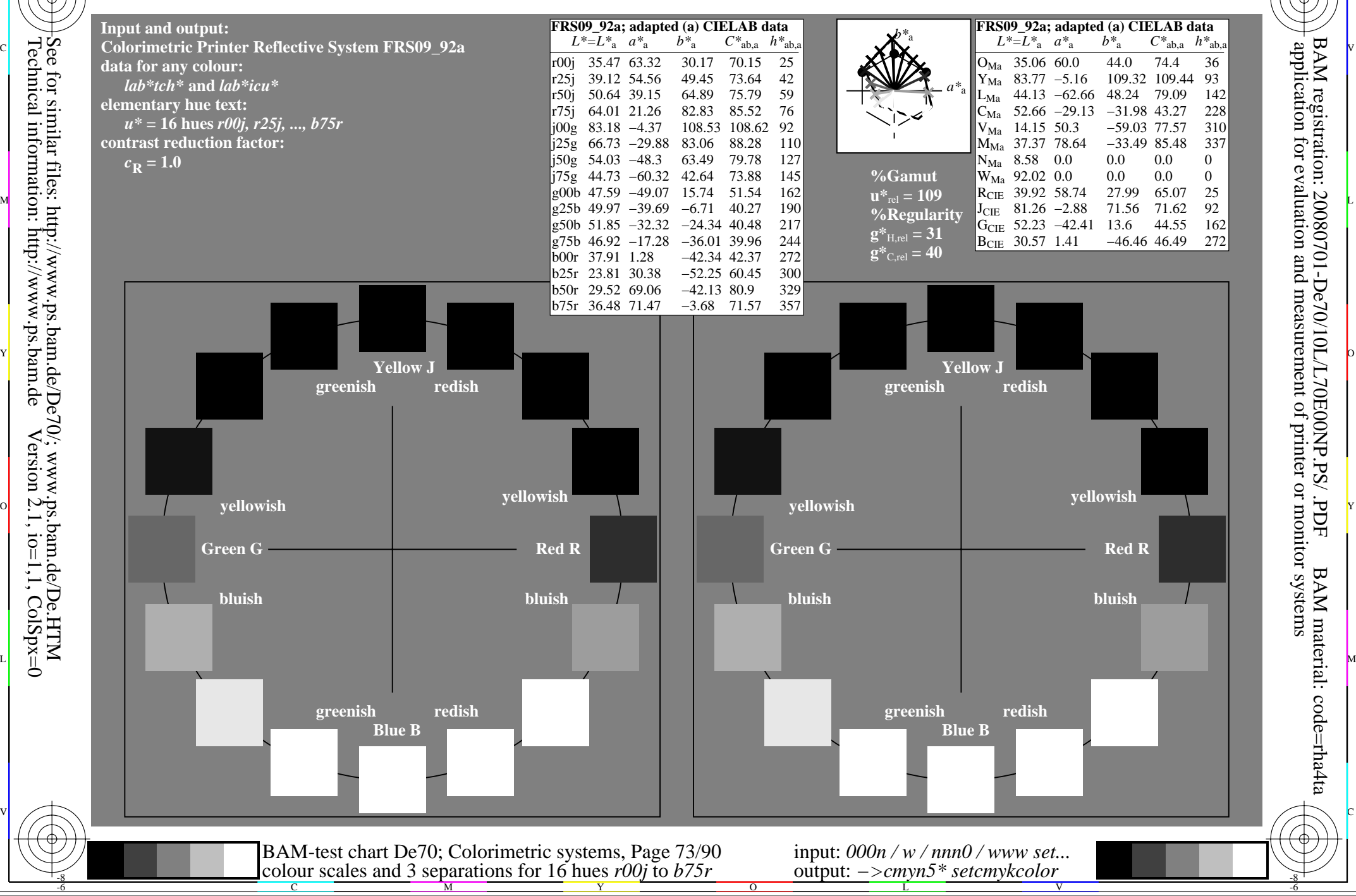

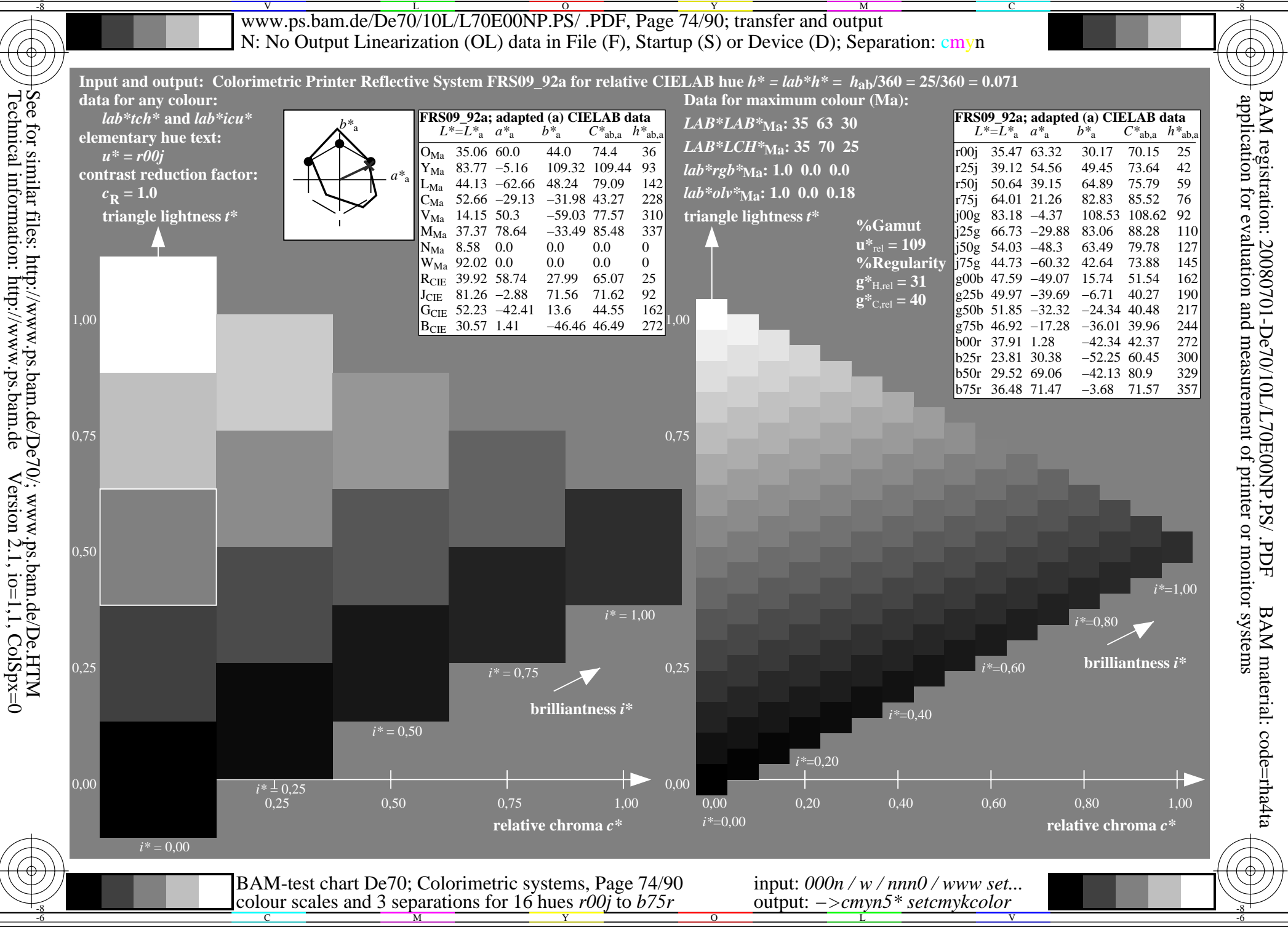

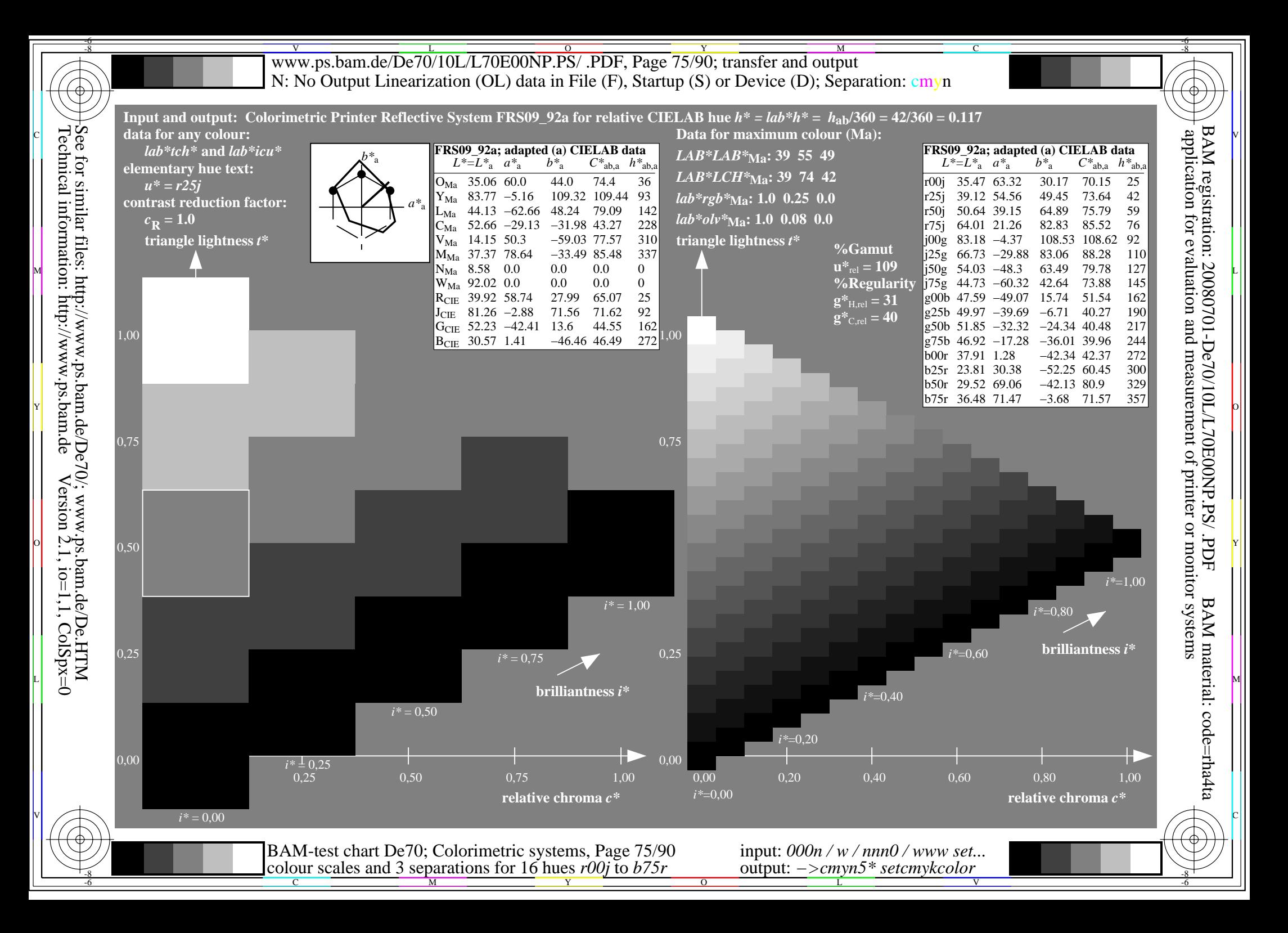

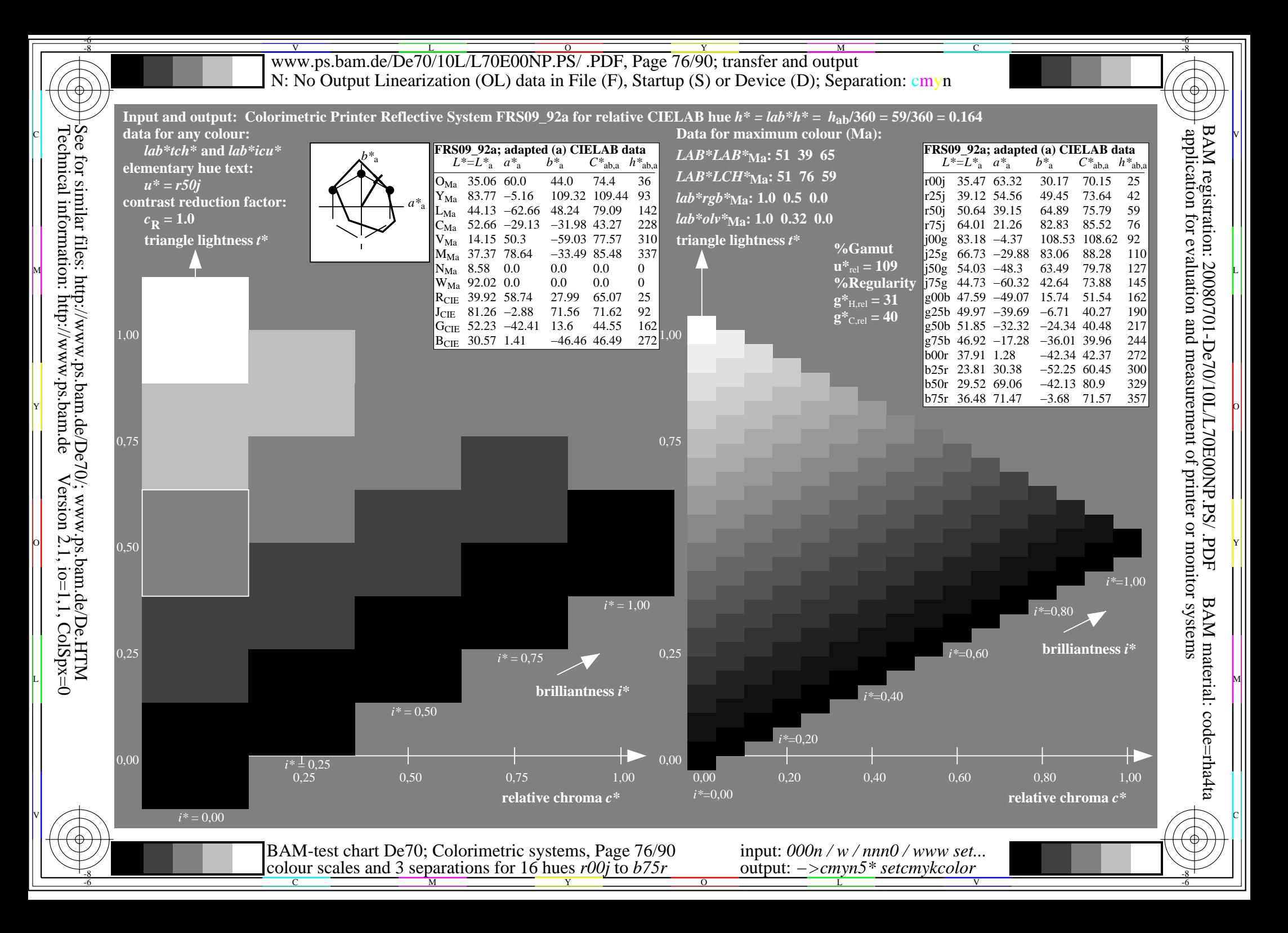

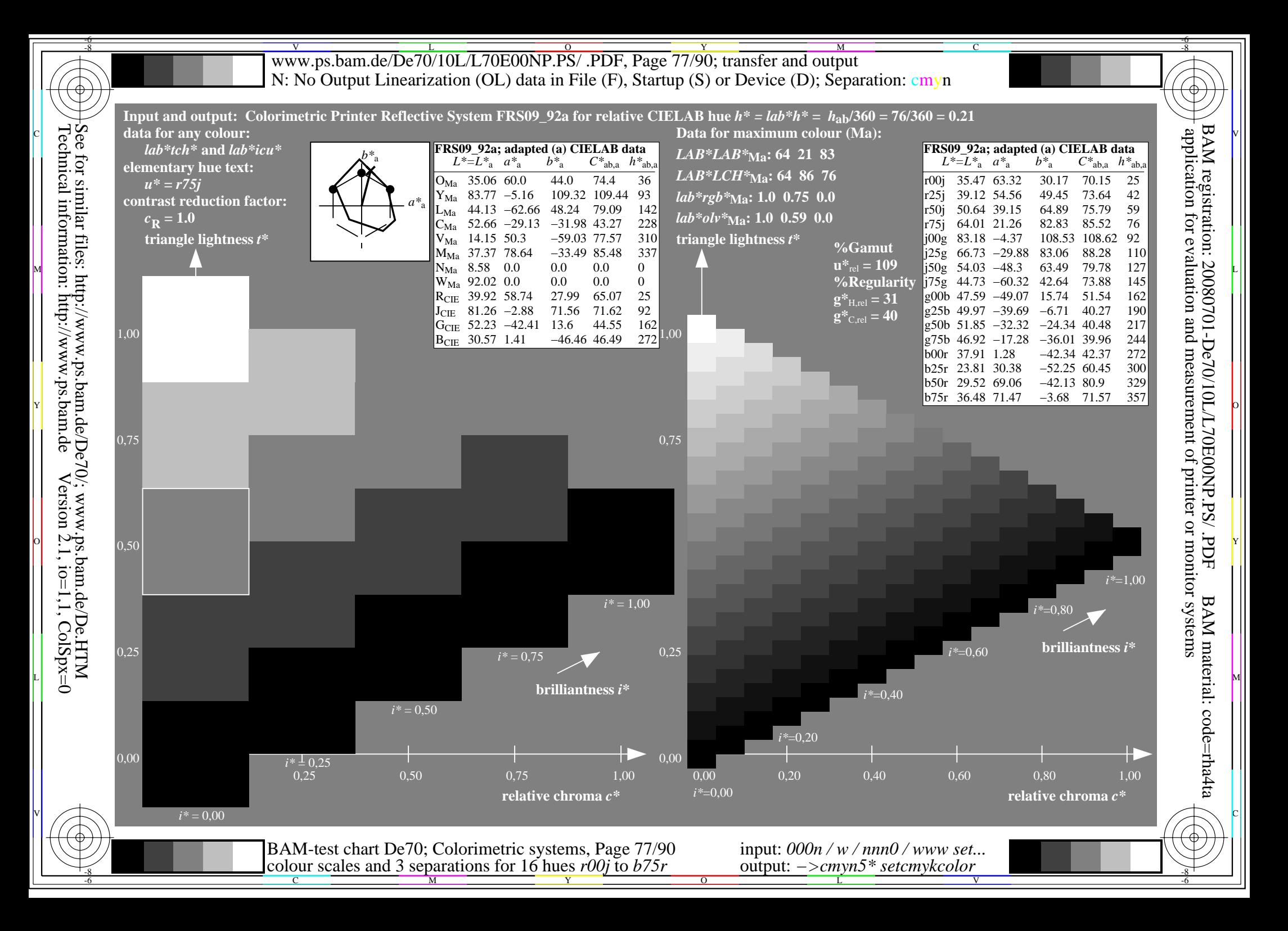

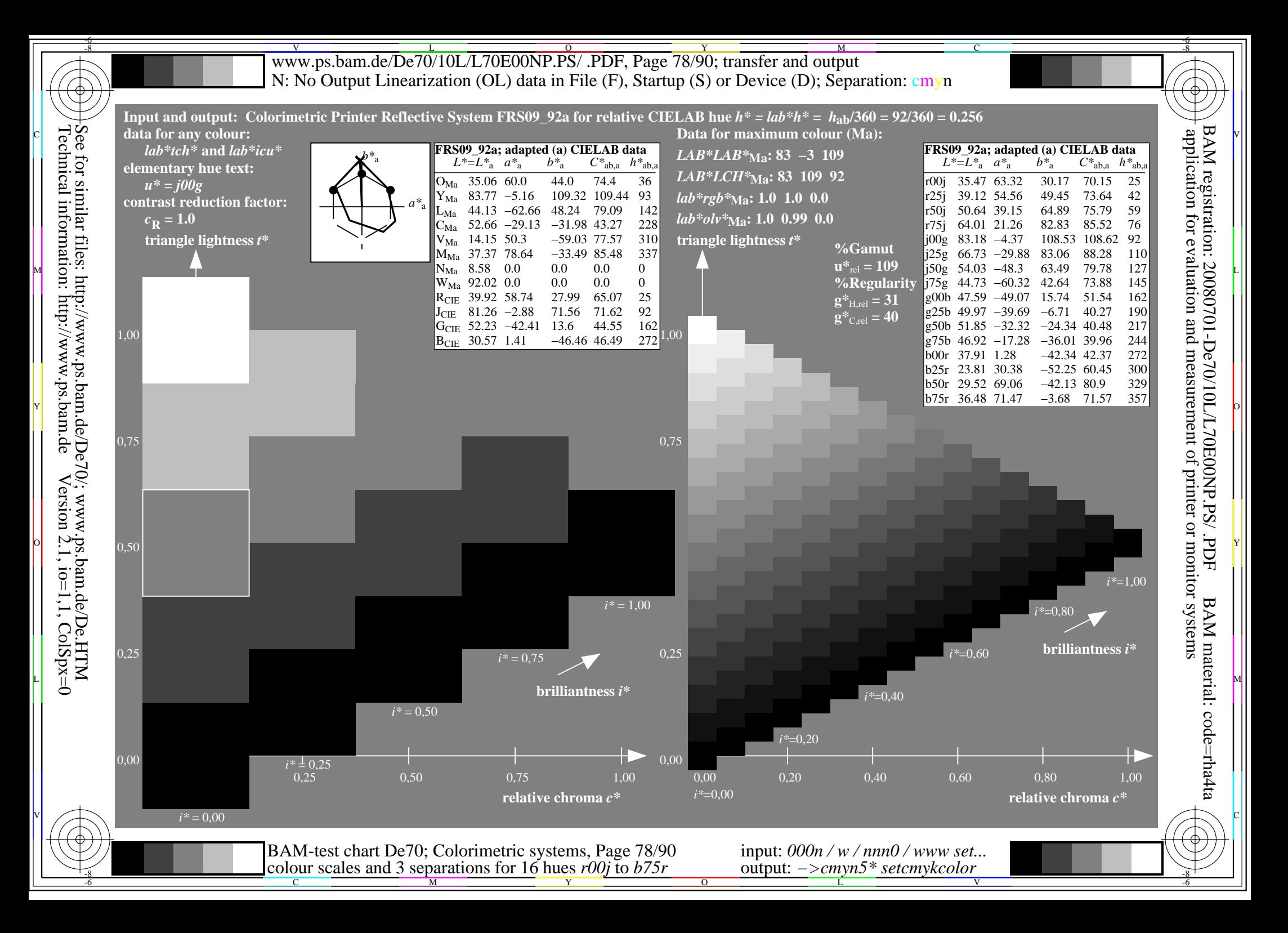

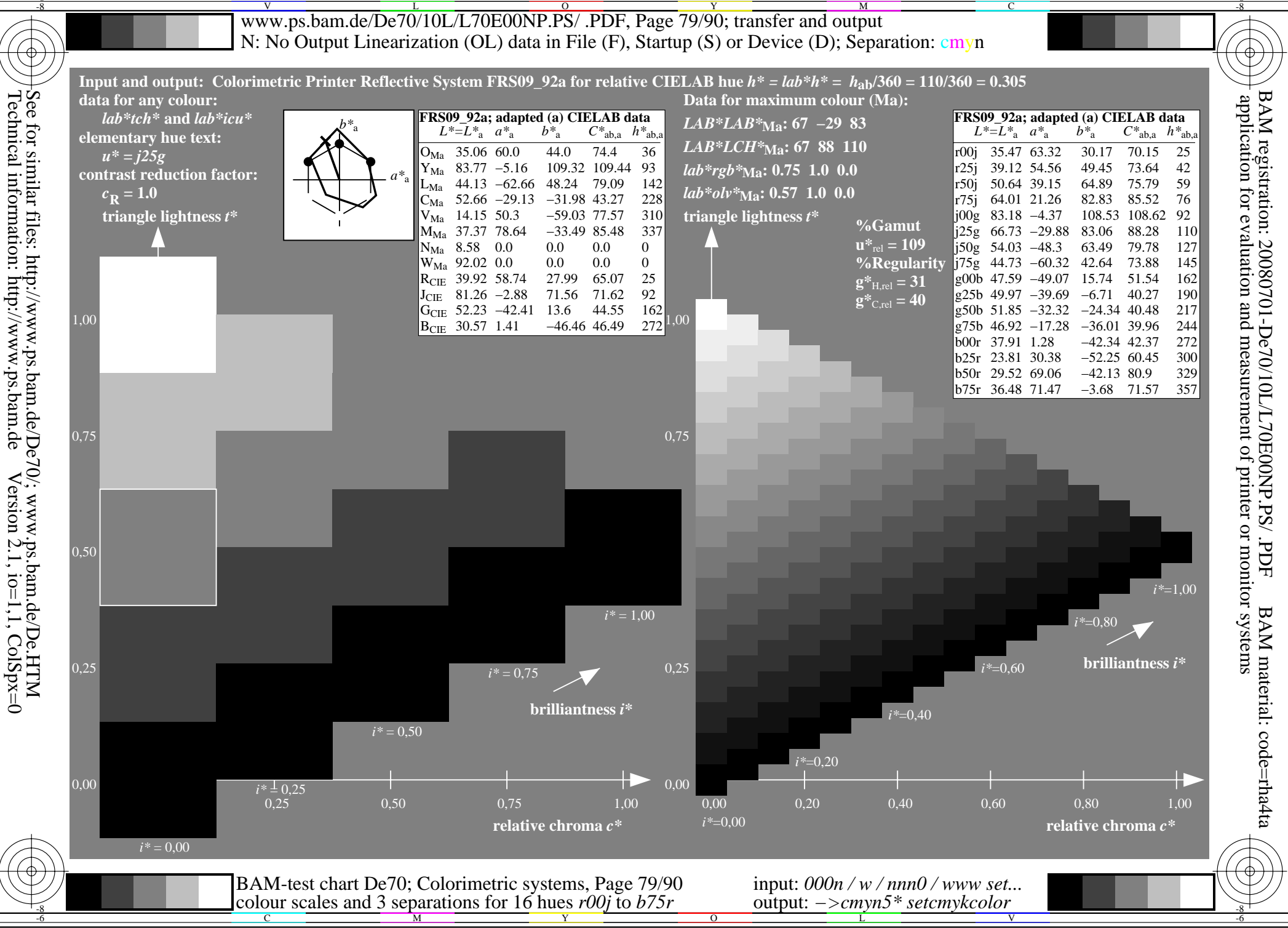

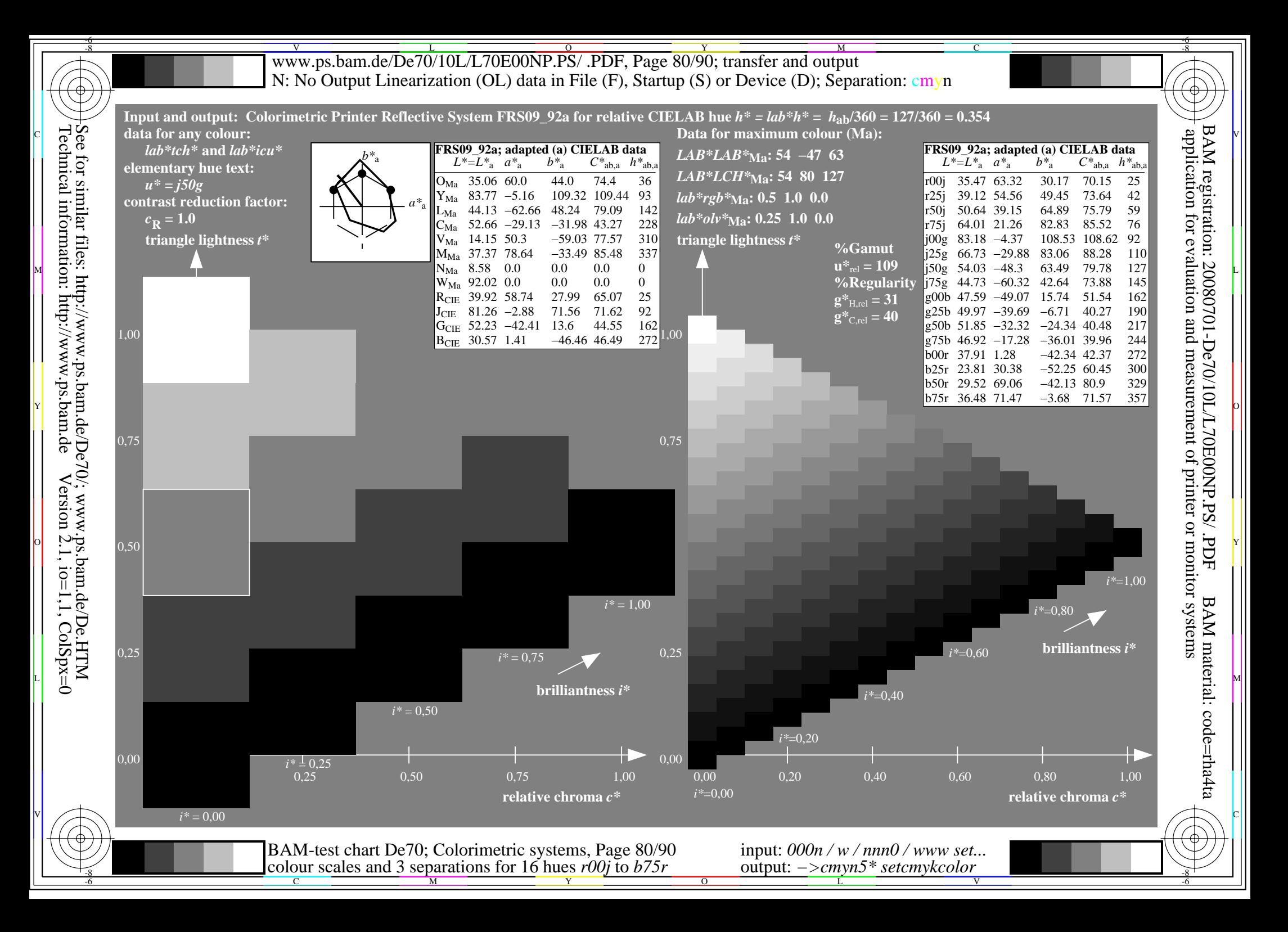

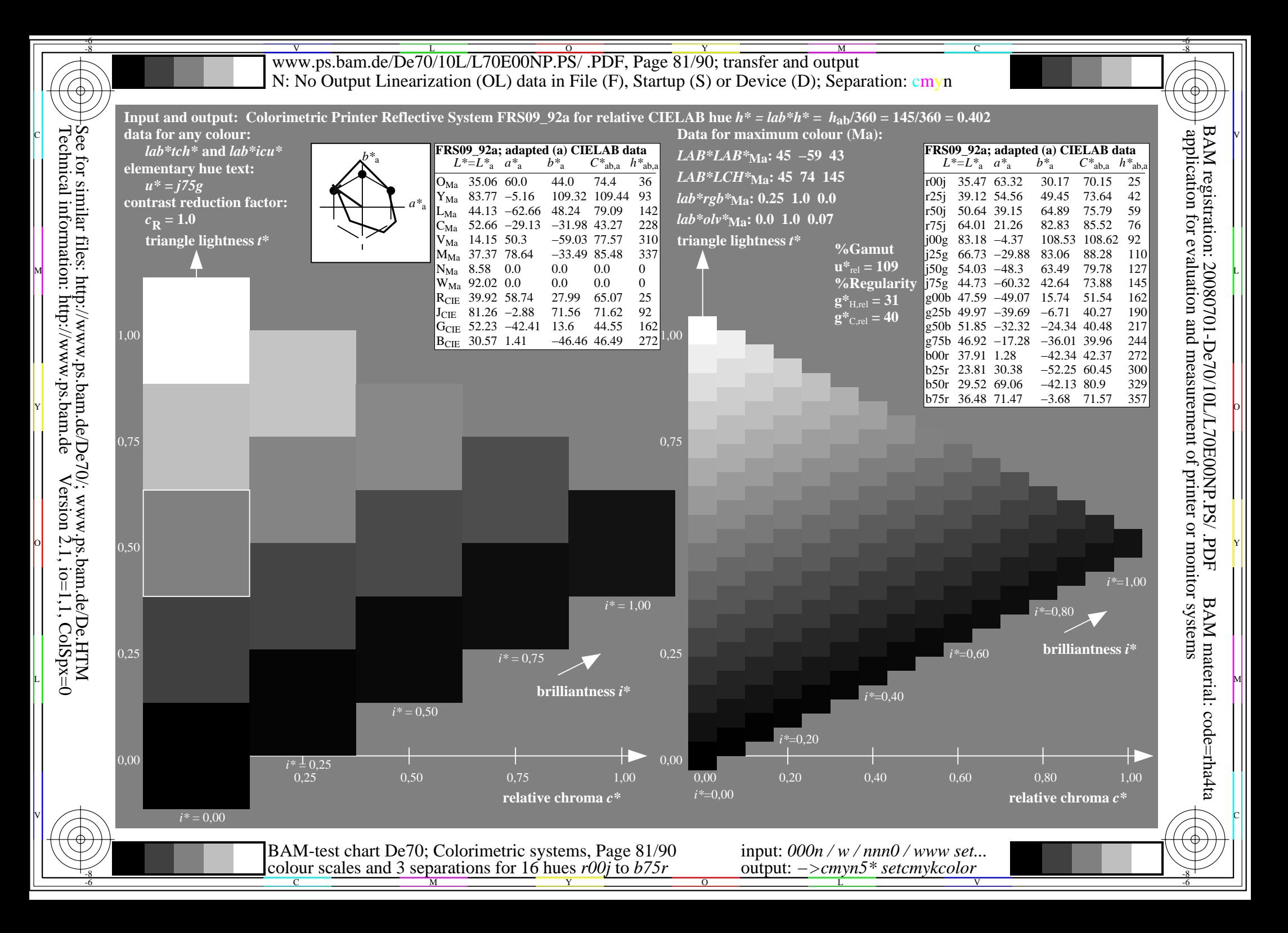

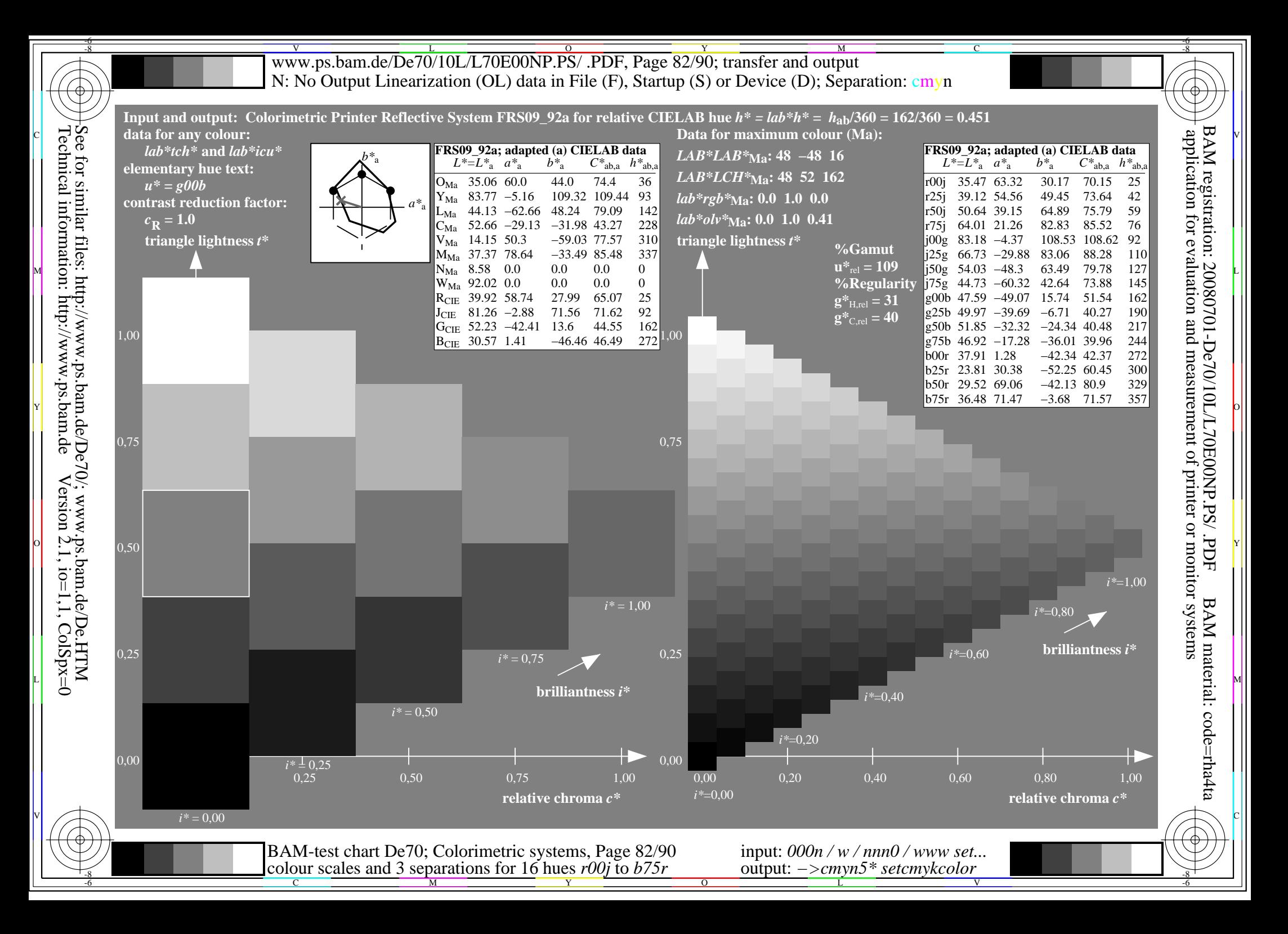

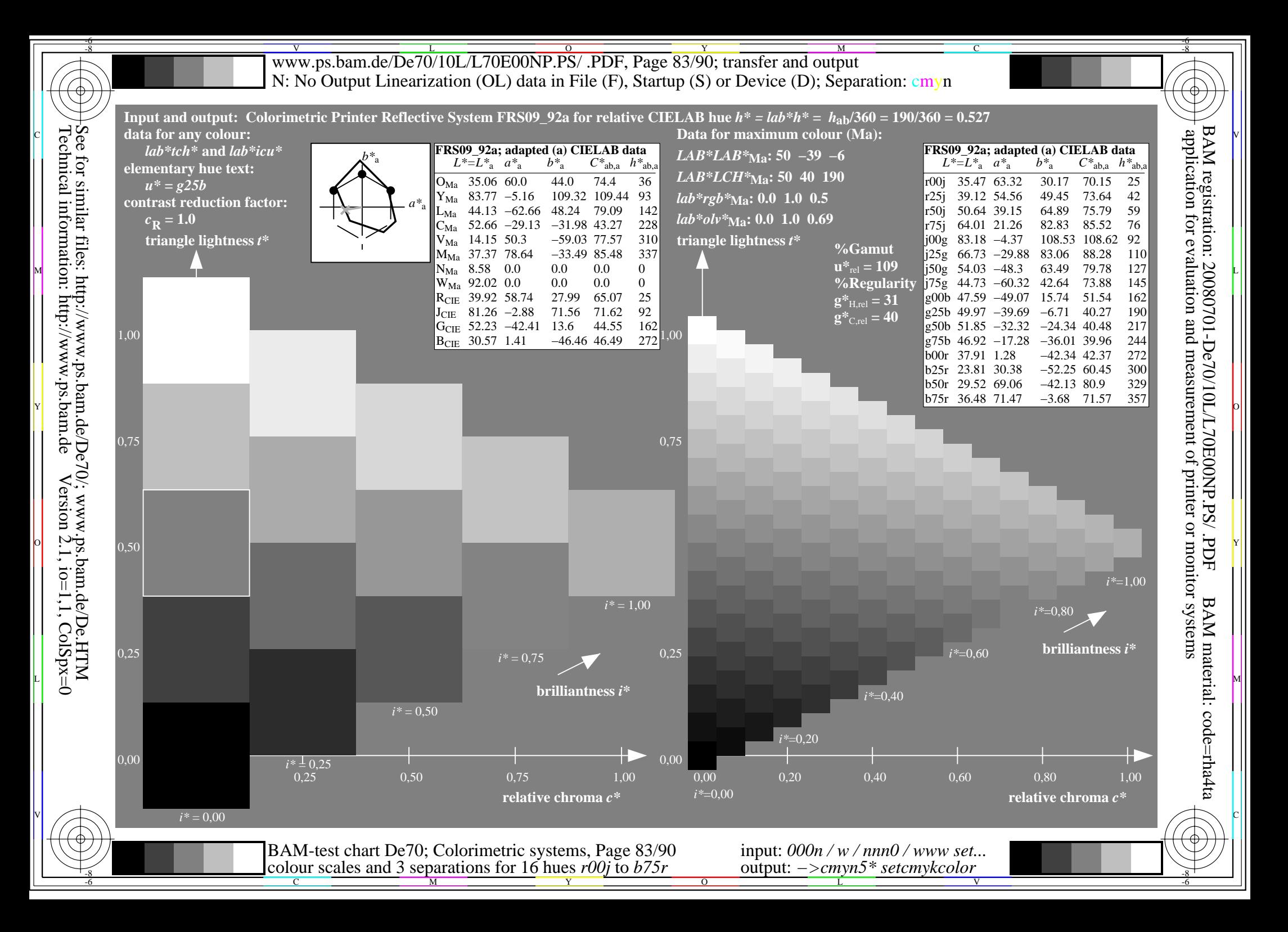

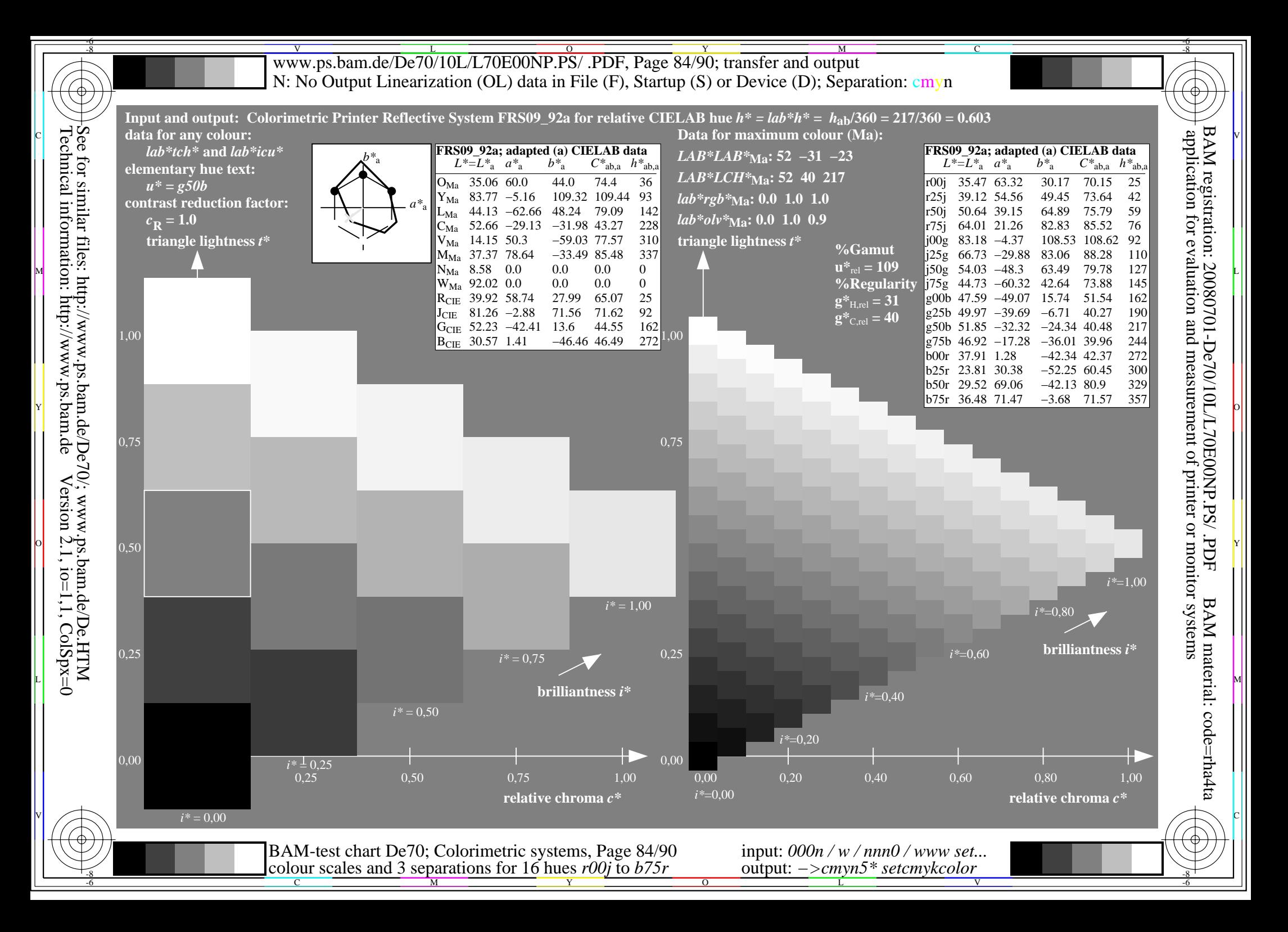

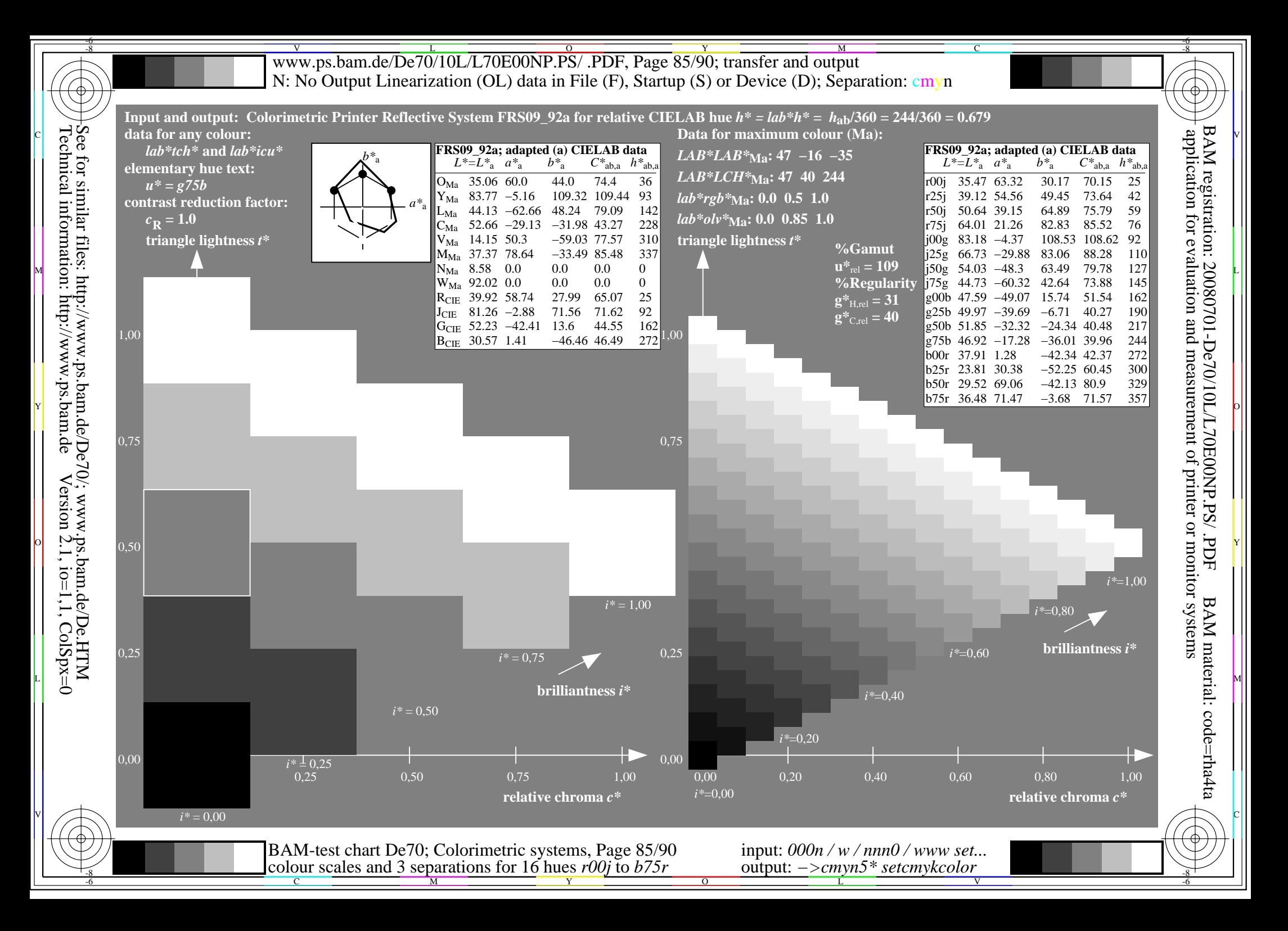

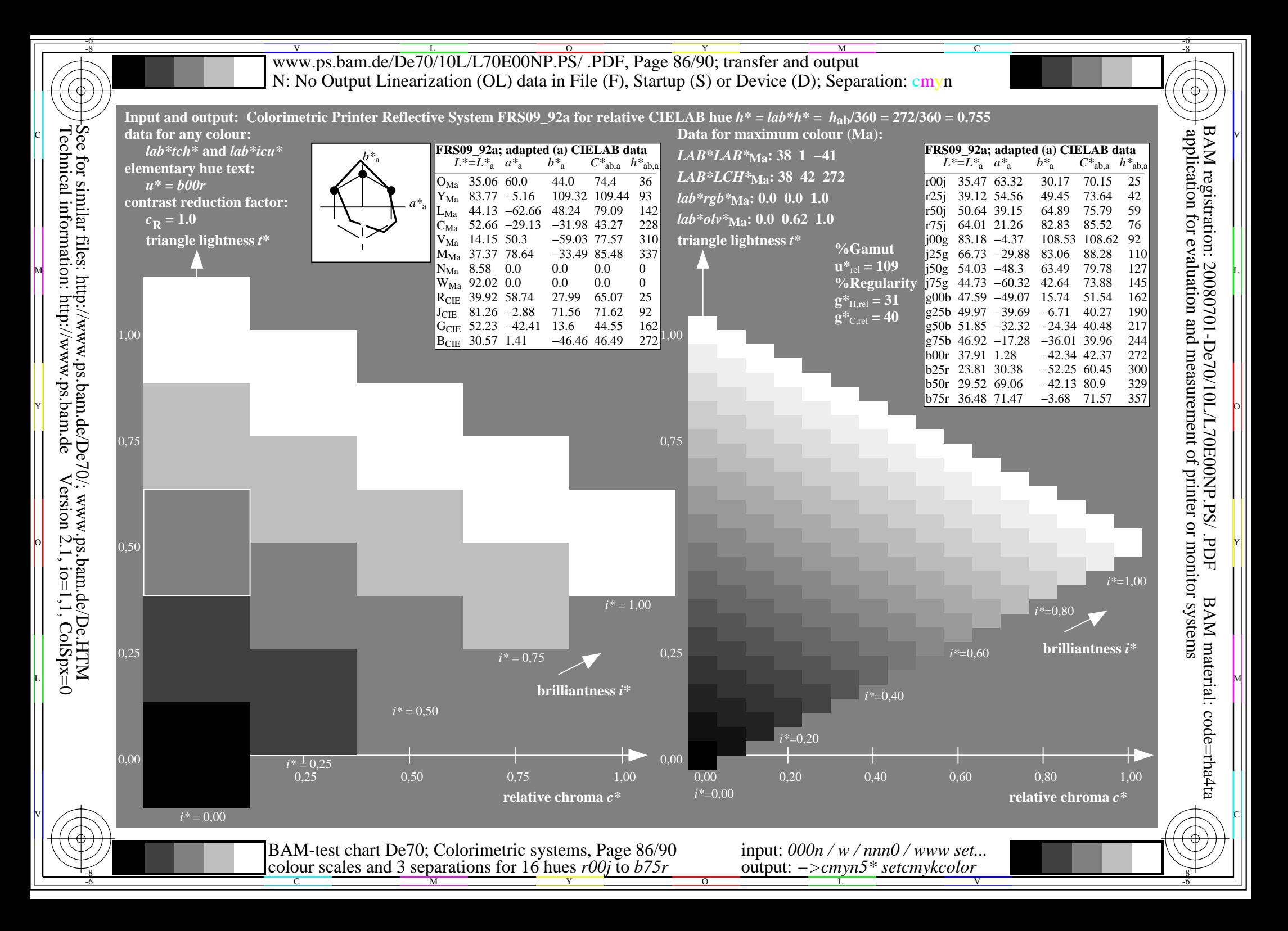

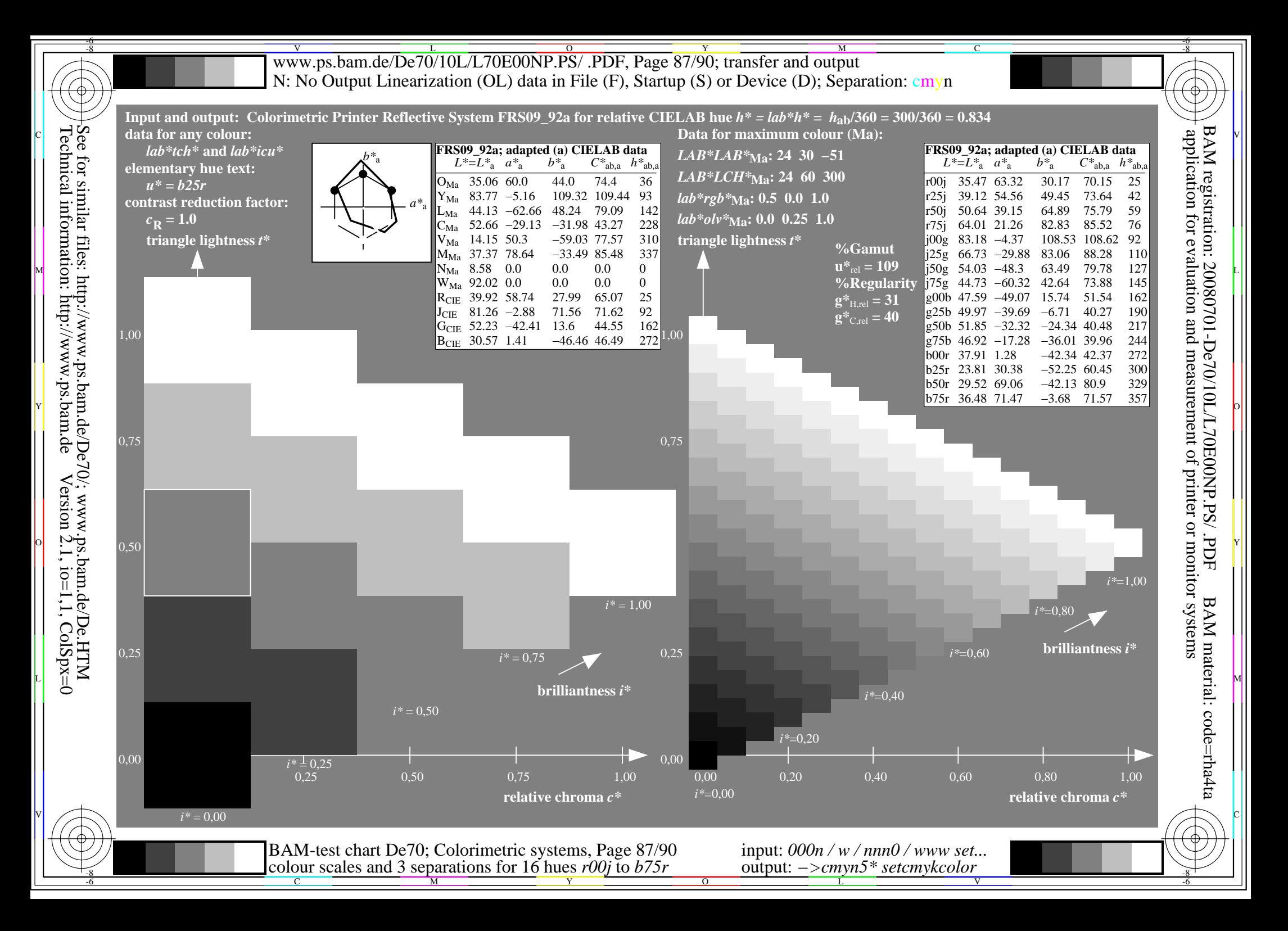

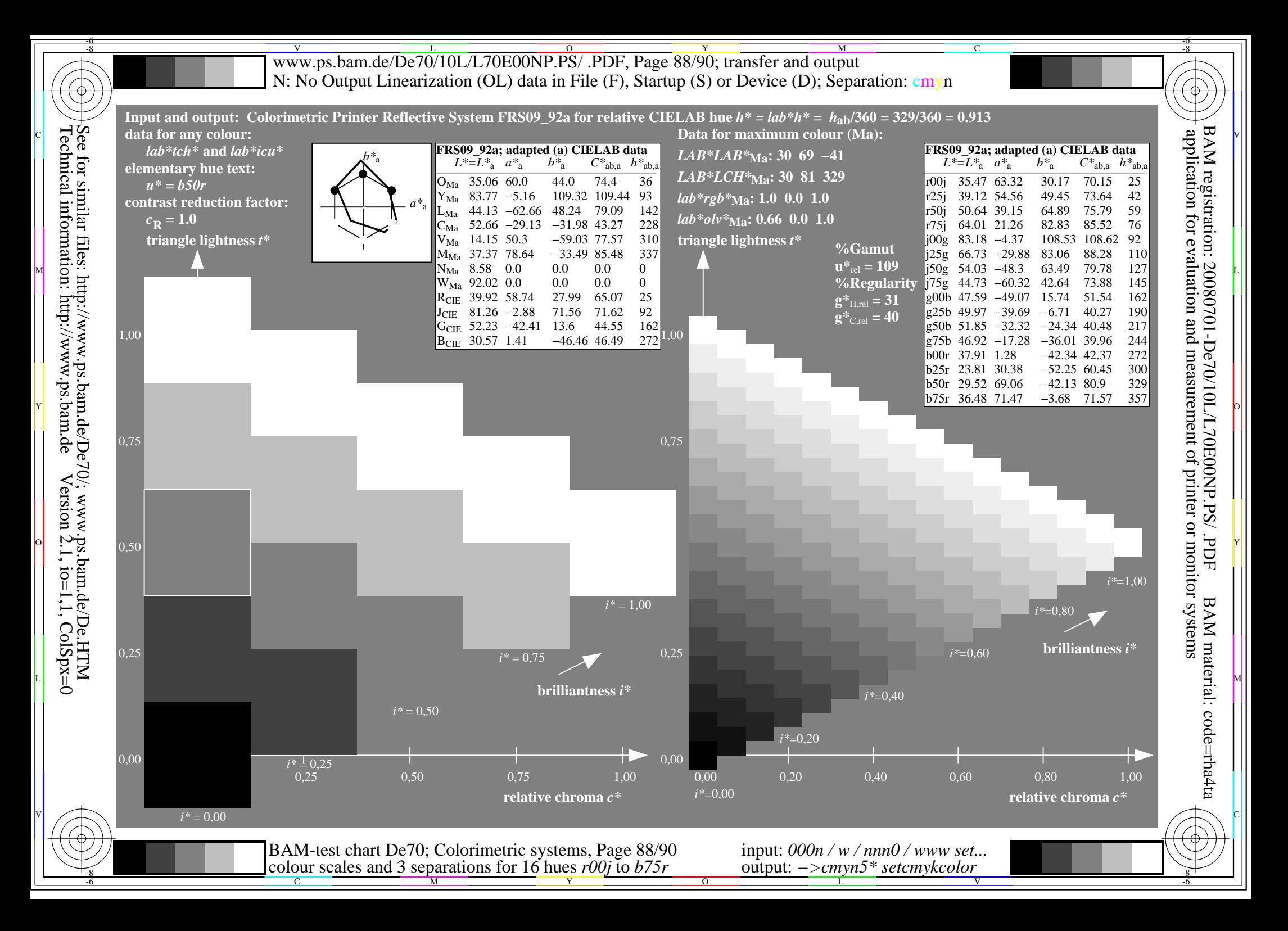

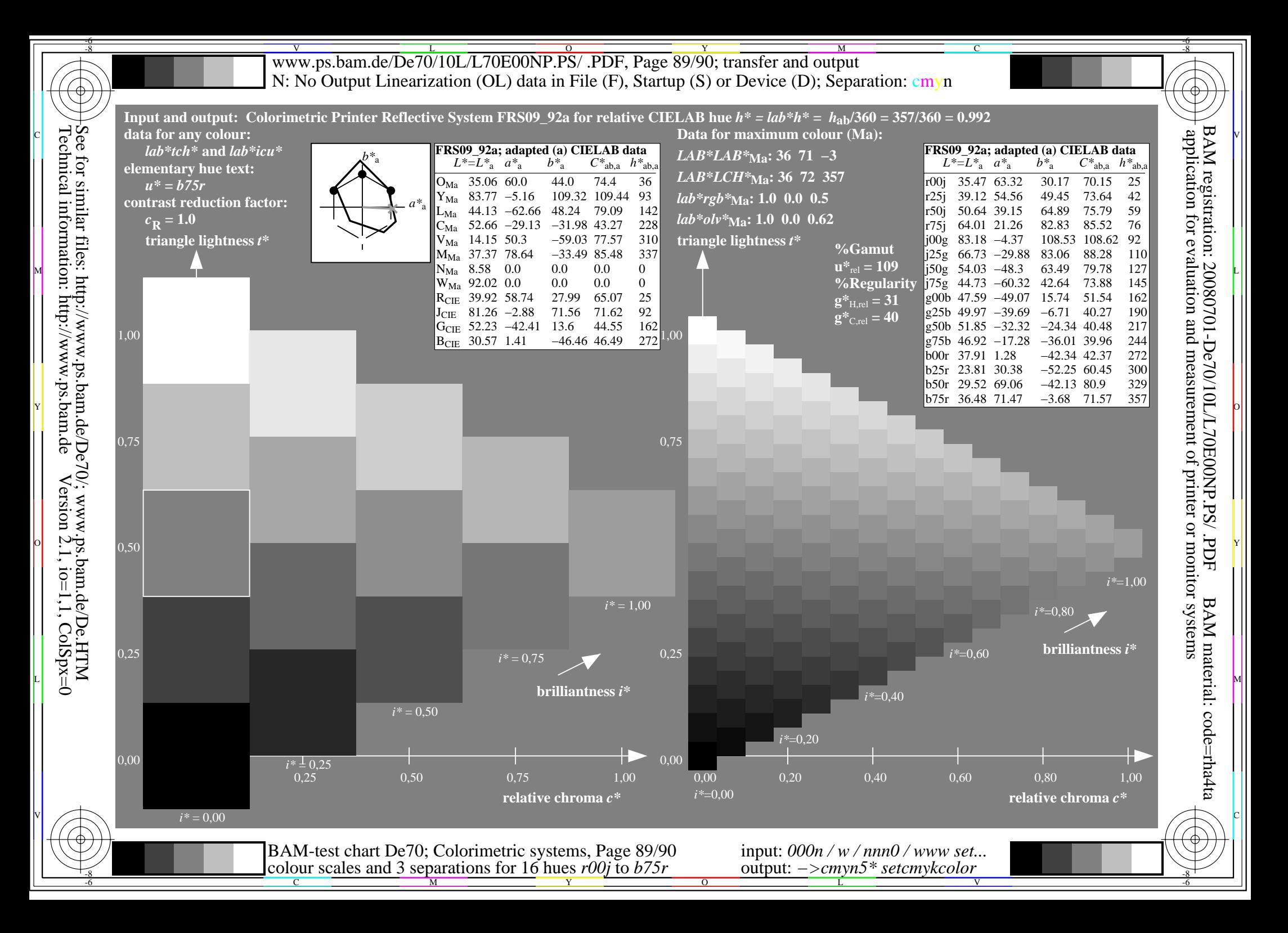

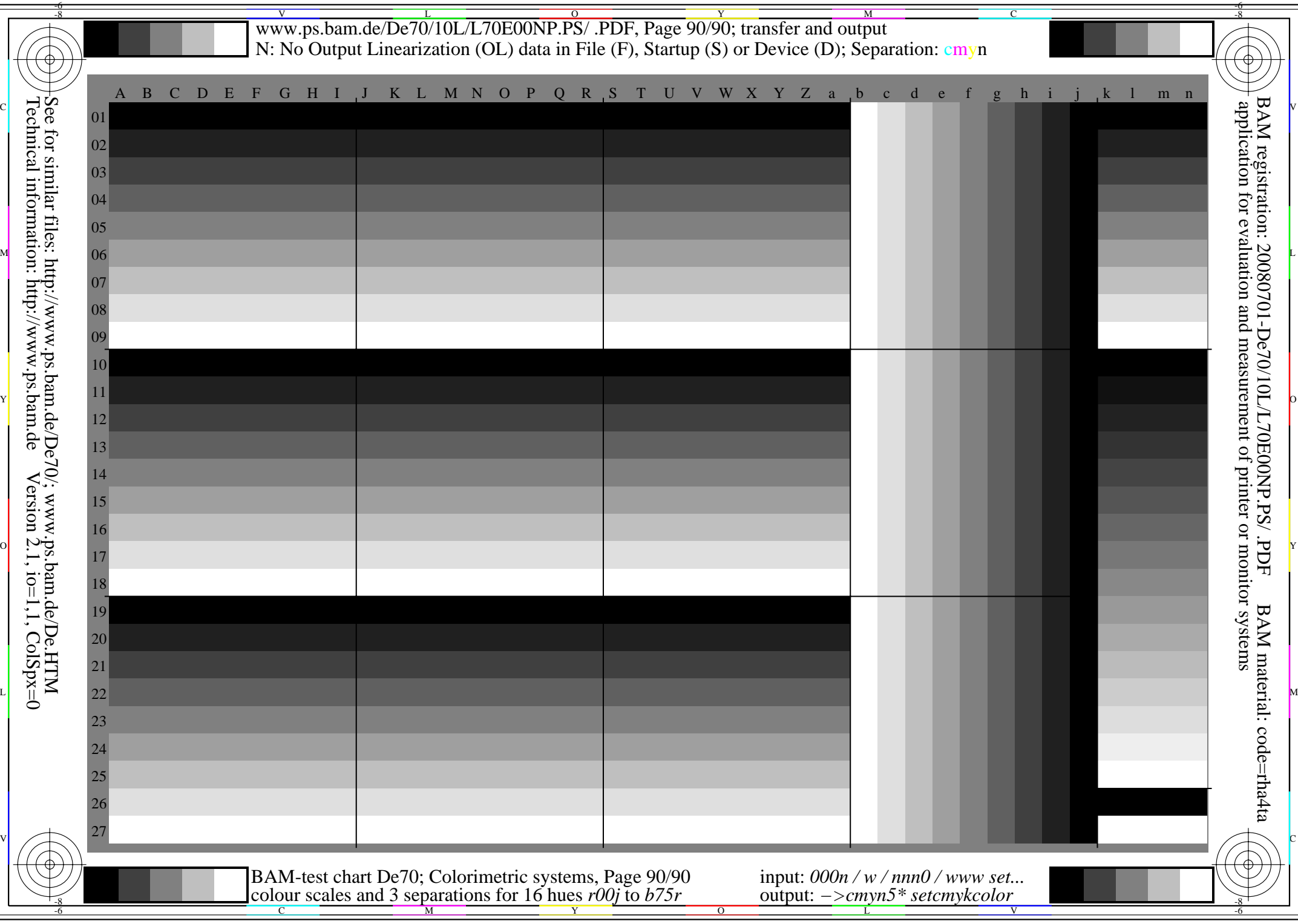